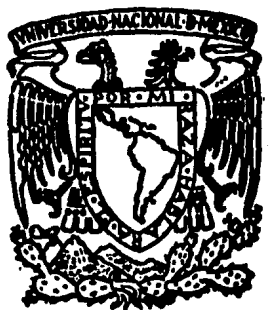

## UNIVERSIDAD NACIONAL AUTONOMA DE MEXICO

ESCUELA NACIONAL DE ESTUDIOS PROFESIONALES

**ARAGON** 

# EVALUACION DE MAQUINAS DE VIENTO

TRABAJO DE INVESTIGACION DE METODOLOGIAS PARA LA EVALUACION DE SCEE QUE PARA OBTENER EL TITULO DE **INGENIERO MECANICO ELECTRICISTA** R E S E N  $\mathbf{r}$ A P ELISEO ISIDRO ANGELES CISNEROS

SAN JUAN DE ARAGON, EDO. DE MEX.

1985

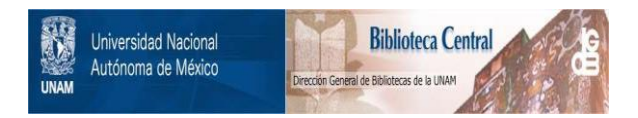

## **UNAM – Dirección General de Bibliotecas Tesis Digitales Restricciones de uso**

## **DERECHOS RESERVADOS © PROHIBIDA SU REPRODUCCIÓN TOTAL O PARCIAL**

Todo el material contenido en esta tesis está protegido por la Ley Federal del Derecho de Autor (LFDA) de los Estados Unidos Mexicanos (México).

El uso de imágenes, fragmentos de videos, y demás material que sea objeto de protección de los derechos de autor, será exclusivamente para fines educativos e informativos y deberá citar la fuente donde la obtuvo mencionando el autor o autores. Cualquier uso distinto como el lucro, reproducción, edición o modificación, será perseguido y sancionado por el respectivo titular de los Derechos de Autor.

#### $In the  $c$$

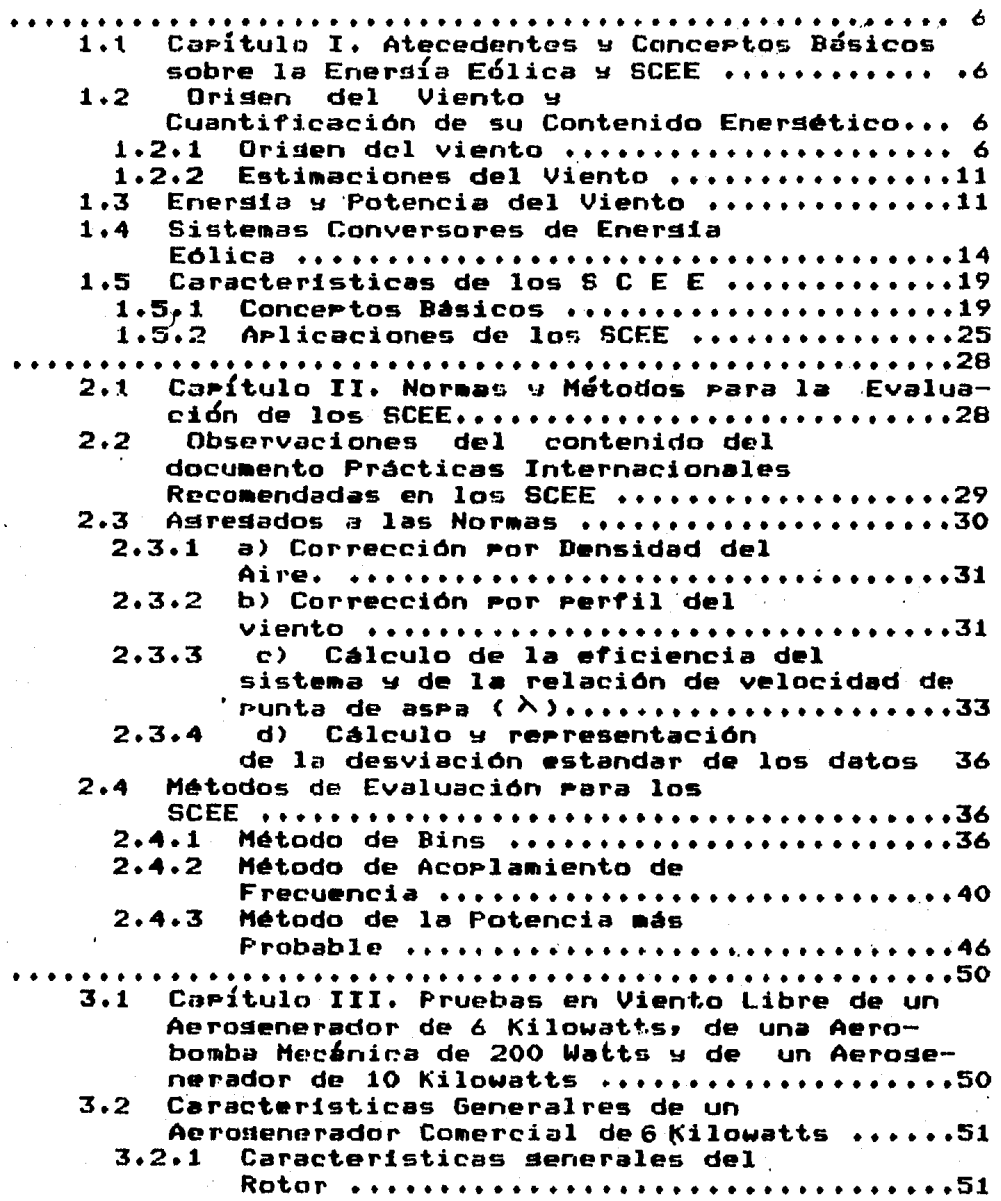

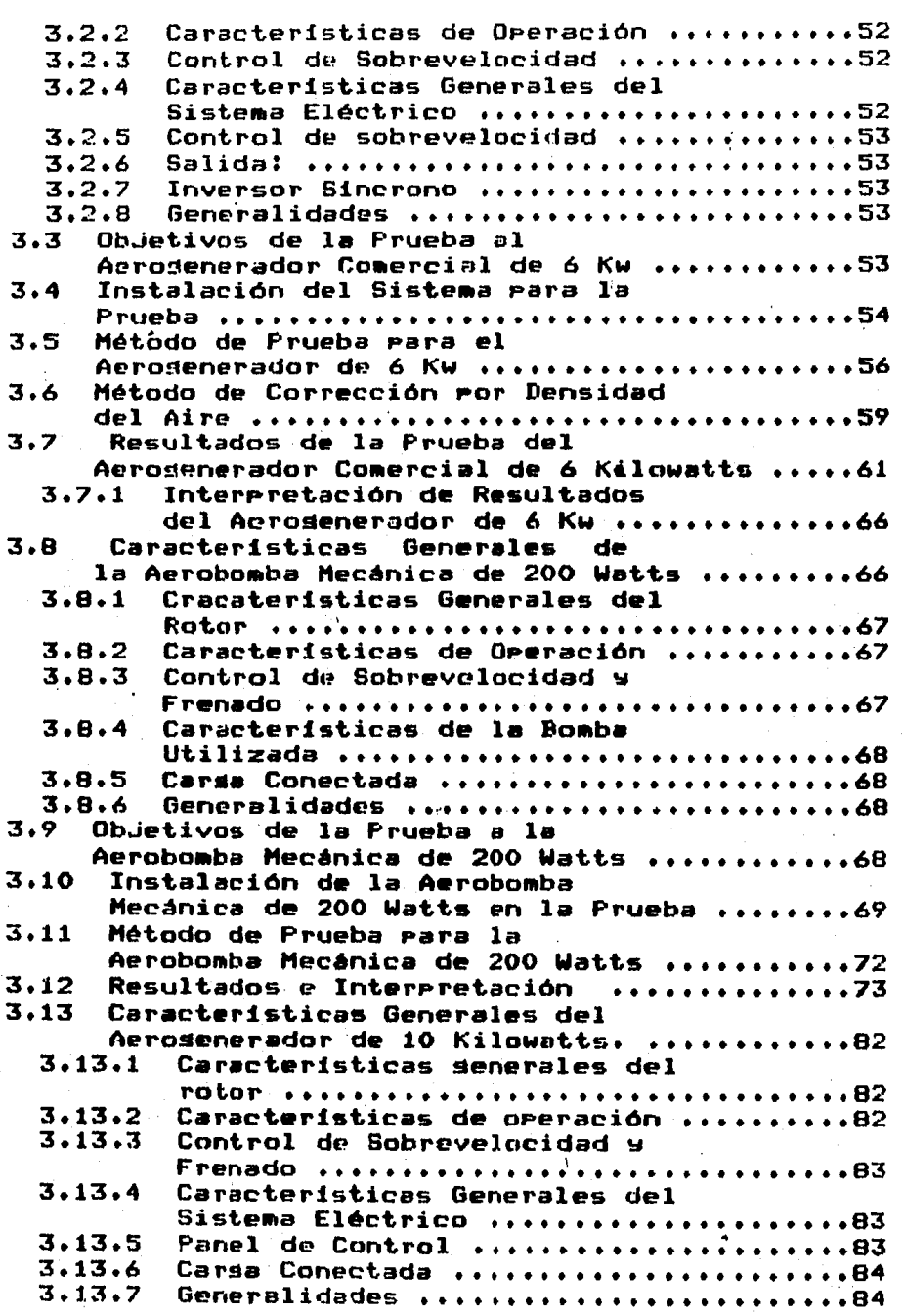

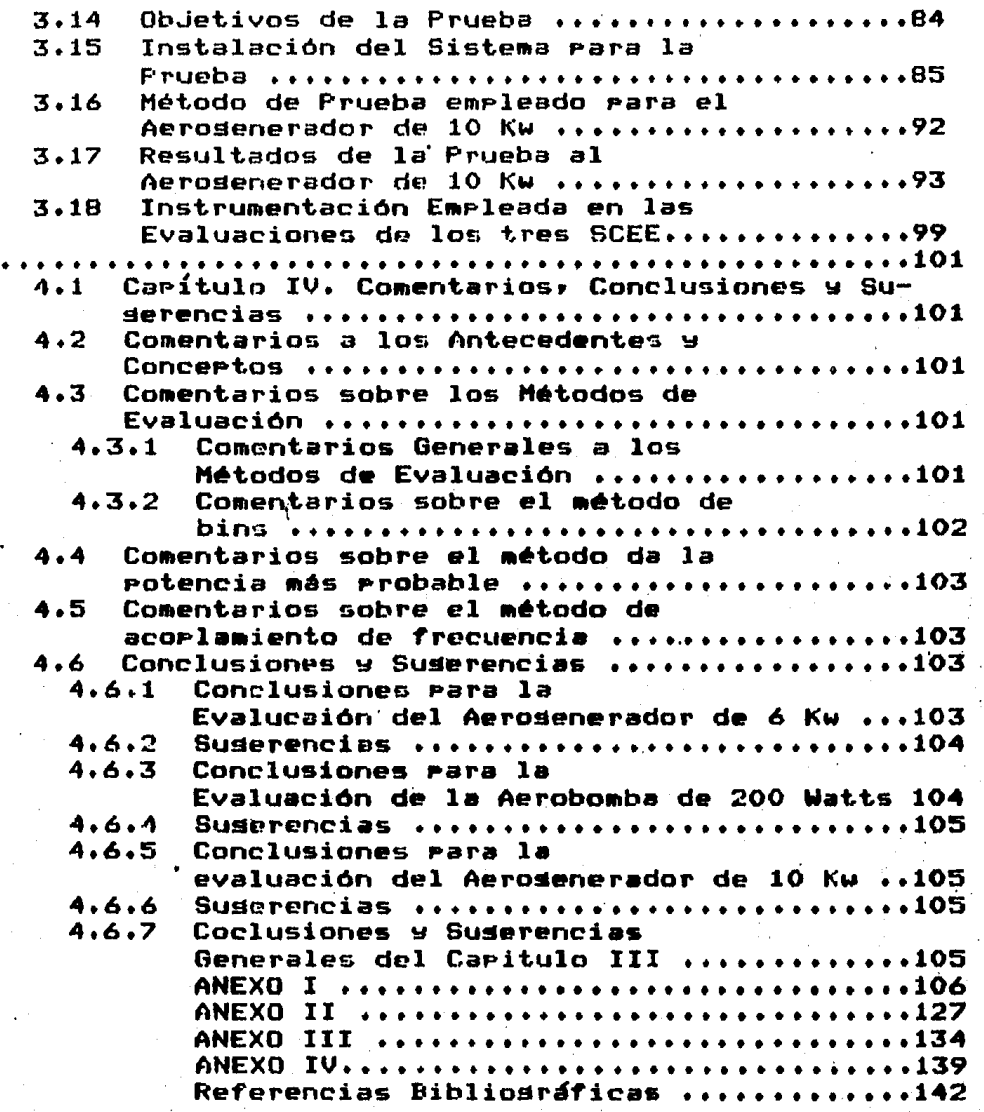

## SIGLARIO

SCEE:

Sistemas Conversores de Enersia Edlica.

FNC!

Fuentes No Convencionales.

APSCEE:

Analizador de Feguños Sistemas Conversores de Enersía Eólica.

#### **INTRODUCCION**

La situación actual de crísis económica mundial, en la aue nuestro raís no aueda exento, afecta marcadamente a la roblación de escasos recursos, las necesidades de energéticos aumentan cada dia más, las fuentes convencionales de enersia tienden a encarecerse y a escasear. La opción de utilizar otro tiro de fuentos de energía: tiendo a considerarse como una alternativa viable.

E1 uso de la energia solar, de la energia del viento, la s la eneraia deotérmica como F N C: presenta la posibiomasa bilidad de abrir un campo en el uso de otro tiro de energéticos.

Es cierto que la magnitud de energía que se pueda generar este tiro de fuentes, comparado con la proporción actual con. instalada do las. fuentes convencionales, como son la hidroeléctrica, la termoeléctrica, etc., no será sisnificativa en sus inicios. Paro al considerar que una de las ventajas que , tienen las fuentes no convencionales es que son inadotables) es de esperarse que si se propicia su desarrollo, se produzca un drado de renetración considerable.

diversificación de las fuentes de enersia, es una ma-La l nera para no derender exclusivamente de un tiro de energético. Las caracteristicas de alsunas de las F N C, rermite usarlas en zonas muy distantes, lodrandose así una distribución mejor de los energéticos y consecuentemente un impulso para hacer mas - Productivas - aldunas zonas que no cuentan con servicio de emersia eléctrica.

E1. desarrollo de las F N C ha sido lento, debido a que necesidades no han llesado a un extremo tal, que exija la las búsaucda de otra forma de aprovechar la energia, sin embargo la necesidad ha sido detectada y en diversos países del mundo, se trabada sobre su desarrollo s arlicación

F1. aprovechamiento de los recursos eólicos que el país esta en sus inicios, actualmente se busca crear y ade-POSCO? cuar tecnolosia sobre esta rama.

E1 rresente trabado esta enfocado a un tiro de F N C de enersial del viento. El viento es uno de los re- $1a$ cnersia cursos. ilimitados, que no han sido explotados, su empleo en México ha sido muy escaso, a diferencia de otros países donde se ha estudiado y promovido su usor a través de SCEE, básicamente aerodeneradores y aerobombas.

En México, existe, la rosibilidad viable de fabricar mánuinas que aprovechen esta fuente: la tecnología requerida rara su manufactura no es del todo especializada y se cuenta con los elemmetos necesarios, para poder llevar a cabo los diseños y construcciones de algunos SCEE. Además se puede contar: hacta tierto runto, con la información de lo que se ha hecho en otine patency

En América Latina existe un ordanismo que ha promovido la difusión sobre el empleo de aldunas de las F N C de energía; Orsanización, Latinoamericana de Enersia (OLADE), que esta  $\mathbf{a}$ intesrada for países como Argentina, Brasil, Colombia, Chile, México y Perú. Existen rues: los elementos básicos para llevar a cabo un avance en el agrovechamiento de la energia eólica.

La inversión económica en una máquina de viento sería justificable , si su creación avuda a resolver problemas básicos, tales como; la distribución de energia eléctrica, el bombed, de ladya para riedo y otros usos. Existem muchas comunidades rurales que necesitan urdentemente de estos servicios. La infraestructura actual no mermite que la energia eléctrica llesue a todos los roblados que existen en el país, ya sea por seosráficas o económicas, y aunque las caractecondiciones risticas intermitentes del viento no nermiten que se obtenda suministro constante y confiable cien por ciento, partiun l cularmente. La deneración de electricidad ruede ser una alternativa atractiva, tanto rara arlicaciones en la alimentación requeñas carsas rara surlir necesidades domésticas y rrode l ductivas de familias que viven en zonas rurales como para la intedración en dran escala de SCEE a las líneas eúblicas de enersia eléctrica.

Parte importante dentro del desarrollo de un SCEE es su evaluación. El contenido de este trabajo está enfocado al estudio de metodolosias y a la arlicación de estas, para la evaluación del comportamiento en viento libre (condiciones naturales de oreración) de acroseneradores y aerobombas.

L a idea - básica - de la evaluación de los SCEE es consecr se ruede extraer del viento y con que calidad cuanta enersía para un sistema especifico. Es necesario saber en función a la velocidad del viento: la cantidad de enersía o rotencia que se Puede aprovechar.

evaluaciones de las máquinas de viento, llevadas a Las cabo por los fabricantes de estos, no siempre son confiables. Existen muchos fabricantes de SCFE en el mundo, principal-. mente los Estados Unidos, Dinamarea, Suecia, Holanda, Indlaterra, Todos estos paises tienen programas de investidación y desarrollo de los SCEE, ya sea por parte del sobierno, de la iniciativa privada o trabados conduntos. Se destina varios millones de dólares rara la investisación, alsunos otros países que cuentan con prosramas de desarollo de la energia edlica son Alcmania's España. En México, en los dltimos 20 años se ha trabajado en forma-esporádica-en-el arrovechamiento de esta fuente. Los trabados realizados ror instituciones y particulares se han desarrollado aisladamente, sin formar rarte de un programa global con objetivos concre $t$ os.

La l importancia de la evaluación de una máquina de viento relevante, si consideramos que los fabricantes muchas e s dan las caracteristicas vecesi **SUS** rroductos de sobrevaloradas, es decir) que indican arroyechamientos s'eficiencias mayores que las que realmente tienen, es por esto que se hace necesario tener en el caso de las máquinas que se construyan en el país, una metodología que atienda a normas bien definidas. Existen editadas normas internacionales que Pretenden unificar criterios al respecto. Sin embardo para conocer el verdadero comportamiento de un sistema, es necesario saber interggetar los resultados que se presentan: así como lo adecuado de los métodos utilizados rara su evaluación. Por esta razón, también se hace necesario dar mayor difusión a este tema, que es uno de los objetivos escenciales del presente su contenido se describe en forma concreta a contitrabado, nuación¦

CAPITULO I

Antecedentes y Concertos Básicos sobre Enersia Eólica y SCEE.

En este capitulo se presentan las definiciones:los concertos y la terminolosia básica empleada en los SCEE.

CAPITULO II

Normas y Métodos para la Evaluación de los SCEE

Aqui se rresentan las diferentes normas y métodos de evaluación, sus ventadas y desventadas

CAPITULO III

Pruebas en Viento Libre de un Aerogenerador de 6 Kilowatts, de una Aerobomba Mecánica de 200 watts y de un Aerosemerador de 10 Kilowatts.

En este capítulo se presentan las características de los sistemas, su evaluación, los problemas inherentes a esta y los: resultados.

CAPITULO IV

Cometarios, Conclusiones y Suderencias.

En este caritulo se concentra lo mas relevante de los capitulos que le anteceden.

Por ditimo es importante indicar que los sistemas evaluados que se rresentan, estuvieron instalados en la Estación Experimental Eólica 'El Gavillero" ubicada en el ejido del<br>mismo nombre, que se encuentra situada a 20 Kilómetros del municipio de Huicharan Estado de Hidalgo.

### E. I. A. C.

#### CAPITULO I

#### ANTECEDENTES Y CONCEPTOS BASICOS SOBRE LA ENERGIA EOLICA Y LOS SISTEMAS CONVERSORES' DE ENERGIA EOLICA (SCEE).

#### 1.1 INTRODUCCION

El estudio del viento como F N C de enersia conlleva una elementos aue integran toda una estructura serie de particular∙ Particodo de su oriden y comportamiento hastar el empleo de artefactos que pueden transformar la energia cinética de éste, a una forma utilizable doméstica o industrial.

El objetivo básico de éste capítulo es la presentación de los concertos nás comunes empleados en el argot de la investisación y aprovechamiento de la energía eólica, para que sirva como antecedente que rermita entender meJor la exrosición de los capitulos subsecuentes.

Orisen del Viento y Cuantificación de su Contenido Enersé- $1.2$ tico.

#### 1.2.1 Origen del viento

El viento es aire en movimiento; el desrlazamiento de un ludar a otro de las particulas que lo forman es originado por un dradiente de presión, es decirr que el fludo de aire tendrá un sentido de los sitios de alta presión a los de baja. El stadiente de rresión es una diferencia de presiones de dos sitios serarados una cierta distancia. Esta diferencia obedece a sradientes térmicos causados por el calentamiento desisual de la superficia terrestre, considerando que las capacidades y  $1a5$ conductividades térmicas son diferentes en dos sitios determinados, por ejemplo el mar y la tierra.

En la tierra, si ésta se considera inmóvil y su surerficie uniforme las masas de aire situadas sobre el ecuador, estarian mas calientes que las de los rolos, trayendo como consecuencia que las masas de aire del ecuador se eleven y que sean reemplazadas por masas de aire frio provenientes de los Polos; tal como se muestra en la figura 1.1 A. El viento en la surerficie terrestre sería de norte a sur, en el hemisferio norte, y de sur a norte, en el hemisferio sur, siguiendo las lineas de los meridianos. Pero si se considera el movimiento de rotación y traslación terrestre, se provocará que las masas de aire sufran una desviación hacia el oeste.

vientos alistos son aquellos que sortan del noreste Los en el hemisferio norto y del sureste en el hemisferio sur.En la figura 1.1 E se muestra la circulación general de los vientos en la atmósfera.

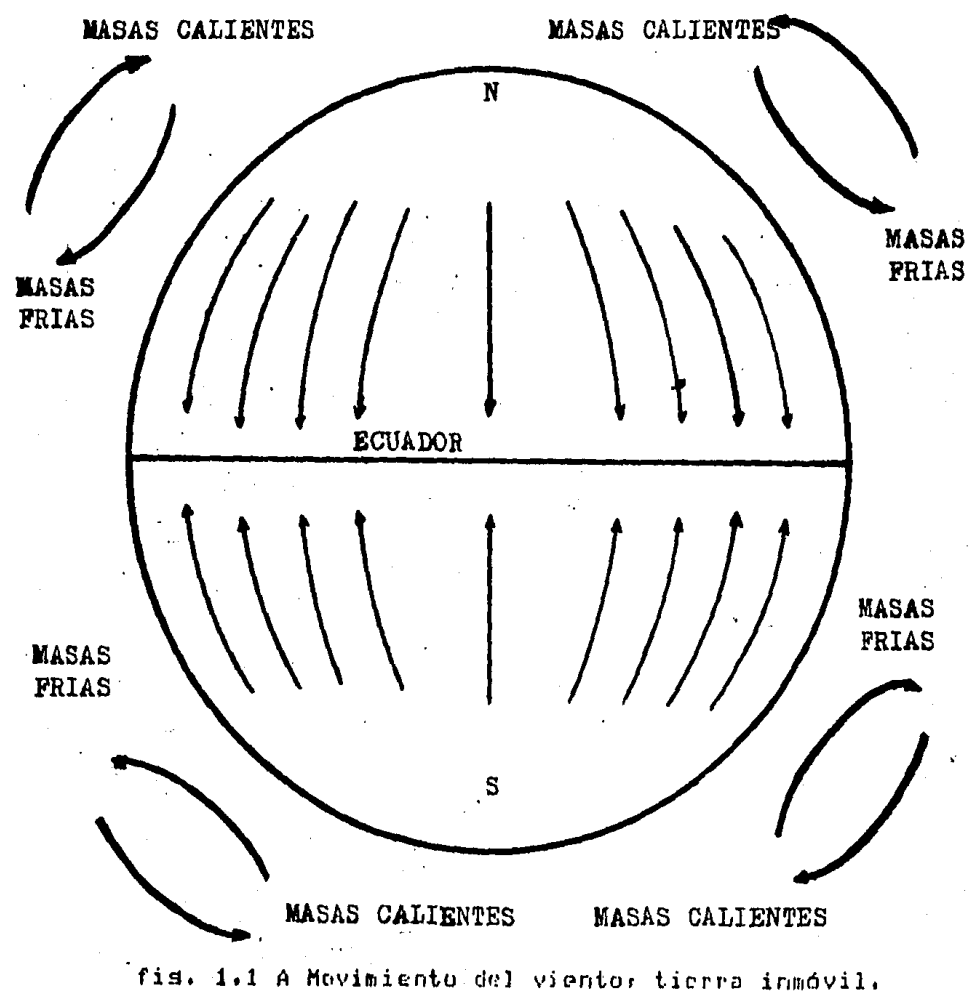

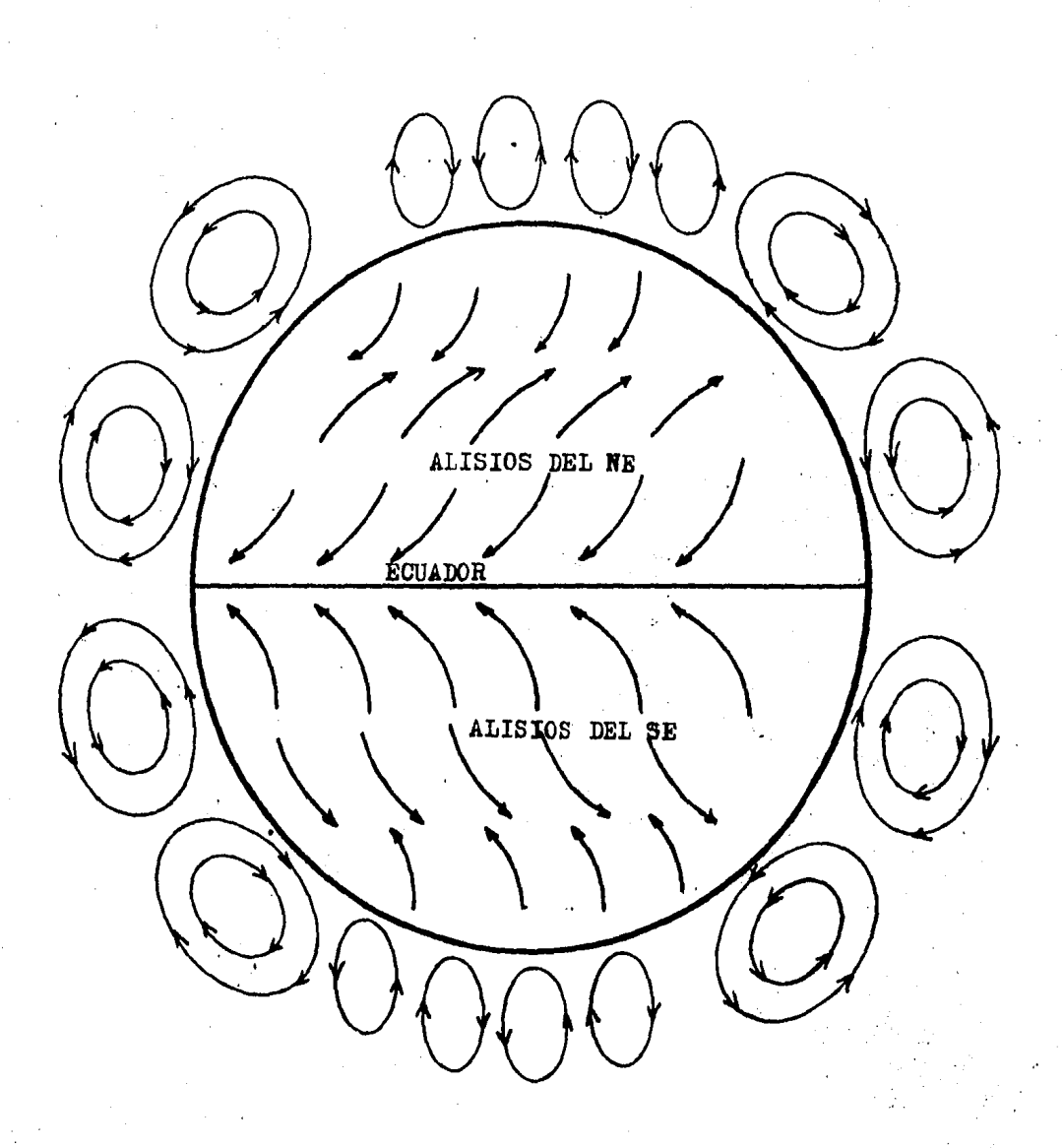

1.1 B Novimientos del viento fis.

cambios en las estaciones del año afectan el compor-Los tamiento de los vientos en fuerza y en dirección, y rara contorosráficas particulares: el viento puede tomar didiciones ferentes caracteristicas de comportamiento, de agui lo aleatorio de este.

Los vientos reriódicos son aquellos que se oridinan por variaciones alternadas de rresión, ocasionadas por el de- $1<sub>as</sub>$ sidual calentamiento sobre una superficia dada; las llamadas brizas marinas y las brizas valle-montaña caen en esta catesoria. La causa que orisina las brizas marinas es la diferente temperatura del mar y de la tierra que crea movimientos convectivos en el aire; la tierra tiene una capacidad calorífica mayor y una conductividad térmica menor, por ésta razón, durante el día el aire que está sobre ella se calienta más rárido, que las masas de aire que estan sobre el mar ya que la conductividad térmica es mayor y absorbe el calor que  $re$ cibe, mas, rápidamente, on consecuencia el airo que esta sobre el mar tarda más en calentarse, ya que esta comunicando el calor que recibe al mar. Ne esta forma el aire caliente se dilata comenzando un movimiento ascendente, siendo asi substituido por el aire frío procedente del mar. Al caer la tarde el mar cederá su calor más razidamente que la tierrar en consecuencia el aire que esta sobre el mar tendrá una temperatura mas elevada que el piro que esta sobre la tierra y el fenómeno se invertirá, produciendose las brizas de tierra a mar. En las figuras 1.2 A y B se ilustran éstos fenómenos.

Otros fendmenos parecidos a los anteriores son la briza de valle u la briza de montaña. La primera se refiere a la ascendencia del aire del valle durante el dia por las laderas de una montaña y la briza de montaña se rresentará al caer la tarde: cuando: las masas de aire en contacto con ésta rierden "calor por irradiacion de las laderas. En las figuras 1,2 C y D se ilustran éstos fenómenos.

Los vientos arográficos son vientos que se producen par el efecto de relieve en ciertos lugares. Cuando el viento choca con un obstáculo mas o menos extenso se ve oblidado a duhir Para Poder rebasarlo, esto causa que se formen compenentes verticales, cuya ascendencia ruede ser fuerte e incluso formér torbellinos.

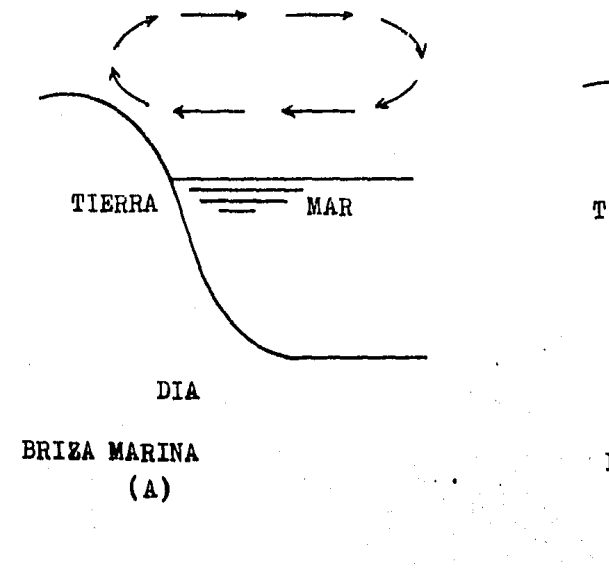

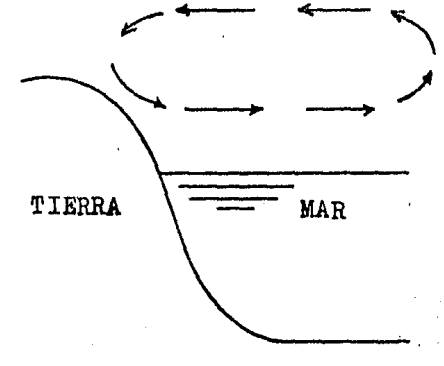

**NOCHE** 

BRIZA TERRAL  $(B)$ 

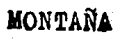

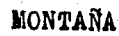

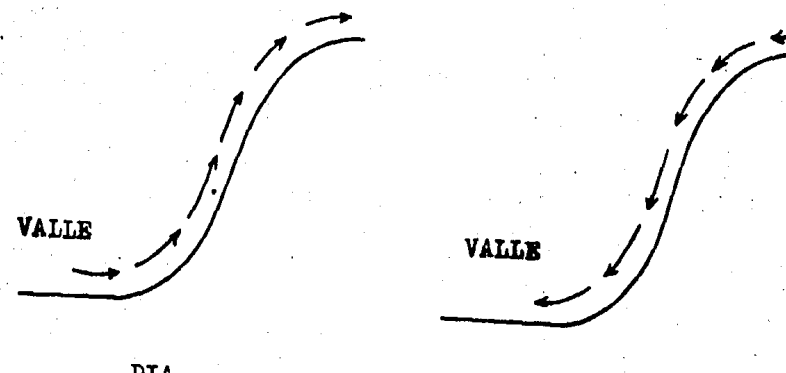

DIA

**NOCHE** 

BRIZA DE VALLE  $\circ$ 

BRIZA DE MONTAÑA  $(D)$ 

fid. 1.2 Tiros de Brizas

#### 1.2.2 Estimaciones del Viento

manera como se puede predocir hasta cierto punto el  $\mathbf{a}$ comportamiento del viento es llevando redistros continuos de velocidad del viento por períodos lo más lardo posibles.  $1 -$ Existen métodos estadísticos que tratan-de-gredecir el comviento. Las instituciones encardadas del marortamiento del nejo y evaluación metereológicas, llevan, registros continuos de la velocidad de éste, y la información que se obtiene so tracurvas de frecuencia de velocidades; en dónde-se duce a l en el eje de las abscisas las velocidades del viento ohserva, en el de las ordenadas el tiempo que se mantienen estas ve- $\mathbf{u}$ locidades (en realidad la curva de frecuencia de velocidades corresponde la un histograma de velocidades). La curva de frede velocidades (curva de distribución) se hace para cuencia cada mes y para un año completor esto permite conocerripor randos, de velocidades el porcentaje del tiempo que le correspondé a cada velocidad. Al asrupar los datos mensualmente se determinan las variaciones estacionales y finalmente el comportamiento, del viento, a lo largo de un año, Para una bucha definición de la distribución de velocidades a lo larso de un requiere llevar redistros (mediciones anemodráficas) año se Por 5 años al menos, aunque se ruede sustituir este trabajo si se. cuenta información que rermita con establecer correlaciones, s con el auxilio de modelos matemáticos que arlicar permitan una función de densidad de probabilidad que sina una tendencia semejante al comportamiento del viento, como les lel caso de la distribución de rrobabilidad de Weihull. Para, mayor información se ruede consultar la referencia 1 Caritulo I sección 1.3

#### 1.3 Enersia y Potencia del Viento

 $5i$ e 1. viento es una masa de aire en movimiento que se desrlaza con una velocidad determinada, este adquiere una cinética directamente proporcional a su masa y a la enersia velocidad que lleva de acuerdo con :

 $\overline{2}$ 

$$
Ec = 1/2 + 0
$$

Si definimos a

 $\ell$  = Densidad del airo en Ka/m

= Velocidad del viento en m/s U.

 $1.1$ 

3

A = Area que atravieza el viento en m

tendremos que la masa de aire que fluye en la unidad de tiempo será :

$$
M/t = A \quad V \qquad 1.2
$$

 $1.4$ 

y la energía cinética en la unidad de tiempo que atravieza el área A serd:

$$
Ec/t = 1/2 (P A U) U2 = 1/2 P A U3 = 1.3
$$

de acuerdo con las leges de la física sabemos que la rotencia esta definida por :

 $P = Ec/t$ 

Por lo tanto la rotencia total disronible en el viento será:

$$
P = 1/2\ell A U^3
$$

o bien

$$
P = K V
$$

donde K es una constante que derende de la densidad del viento y de las unidades en que se expresan las variables que intervienen en esta ecuacion.

La densidad del aire varia con la altitud y con la temperatura por lo que será necesario efectuar correcciones, determinadas ror las características rrorias dèl ludar; rara poder obtener la rotencia disronible del viento en ese sitio.

Resulta importante resaltar que la potencia es función cúbica de la velocidad del viento; lo cual indica que rara requeñas variaciones en la velocidad del viento se tendrán fuertes reperquaiones en la potencia. En la figura 1.3 se muastra  $1a$ relación entre la rotencia disrumible y la velocidad del viento. Sin embargo no es rosible extraer toda la emergía disponible del viento ya que equivaldria a detener el viento; coun vehiculo que al chocar contra una rared se detiene comm o pletamente perdiendo toda su energía cinética.

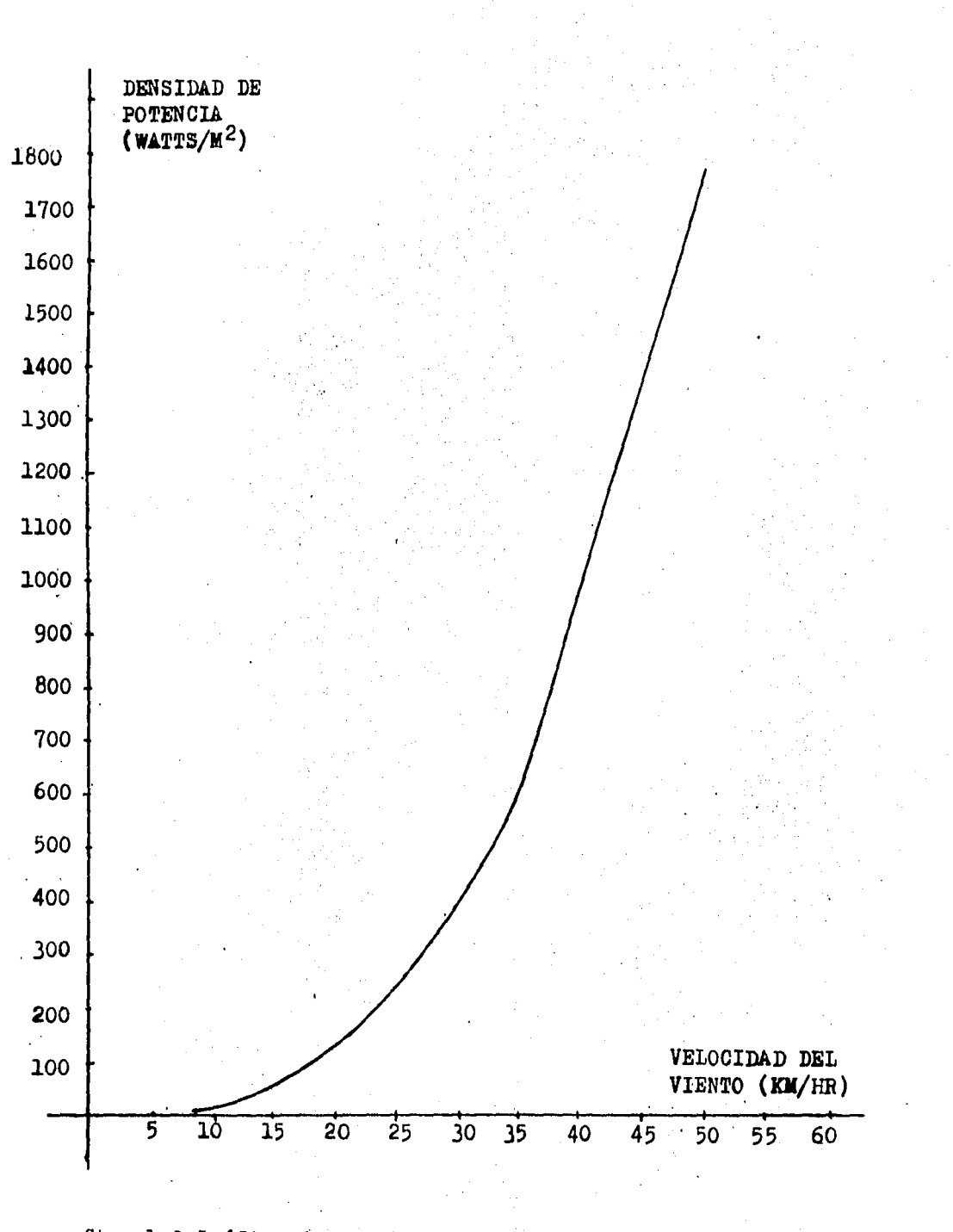

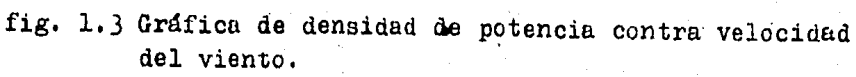

#### 1.4 Sistemas Conversores de Energía Eólica

La utilización de la energía del viento: se lodra a través de SCEE, quia función es convertir la energía del viento en otras formas, como son: la enersia mecánica o la enersia eléctrica principalmente. La enersia producida por los SCEE, puddo, ser, utilizada: en forma directa o puede ser almacenada para su utilización posterior, como sería el caso de almacenamiento de enrsia eléctrica en acumuladores, o bien, el bombeo de anua en un depósito que permita posteriormente la neneración por caida de agua.

Actualmente las formas principales de aprovechamiento de onersia edlica estan dirisidas a la deneración de elec- $1a$ tricidad, y al hombeo de adua, tomando la primera una dran im-Portancia en la dltima década y observandose un amplio ranórama en un corto plazor sobre todo en los países desarrollados.

En la historia del desarrollo de los SCEE se han realizado varios diseños y rruebas a estos, los cuales difieren en cuanto a su configuración: tamaño, partes que los componen; materiales utilizados y arlicaciones. En cuanto a su configuración, estos pueden clasificarse en dos grupos importantos que son:

- Máquinas de Eje Vertical

- Maguinas de Eje Horizontal

Las máquinas de eje vertical, son aquellas en las que los alabes motrices se desrlazan en rianos raralelos a la dirección del viento tal como se ilustra en la fidura 1.4. Y las máquinas de eje horizontal, son aquellas en las que los álabes motrices se desplazan en planos perrendiculares a la dirección del viento tal como se ilustra en la fisura 1.5.

En las dos figuras también se observa con flechas las direcciones de los rlanos de rotación de los rotores de los sistemas y la dirección del viento incidente.

 $14$ 

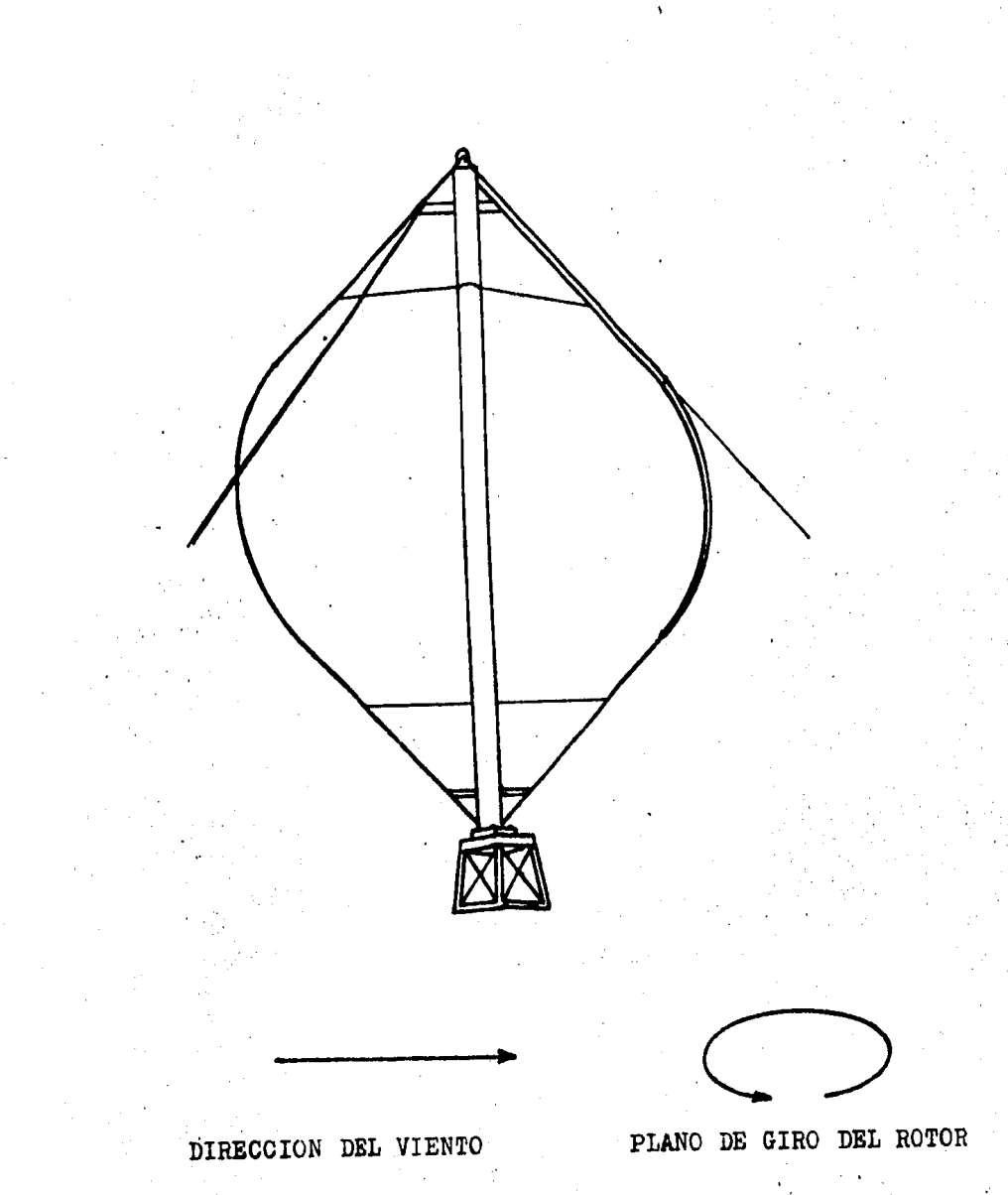

fig. 1.4 Maquina de Eje Vertical

- 15 -

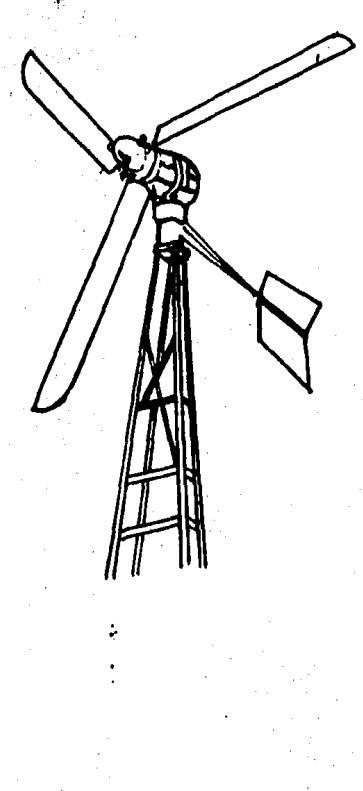

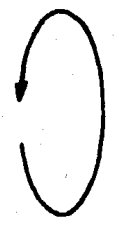

DIRECCION DEL VIENTO

PLANO DE GIRO DEL ROTOR

fig. 1.5 Máquina de Eje Horizontal

Dentro de la clasificación anterior, existem varios timos: especificos de máquinas, dependiendo del número de aspas, forma de ellas y objetivos de aplicación. En la fisura 1.6 se muestra una clasificación de los diferentes diseños y tiros de máauinas que se han realizado a lo lardo del desarrollo histórico de los SCEE.

de máquinas rara deneración de Actualmente los tiros electricidad más utilizadas en orden de importancia son {

1) Eje horizontal, tres aspas, viento abajo.

2) Eje horizontal: tres asras, viento arriba.

3) Ede horizontal, dos aseas, viento abado.

 $\left( \begin{array}{ccc} 4 \end{array} \right)$  Eje vertical, dos aspas ( Tipo Darrieus ).

. Y para bombeo de asuat

(1) Eje horizontal: multiralas, viento arriba.

2) Eje horizontal, tros ralas, viento abdo.

-30 Ede vertical, dos o más aspas (tipo Savonius).

Caba mencionar que en el transcurso del desarrollo de los SCEE s se ha venido sustituyendo roco a roco una tecnolosia que implicaba materiales pesados y caros, por otra que implica materiales ligeros, esheltos y baratos pero con mayor resistencia que los primeros; lo cual es el resultado del avance en la tecnolosia de materiales tales como fibra de vidrio, aceros reforzados y aluminio de alta resistenacia.

Las máquinos para deneración de electricidad más usados actualmente, tienen caracidades nominales entre los 50 y 250 Kw: dichas máquinas usualmente son interconectadas entre si Para formar: lo que en deneral se denomina "Granda Eólica" (del inslés: Wind Farm), de dichos conjuntos de sistemas se pueden obtener rlantas ecloenerséticas; que de hecho lo son; caraces, de rroducir rotencia del orden de 1 Mw, 2 Mw, 3 Mw, o más.

Otro tipo de máquinas son aquellas utilizadas para dotar de enersia eléctrica a lusares donde las redes de distribución de enersia eléctrica convencional no estan presentes, dichas máquinas usualmente tienen caracidades nománales entre 1 y 25 Kw. Finalmente, las máquinas rara bombeo de agualde tiro mecánico: son deneralmente construidas en caracidades que oscilan entre 200 w u 10 Kw.

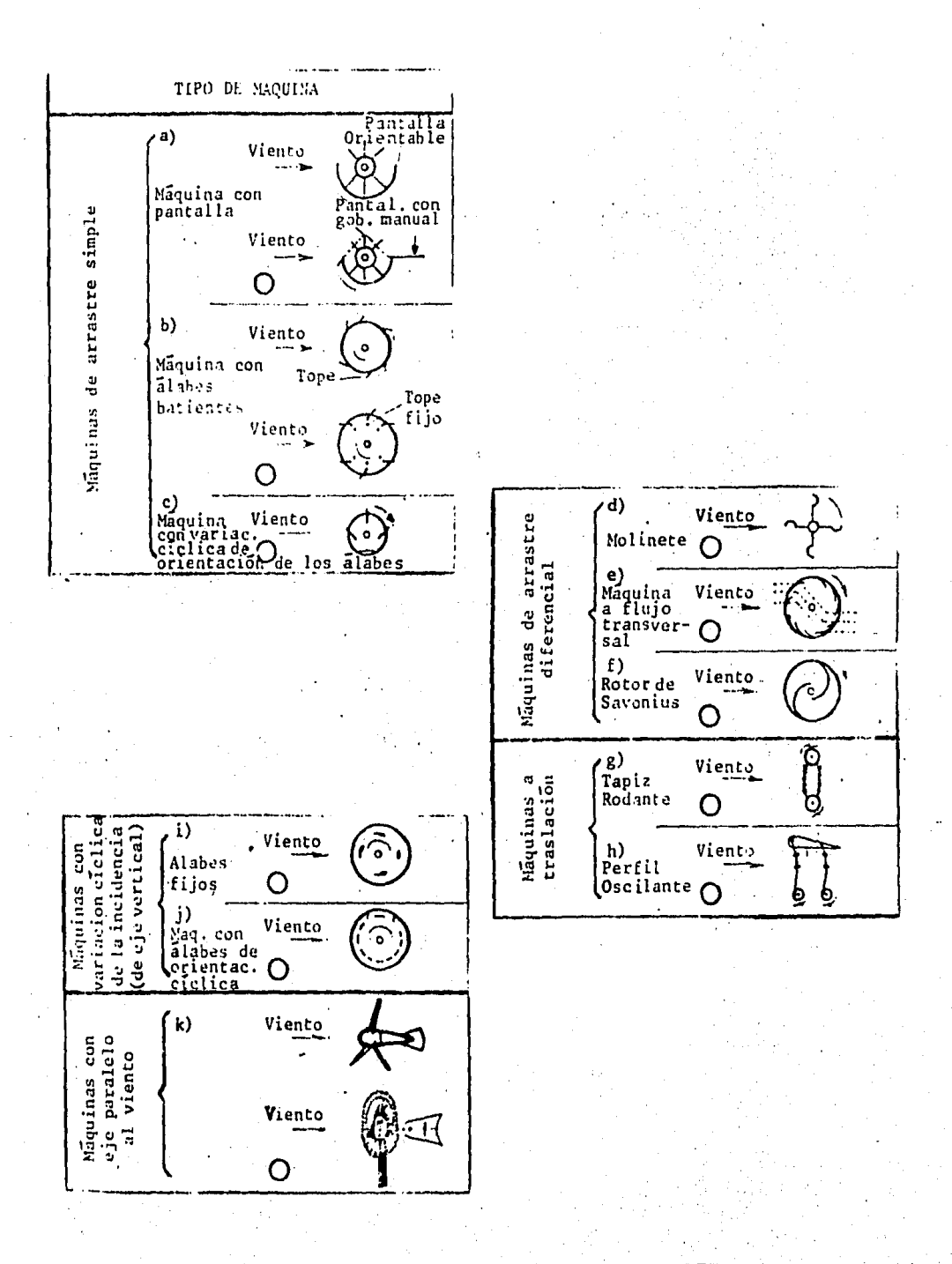

1.6 Diferentes Tiros de SCEE fig.

#### 1.5 Caracteristicas de los S C E É

#### 1.5.1 Conceptos Rásicos

Para definir las características de una máquina de viento se necasita establecer algunos concertos como son :

a) "Coeficiente de Potencia (CP) : es un coeficiente que indica cuánta rotencia ruede extraer el rotor de un SCEE del viento que incide sobre el área barrida por éste; depende del tiro de máquina, de la velocidad del viento e de la velocidad de rotación, es adimensional.

#### Potencia extraida por el rotor . . . . . . . . . . . . . . . .  $C_P = -1$ Potencia disponible en el viento

El Ce máximo teórico que ruede tener una máquina de viento fué establecido ror el científico alemán A. Retz y tiene un valor de 0.593 (16/27), la que indica que el valor máximo tedrieo del Cr expresado en porcentaje es de 59.3 % La deducción de éste valor ruede encontrarse en la referencia 2 rásinas de  $1a$  93 a  $1a$  98.

b) Potencia Mecánica : Es el producto del Cp por la potencia disponible en el viento.

$$
P = 1/2 \quad \text{R} \quad \text{A} \quad \text{U} \quad \text{Cr}
$$

c) Lambda  $(\Lambda)$  : Es una relación adimencional entré la velocidad de runta de asra (velocidad reriférica) y la velocidad del viento, definida por:

WК

u

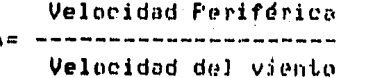

donde :

 $1.5$ 

 $1, 7$ 

W = Velocidad andular en radianes/ses.

R's Radio del rotor

V = Velocidad del viento

El parámetro  $\Lambda$  es muy importante; ya que suarda una relación <sup>1</sup> muy estrecha con el CP: este último es en realidad una función de  $\boldsymbol{\lambda}$ . Todas las máquinas poseen un rango típico de  $\boldsymbol{\Lambda}$ que depende de su solidez. La solidez es el cociente entre la superficie de los álabes y la surerficie del área barrida ror éstos (su valor muede variar de 0.05 a 0.75). El valor  $\lambda$  de diseño no varía y es dado siempre a la velocidad nominal.

d) Potencia de salida en el eje del Rotor : Es la rotencia extraida del viento por el rotor, se determina mediante el Producto del rar roi la velocidad ansular.

1.8

$$
P = \vec{r} \cdot \vec{w}
$$

donde!

 $\gamma$  = torave a rar

W = velocidad andular

De acuerdo con la ecuación 1.8, una misma rotencia ruede obtenerse usando dos criterios distintos, uno sería producir un sear alto con baja velocidad angular y el otro sería eroducir un rar bajo con alta velocidad.

En los sistemas para bombeo de adua por medio de émbolo y cilindro, se usará el rrimer criterio, ya que se necesita un Par. elevado rara su funcionamiento rero rara la generación de  $1a$ enersia eléctrica donde se necesitan velocidádes relativamente altas se empleará el sesundo criterio, a menos que se use una relación de transmisión.

De lo anterior se *r*uede-establecer que dos molínos de viento de la misma rotencia rueden funcionar con distintas velocidades andulares, También podemos adredar que los sistemas , de "bajo rar y altas velocidades angulares tienen menos rérdidas para transmitir una misma potencia que los sistemas de alto par y bajas velocidades andulares (de acuerdo con la referencia 1).

En los fisuros 1.7 A e B se muestran las curvas de par contra velocidad andular para dos molinos de ede horizontal de baja y alta velocidad ansular.

Las gráficos anteriores nos indican el comportamiento del a diferentes velocidades andulares, para dos molinos de Par. una misma potencial puede deducirse de ellas que el par de arrangue es considerablemente más bajo rara los molinos de alta velocidad que nara los de baja.

En las figuras 1.8 A y R se muestran las curvas de potencia característica contra velocidad angular de dos molinos de ede horizontal de bada y alta velocidad, a diferentos velocidades. Puede observarse que los máximos valores de la curva de rotencia contra velocidad angular varian con el cubo de ésta ditima, mientras que los correspondientos valores de par varian con el cuadrado de la misma.

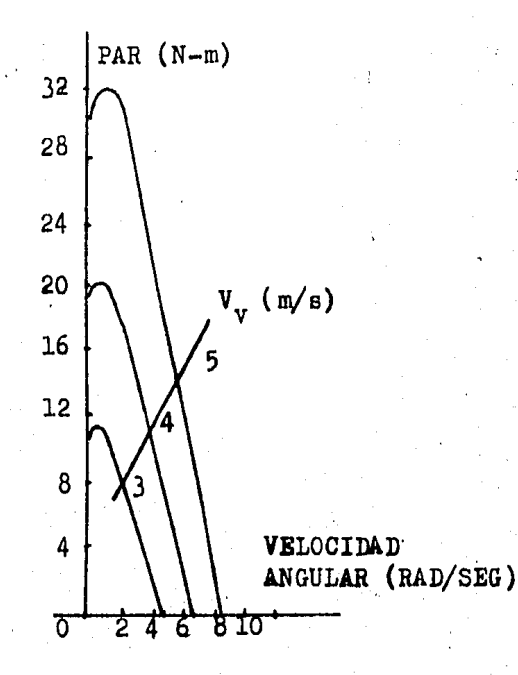

(A)= CURVA DE PAR CARACTERISTICO CONTRA VELOCIDAD ANGULAR PARA UN MOLINO DE BAJA VELOCIDAD DE EJE HORIZONTAL

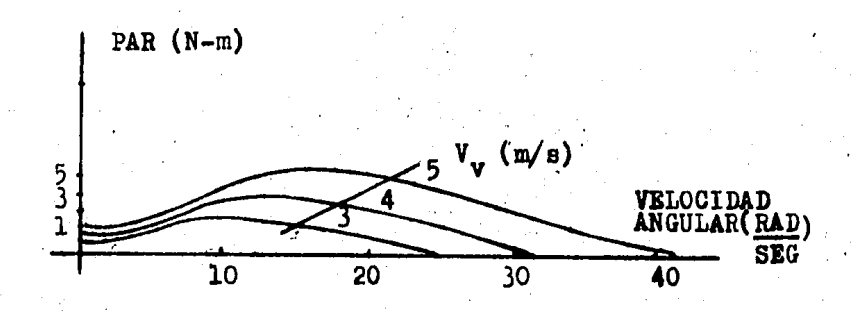

(B)= CURVA DE PAR CARACTERISTICO CONTRA VELOCIDAD ANGULAR PARA UN MOLINO DE· ALTA VELOCIDAD DE EJE HORIZONTAL

fig.  $1.7$  Curvas de Par contra Velocidad Angular

-22-

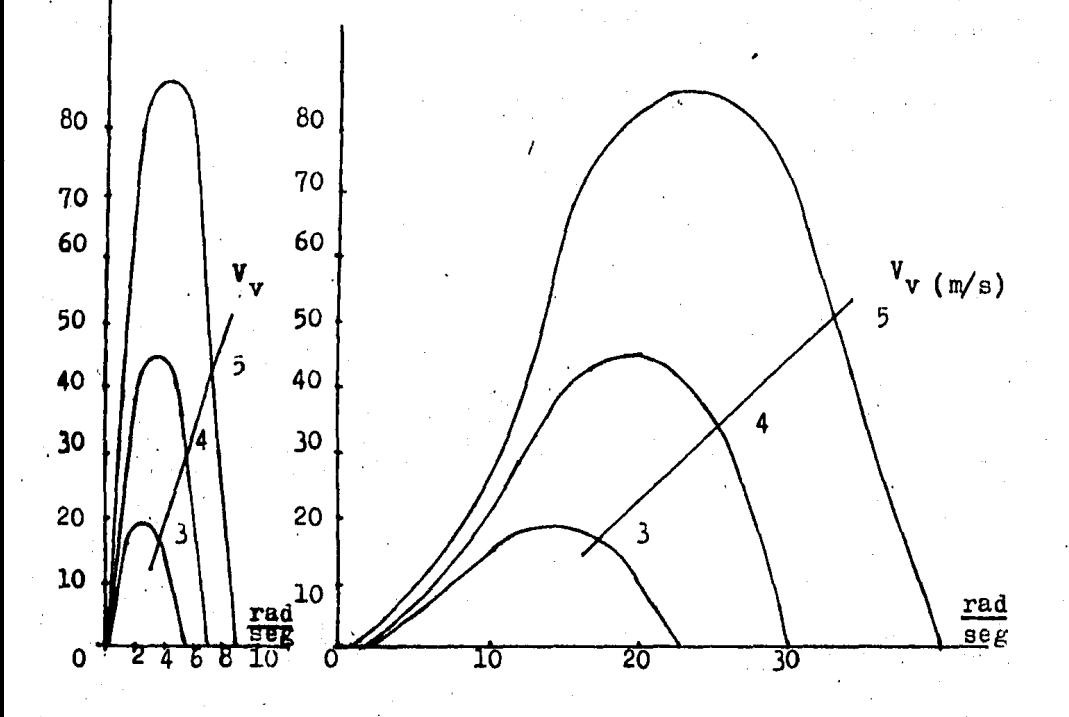

 $(A)$  (B)

 $V_v$  = Velocidad del viento

- (A) = CURVA DE POTENCIA CARACTERISTICA CONTRA VELOCIDAD ANGULAR PARA UN MOLINO DE BAJA VELOCIDAD DE EJE HORIZONTAL.
- (B) = CURVA DE POTENCIA CABACTERISTICA CONTRA VELOCIDAD ANGULAR PARA UN MOLINO DE ALTA VELOCIDAD DE EJE HORIZONTAL

fig. 1.8 Curvus de Potencia contra Velocidad Angular

- 2 3 -

Ansulo de paso de aspa : es el ánsulo formado ror el  $\alpha$  ) arco tangente entre la velocidad del viento y la velocidad tansencial, ruede ser fijo o variable.

Velocidad de inicio de siro : es la velocidad del  $f$ ) vianto a la cudl el sistema empieza a dirar.

Velocidad de paro : Es la velocidad del viento a la d) la máquina es frenada de acuerdo con su sistema de socual. brevelocidad y frenado.

h) Velocidad de sobrevivencia : es la velocidad de viento máxima que el sistema ruede sorortar antes de destruirse o sufrir aldún daño en sus componentes estructurales.

 $\mathbf{i}$ Rendimiento de diseño : Es la rotencia de salida predicha a la cual la máquina de viento es estimada con la más baja velocidad de viento.

 $\mathbf{d}$ Control de velocidad del rotor : es el método usado eara erevenir la velocidad rotacional excesiva y eroteder al SCEE de los daños en la sustentación estructural: resultado de altas velocidades de viento.

k) Configuración del rotor : es la descripción del tamaño  $de<sub>1</sub>$ rotor, su confiduración física y los materiales de construcción.

 $\pm 1$ ) Transmisión : es el sistema usado rara adecuar o incrementar las revoluciones por minuto de la flecha para adustarse a los requerimientos del denerador o bomba.

11) Velocidades de viento de operación

Velocidad de cut-in: éste término deneralmente se emplea sin traducción e indica la velocidad a la cual el sistema empieza a entredar rotencia arrovechable a la carda conectada.

- Velocidad de cut-out: isualmente que el anterior se emplea denoralmente sin traducción e indica la velocidad a la el sistema deda de entresar potencia útil a la carda co- $_{\rm{curl}}$ nectada.

En la figura 1.9 se ilustran en una curva de rotencia contra velocidad de viento los runtos limites del intervalo de operación. Las velocidades de cut-in y cut-out pueden variar de acuerdo a la calibración hecha en los sistemas de control y adecuación. Un mismo sistema puede calibrarse para diferentes velocidades de inicio y fin de oreración con el objeto de ob-

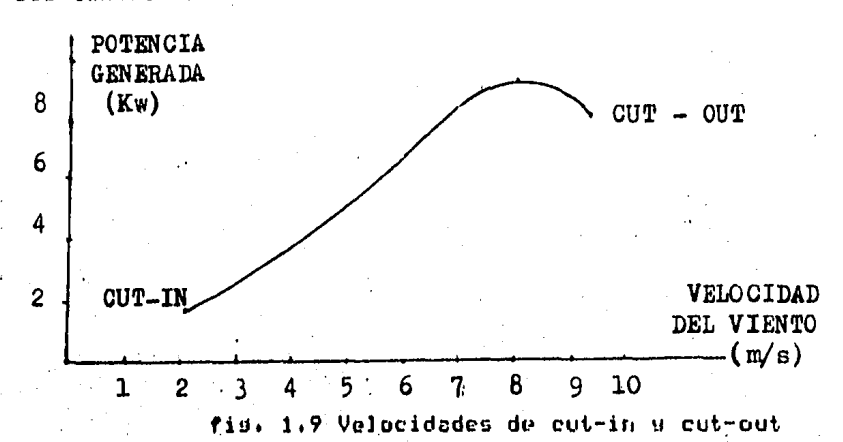

tener una medor eficiencias o hien adecuar la curva de rotencia contra velocidad de viento al comportamiento de la carda.

#### 1.5.2 Arlicaciones de los SCEE

En seneral se puede decir que los inconvenientes en la utilización de la energía eólica son básicamente: su intermitencia y la predicción de su comportamiento.

- Cuando las arlicaciones son diractas, como en el bombeo de asua o la molienda de stranos: la intermitencia no es importante, pero en las aplicaciones de deneración de energía eléctrica esta característica toma mayor importancia.

Las condiciones de un SCEE para la deneración de clectricidad deben estar bien definidas de tal forma que su confiduración minimice los efectos indesemblés de las caracteristicas de la enersia eólica.

Tomando en cuenta las consideraciones anteriores se tiedos esquemos básicos de utilización de los SCEE para la nen producción de enersia eléctrica: el sistema aislado y el sistema acorlado a una red de enersia eléctrica ror lo menos diez veces mas drande en caracidad

Los sistemas aislados rueden tener tres configuraciones:

1) Aerodenerador-Cardal la enerdia eléctrica denerada se arlica directamente a la carda, por ejemplo cuando la carda es resistiva para proporcionar calefacción ambiental o para procesos, por edemplo la hidrólisis del adua para producción de hidrógenn.

**27.** Aerosenerador - Sistema de almacenamiento - Carda: la energía es almacenada en bancos de baterías, cuando la demanda es bada para proporcionarla cuando la demanda es alta y la deneración no es suficiente.

3) Aerodenerador - Sistema de respaldo - Carda: cuando el' aerodenerador se emplea en conjunto con otra fuente de energia: ya sea convencional o no convencional; este sería el caso de un, berosenerador acorlado a un motodenerador diesel, cuyo résimen de trabajo y consumo de combustible estaran en función inverso a la disronibilidad de la energía eólica, reflejándose esto, en una mayor vida útil rara la máquina de combustión interna y menor consumo de combustible.

Los sistemas acorlados a una red eléctrica tienen el ob-Jetivo de aportar enersia a la red rara el ahorro de otros El empleo de seneradores de inducción se consienergéticos. dera. la mejor orción rara máquinas de requeña y mediana caracidad -y para el caso de aerodeneradorès mayores a un medawatt interconcetados a una red eléctrica los demeradores síneronos son la orción ararentemente más adecuada (1).

Debido a que existen diversas máquinas eléctricas, la deneración de energía eléctrica, ya sea de corriente directa o corriente alterna, puede ser efectuada a velocidad ansular constante o variable derendiendo del SCEE.

De lo anterior surgen los esquemas de-generación-de enersia, eléctrica a partir de los SCEE, que vienen siendo los siduientes!

1) Sistemas de velocidad variable frecuencia variable.

2) Sistemas de velocidad variable frecuencia constante.

3) Sistemas de velocidad constante frecuencia constante.

Los tres esquemas de generación anterioes rueden estar arlicados de las siduientes formas:

Los sistemas l de velocidad variable frecuencia variable con:

a) Generdor de corriente alterna - Rectificación

b) Generador de corriente alterda -Carda resistiva para calefacción-

 $-26 -$ 

Los sistemas de velocidad variable frecuencia constante cont.

a) Generador de corriente alterna con consutador

b) Generador de campo modulado

c) Generador de inducción de opple salida

d) Generador de corriente alterna - Rectificador - Banco de baterias - Inversor - Carso

e) Generador de corriente alterna - Rectificador - In-¥ versor sincrono - red eléctrica

Los sistemas de velocidad constante frecuencia constante con:

a) Generador sincrono

b) Generador de inducción

Para información mas detallada acerca de los esquemas de seneración consultese la referencia i (Capitulo 4 sección 4.2)

#### CAPITULO II NORMAS Y METODOS PARA LA EVALUACION DE LOS S C E E

#### 2.1 INTRODUCCION

Las normas que se emplean en la evaluación de los SCEE no sido unificadas a nivel mundial, algunos raíses se guian han. For sus propias normas establecidas de acuerdo con sus experiencias en el medio. Un esfuerzo por lodrar esa unificación ha sido la emisión de documentos como el editado conjuntamente Por la Rockwell International: la Universidad Técnica de Dinamarca y los Laboratorios Riso de Dinamarca y de esta forma se conjudan los esfuerros de dos países bastante representativos de los continentes Americano y Europeo de acuerdo con el desarrollo llevado en este campor por esta razón en la primer parte del capitulo se presenta un breve comentario del la traducción de un documento denominado: Práci. contenido de ticas: Internacionales Recomendadas en las Pruebas a SCEE. Hacemps, notar, que el propósito del mismo es el de normalizar o estandarizar las prácticas de evaluación de los SCEE, las nurse rresentan: Podemos tomarlas aúni como un punto de mas que vista particular, que puede considerarse para documentar una evaluacuón, la traducción completa del documento mencionado se presenta en el anexo 1, se dan también algunos agregados que no fueron contemplados en el mismo.

En la segunda rarte del caritulo se rresentan los métodos que se emplean para evaluar a los SCEE, Los métodos de evalos SCEE estan basados en la estadística y su deluación de sarrollo, se, ha, hecho en base a la experiencia. Para conocer las características y el comportamiento de un SCEE; en diferentes condiciones! es necesario el carleo de una metodologia específica a seguir. En el desarrollo de ésta fué necesario emplear diferentes medios y hacer estímaciones a varias. máquinas, para después obtener la metodolosia mas aproriada y roder encontrar resultados que rermitan conocer el com- $\mathbf{a}$ s f portamiento real de una máquina en condiciones naturales.

ta evaluación, en general, es una estimación de las caracteristicas en un larso relativamente corto, rermitiendo hacer progadeiones a lardo rlazo en quanto á la cantidad de enersia del viento que nuede ser arrovechada ror un SCEE en earticualar.

Սո buen hetodo de evaluacións nos definirá el comporta-

 $28 -$ 

miento, de la máquina a evaluar; aregandose lo medor rosible a la realidad, No existe información en textos acerca de los métodos de evaluación de los SCEE, solo estan establecidos en reportes de convenciones o conferencias hechas sobre el tema.

Los métodos presentados en el capítulo son tres: el méhinsi el método de acortamiento de frecuencias s el toda de método de la rotencia mas rrobable.

En el capitulo IV, se dan comentarios y las posibles arlicaciones de cada úno.

Observaciones, del contenido del documento Prácticas Inter- $2.2$ nacionales Recomendadas en los SCEE

El documento mencionado sé editó atendiendo a la necesidad de estandarizar los procedimientos de Prueba a los SCEE): para que exista constuencia de los diversos fabricantes en relación a la forma como se edecutan las pruebas a los SCEE. Los alcancés más importantes que plantea el documento son log sisuientes:

- Los métodos establecidos no estan Jimitados a SCEE productores de electricidad.

. Los procedimientos y prácticas mencionadas se arlican a todos los tamaños y clasificariones de SCEE.

También se dan las definiciones y los concertos mas relevantes: empleados: en los SCEE, se establecen así mismo, los reguisitos, para, la obtención de la curva de retencia. Se indica los runtos que debe contener el rerorte de evaluación de un SCEE; dentro de los más importantes estan:

≃La descripción de las características de los SCEE.

-Indicar y describir el sitio donde se efectuó la prueba.

-Una descripción de la instalación hecha rara la rrueba. -Descripción de la instrumentación empleada.

Una parte dentro del documento indica los lineamientos

 $29 -$ 

que debe contener la instrumentación empleada, así como la ubicación que debe tener esta para las diferentes variables a medir. Se establecen las especificaciones de las mediciones de la carda arlicada y se da un resumen del rrocedimiento de indicandose los métodos rara rrocesar los datos reanálisis, sistrados y los métodos de corrección del aire.

#### 2.3 Asresados a las Normas

En el documento presentado en el anexo 1 existen aldunas cmisiones; que rueden deberse a que los concertos que a continuación se mencionarán, no fueron discutidos en las fechas en que se redactó el documento o en otro caso a que nosteriormente a la fecha de su redacción, fueron desarrolladas nuevas metodologias que consideran aspectos de mayor importancia.

- Cabe mencionar, que basandose, en las normas mencionadas. se han desarrollado esfuerzos en diferentes centros de pruebas de SCEE en el mundor con objeto de mejorar la calidad y confiabilidad que debe rerresentar la evaluación de una máquina eólica; tanto para la utilidad-del fabricante como para la utilidad de los compradores, dado que basándose en los resultados de las rruebas de este tiro: se deberán tomar desiciones con el fin de: mejorar su sistema; y los compradores podran verificar que la máquina a adquirir sea la arroriada rara sus necesidades, desde los nuntos de vista de eneraia requerida, résimen de viento disrenible y economia del sistema, cote-Jada con los dos muntos anteriores. Los adredados que se proporcionan en este trabajo se refieren a los siguientes concertos:

a) Corrección por densidad del aire.

b) Corrección por rerfil del viento.

Cálculo de la eficiencia del sistema y de la relación e). de velocidad de punta de aspa (tip speed ratio  $\mathbf{A}$ ).

d) Cálculo y represenetación de la desviación estandar de los datos, con que se calculan los muntos de las curvas deneradas.

 $30 -$ 

#### 2.3.1 a) Corrección por Densidad del Aire.

densidad del aire afecta el comportamiento de los La l SCEE, esto se dehe a que la presión dinámica así como la viscocidad del viento son también afectadas por esta. De acuerdo anterior es recomendable que se reporte el comportacon lo miento de los SCEE en condiciones estandar a nivel del marr vo que no as lo mismo que un sistema soa evaluado en determinadas condiciones y rosteriormente sea instalado en otras muy diferentes. Por esta razón se necesita hager referencia a condi-Actualmente se emplean dos formas para cociones estandar. rredir las potencia que entrega un SCEE, debido a la densidad. afectando directamente la rotencia ror una relación Una es donde intervienen la temperatura y la presión y la otra es afectando la velocidad asociada a la potencia; la primeraforma define en el documento del anexo i y la sedunda en el dose. cumento del anexo 2. Los dos métodos se emplearon en las evaluaciones presentadas en el carítulo III.

#### $2.3.2$ b) Corrección por perfil del viento

'N. menudo, por las condiciones del centro de pruebas, no es rosible instalar un anemómetro a la misma altura del centro del SCEE que se esta probando, ua sea por la topodel rotor stafia del sitio o bien por existir otros SCEE's instalados, que pudieran afectar las mediciones de velocidad del viento, esto también ruede suceder por el hecho de que la altura de montaje del SCEE, a probar sea considerable (Por edemplo 30 metros) y si no se dispone de una torre de ese tamaño en el sitio adeo bien que resulte antieconómico instalar un anemómetro cuado  $\bullet$  . altura, entonces se rrefiere instalarlo en la determinada misma torre donde está ubicado el-SCEE, pero a una altura menor, el anemómetro puede ubicarse a una distancia del centro del rotor del SCEE isual a dos veces ol diámetro del mismo rotor.Cuando se realiza este tiro de instalaciones, es necesario encontrar la relación que exite entre la velocidad del viento presente a la altura del centro del rotor y la velocidad del viento medida por el anemómetro. Para ello se utiliza el modelo modifeado de la ley de la retancia de Mikhail y Justus de 1979; el cual se exélica a continuación :

Dicho modelo está definido matemáticamente por:

V = Va [z/za]

31

očP

 $2 \cdot 1$
Donde:

#### or esta dado ron l

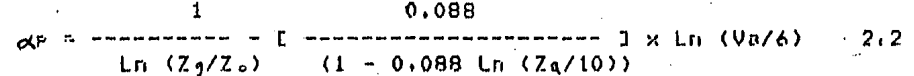

Donde !

Zo = Rusosidad del terreno en metros

## $Zs = (Z \times Zs)$

esta relación V es la velocidad media del viento me-En dida a la altura Z y Va es la velocidad media del viento medida a la altura de Za. El exponente "et pustitude al valor usado comúnmente de 1/7 y es una función de la rusosidad del terreno se de la velocidad media del viento Va medida para un periodo dado. De lo anterior se desprende el procedimiento para evaluar el coeficiente .e. eue consistirá en instalar 2 anemómetros, uno de ellos a una altura Z que estará dada por la altura de montaje al centro del rotor del SCEE a probar (esde instalar el aerosenerador o si no to se realizará antes es posible, con el sistema frenado y evitando hasta donde sea posible los efectos de turbulencia o interferencia ocasionados por la presencia del sistema) y el otro anemómetro a una altura. Za donĉe se instalara el anemometro de prucbas. Una vez instalados, se toman muestras por periodos largos de tiempo y en condiciones climáticas variadas, con diferentes direcciones de viento, sa que el exponente es res una función de la velocidad medida a la altura Za, se hace necesario calcular la rudosidad del terreno: la altura Zo de la ecuación 2.2 quedará definida por 1

#### $0.5$  $(Z \times Z_n)$

## $Z_{n}$ n----

expf(Ln(V/Va)/Ln(Z/Za))+F0+088/(1-0+088xLn(Z/10))3xLn(Va/63

 $2.3$ 

Con los datos obtenidos: se calcula el valor de Zo y se obtiene el promedio aritmético de los resultados; este valor se tomará, posteriormente, como la rusosidad promedio del terreno rara la realización de las rruebas del SCEE.

Durante la evaluación del comportamiento del SCEE,todos datos de velocidad de viento adouiridos deberan ser modi- $100<sub>1</sub>$ ficados, usando las ecuaciones 2.1 x 2.2 con el valor de la Zo obtenido, utilizandose primero la ecuación 2.2 para el cálculo del factor  $\infty$ r y luego la ecuación 2.1 para el cálculo de la velocidad al centro del rotor.

 $2.3.3$ c) Cálculo de la eficiencia del sistema w de la relación de velocidad de runta de asra  $(\lambda)$ .

Uno de los concertos mas importantes y necesarios para congeer el coportamiento real de un SCQE y sobre todo, la cantidad de energia que puede extraer del viento durante un poriodo, de tiempo operando a diferentes resimenes de viento, es la eficiencia del sistema. La eficiencia de un SCEE es función: de la velocidad del viento y está definida porta

$$
\eta_{(v)} = \frac{\text{P}\sin(0)}{3} \times 100
$$
  
1/2.6 A V

Donde!

Psal. (V) = Potencia entredada por el sidtema a la velocidad V.

 $2.4$ 

 $P =$  Densidad del aire (\*)

A = Area de barrido del rotor

V = Velocidad del viento

(\*) la densidad del aire utilizada en esta fórmula deberá medida en el sitio de rruebas, y si durante el reríodo de se r pruebas se requiere de la potencia de salida ajustada al nivel del mar se deberá emplear una densidad de 1,225 Kd/m 3.

interesante hacer notar que la eficiencia del sistema En implica. la multiplicación de las eficiencias de los subsistemas o partes que componen el sistema total) por edemplo para aerodenerador simplificado su eficiencia total estaria deun.

finida por:

Eficiencia - Eficiencia de Eficiencia  $\rightarrow$  Transmision  $\rightarrow$  del denera-  $\rightarrow$  P salida  $PdisP_+ \rightarrow del$  rotor  $-$ Mecanica $|\eta_n\rangle$ dor,  $(\eta_e)$  $C_P(U)$ 

 $2.5$ 

donde!

 $\sqrt[n]{(v)} = \text{C}_{P}(v) \cdot \sqrt[n]{v} \cdot \sqrt[n]{e}$ 

De soui que el comportamiento real del sistema deba referirse a la gficioncia total de este ua que es rosible y fuctible que un sistema este implementado con un rotor muy eficiente pero con una cada de transmisión y un denerador bados en eficiencia lo cual rerercutirá considerablemente en la rotencia que se obtendrá de dicho sistema. Por esto es necesario que se diferencien claramente las curvas de eficiencia de un rotor (Cr), de las curvas de eficiencia de un sistema, al considerar su comportamiento real, y no deberá utilizarse por ningún motivo la curva de Crimera calcular el rendimiento anual de criersia (Anual Enersy Outrut) o sea la cantidad de enersia que entresaria un sistemo durante el reriodo de un año, utilizando la distribución de probabilidad de viento de Rayleish o bien la distribución de probabilidad de Weibull para estimar el comportamiento del viento con diferentes factores de forma (K) u de escala (C) lo que resulta mas correcto, referencias (6) y (8).

Para que un sistema funcione óptimamente es necesorio que todas sus partes esten correctamente acopladas y un error en el diseño del rotor, en el diseño o selección de la caja de transmisión o en el senerador eléctrico rerercutirá sisnificativamente en la eficiencia de éste.

Por último cabe mencionar que la potencia entresada por el sistema, deberá ser medida de tal manera que se tome como Potencia inedutiva toda aquella utilizada por el distema para su operación. Es deseable para las pruebas iniciales de un SCEE. (Cuando no es un producto terminado) medir la eficiencia del rotor como parte de la prueba; va que esto indicará a los diseñadores el comportamiento aerodinámico del mismo y así determinar si se requieren modificaciones. Para lo anterior se hace necesario medir el par de la flecha del rotor y la velocidad rotacional del mismo; ya que la rotencia en la flecha del rotor estará dada por :

- 34 -

Potencia Rotacional =  $\vec{\mathcal{P}} \vec{w}$ 

nonde:

 $\vec{r}$  = Far  $\vec{w}$  = Velocidad ansular

Y el Ce rodrá ser calculado eor :

 $C_P$  (V) a ------------

Potencia Rotacional (V)

3  $1/2$   $P A V$ 

Donde :

 $e$  = Densidad del aire A = Area de barrido del rotor V.m.Velocidad del viento

De isual forma es deseable conocer la relación de velocidad de runta de asra contra la velocidad del viento; la cual esta definida port

$$
\lambda = \frac{W \cdot R}{U}
$$

Donde!

W = velocidad andular en Rad/sed. R = Radio del rotor en metros V = Velocidad del viento en m/s

Evidentemente éste Parámetro puede conocerce si se adauieren los datos de revoluciones por minuto del rotor en función a la velocidad del viento: lo cual ruede realizarse utilizando el método de bins que es explicado en la sisuinte sección. Este parámetro es muy importante para conocer el co-..<br>rrecto acoplamiento rotor-cada de transmisión-senerador eléctrico (ó bomba mecánica)

 $2.7$ 

 $2.8$ 

Para concluir éste inciso se establece que se deberán realizar las curvas de eficiencia contra velocidad de viento, CP contra, velocidad de viento; relación de velocidad de runta de asea  $(\lambda)$  contra velocidad del viento y eficiencia contra velocidad del viento.

 $2.3.4$ d). Cálculo y representación de la desviación estandar de los datos  $($   $($   $)$ 

Una práctica conveniente para analizar los datos para la evaluación de los SCEE, consiste en el cálculo de la desviación estandar de los valores con que fueron obtenidos los puntos para las curvas realizadas. En la curva de potencia se deberá graficar una banda alrededor de los runtos que indique el valor de la desviaación estandar.

La desviación, estándar es una medida de la inhabilidad del sistema para responder à fluctuaciones rápidas de la velocidad del viento, contrario a una concerción errónea; la detviación estándar no rerresenta una banda de error en las mediciones -s no decrecerá su valor a medida que se incremente la duración de las pruebas después que se han tomado suficientes datos para obtener una curva de potencia precisa. Sin embardo. la desviación estándar si se decrementará cuando se incremente, el tiómeo en el cual se toman los eromedios de los datos resistrados (por ejemplo de 30'ses a 10 minutos) y se Puede decir que el tiempo tomado en los promedios, al cual la desviación estandar se decrementará marcadamente, será una aproximación al tiempo de respuesta del SCEE.

2.4 Nétodos de Evaluación para los SCEE.

### 2.4.1 Método de Bins

En el Método de Rins se agrupan los datos de velocidad de viento y rotencia entredada en randos definidos de antemano, a estos se les denominabinsi el tamaño del rango de cada bin derende del intervalo total de velocidades de viento a considerari ror edemplo si se considera un intervalo tatal de 0 m/s a 20 m/s, el número de bins podría ser 20 si el ranso del bin es de 1 m/s ó bien 10, si el ranso del bin es de 2 m/s. El tamaño del ranso de cada bin, en realidad es hasta cierto *r*unto arbitrario, aunque en los intentos hechos por estandarizar este runto se dice que entre el cut-in u la rotencia máximo? en la curva de rotencia contra velocidad de viento) el rando del bin será de 1 m/s, s'entre la rotencia máxima s el cut-out el rando - del bin será de 2 m/c; en realidad todavía no se define

esto con rrecisión. Lo que si rodemos decir es que un indicador del tamaño del bin, será el intervalo total de las velocidades de viento a considerar para el SCEE que se este evaluando. No redemos usar un rando de 2 m/s en un intervalo total de 0 a 5 m/s, porque solo tendriamos dos puntos para definir la curva de Potencia. O bien para el caso de un intervalo total de O a 30 m/s, si se estableciera randos de bin de 0.5 m/s, se tendrian 60 puntos para definir la curva, en estas circunstancias se perdería el objetivo principal del método que es simplificar el procesamiento de los datos.

Ya gue se han adrupado los datos de potencia y velocidad viento en los randos de cada-bin, se obtiene la media de cada unoi este valor es el que se emplea para de l aritmética definir los puntos de la curva.

Por ejearlo si se tienen 500 datos que se quieren adrupar en 10 bins d'el intervalo de velocidades de viento es de 0 a 11 m/s, se tendria un listado como el que ararece a continuación:

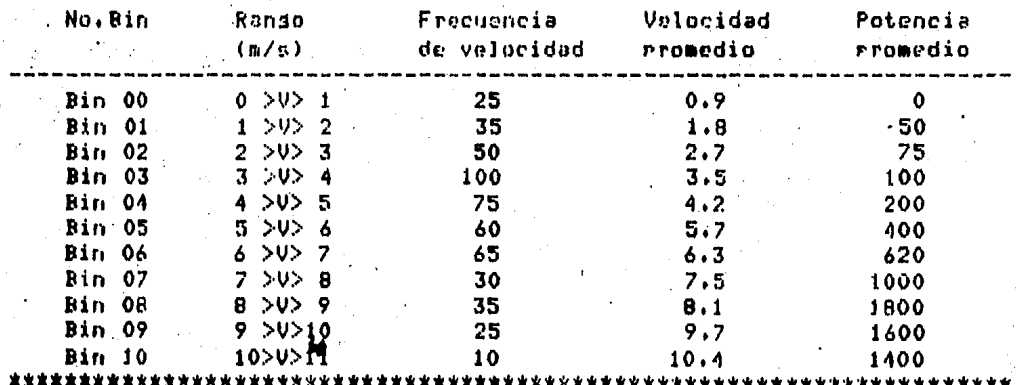

Donde; en la priemera columna se especifica el número de bin; en la segunda el rango del bin; en la tercera el número de veces en que la velocidad del viento se mantuvo dentro del rando de cada bin; en la cuarta el promedio de los datos de velocidad de víento rara cada bin y en la quinta columna el los datos de potencia entredada asociados a los promedio de datos de velocidad de viento rara cada bin.

Los valores de velocidad de viento promedio y de potencia Promedio; són los pares que definen los puntos de la curva. La

37

gráfica definida con estos muntos sería la curva de eptencia entredada. En la fidura 2.1 se muestra la curva para los datos del edemnlo.

Enseduida se presenta un ejemplo con datos ficticios: para la obtención de la curva de rotencia, con el empleo del método de bins.

#### Datos Recolectados

#### 

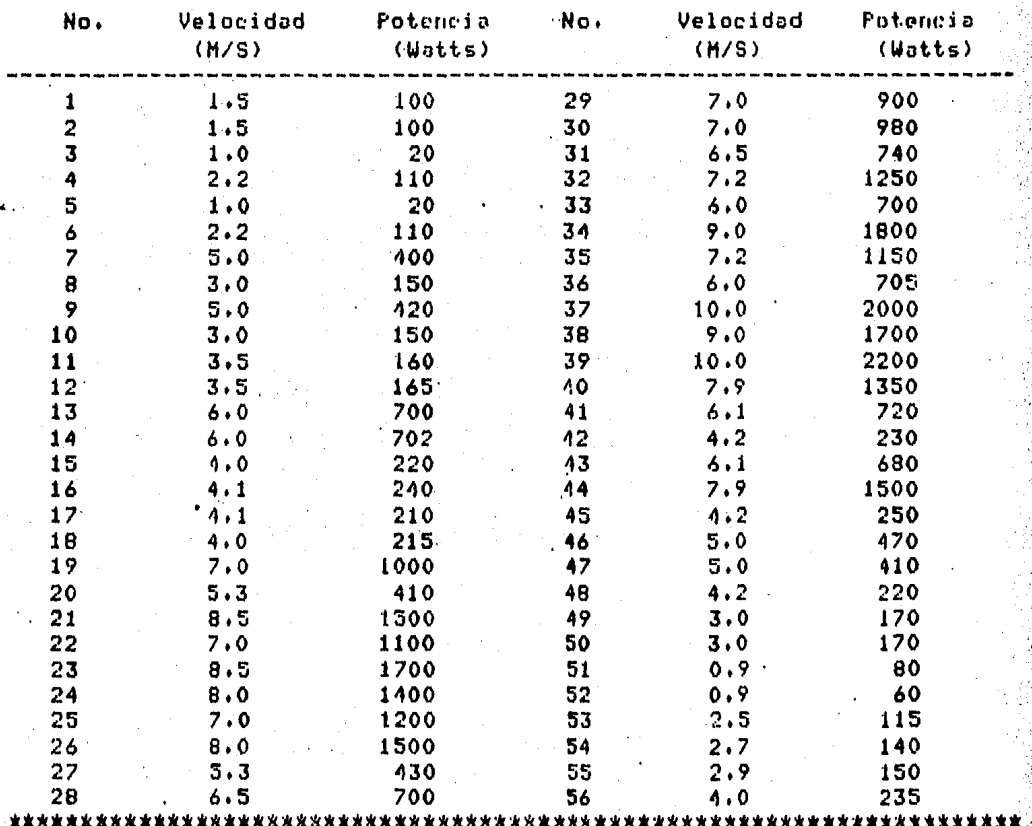

E1 siduiente paso después de la recolección de datos es ordenamiento. Considerando que el intervalo total de veloe1. cidades de viento va de 0 a 10 m/s , estableceremos 10 hins.

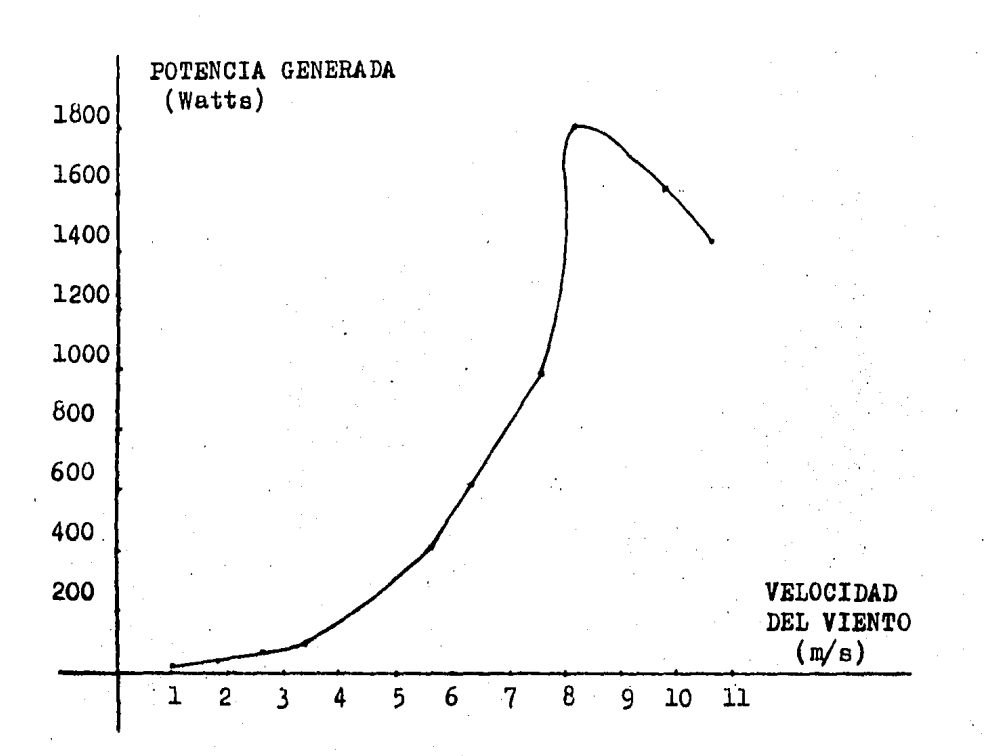

fis. 2.1 Curva de Potencia contra Velocidad del viento.

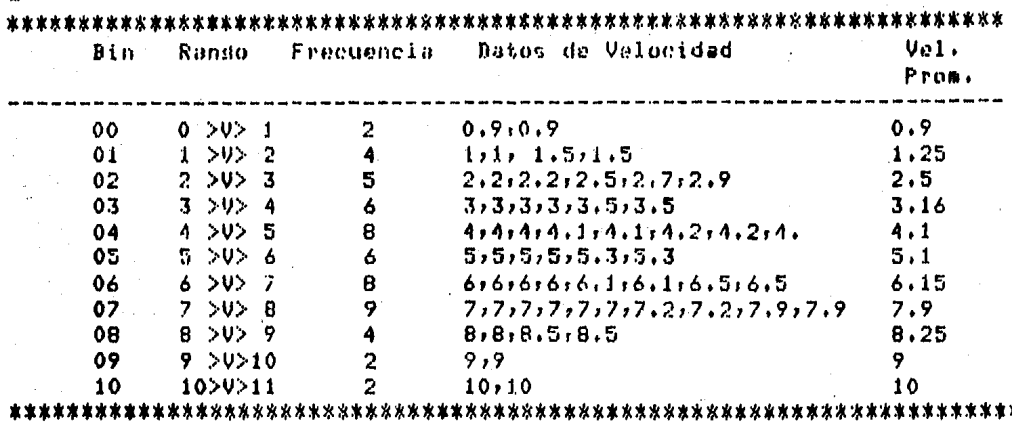

ra la rotencia tendremos : Pa

3

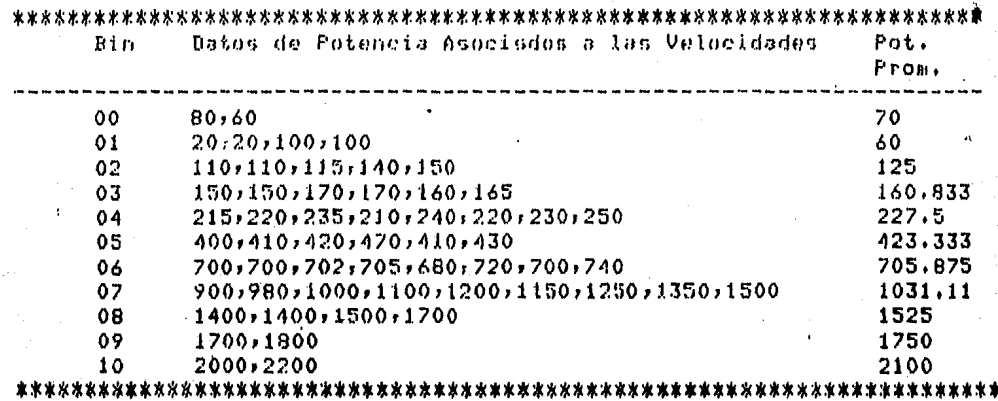

de velocidad rromedio y de la rotencia Con.  $106$ Valores Promodio asociados a cada bin tendremos los pares de valores para, noder graficar la curva de notencia El tamaño de las escalasi para el eje de la rotencia, es el valor de la rotencia de diseño del SCEE, si este es de 4 Kw, en el eje de potencia debe ararecer hasta 4 Kw 3 y para el ede de velocidad de viento, hasta  $\epsilon$ <sup>1</sup> valor de velocidad máxima que se haya presentado en la prueba. Sesún lo establecido en el documento de la referncia 1, las abscisas deben extenderse hasta una velocidad de 20 m/s inderendientemente del sistema.

datos obtenidos, Suroniendo aue los Para e1 **C050** Presentado, rertenecian a un aerodenerador de 3 Kwf la dráfica de la curva de potencia quedará como se muestra en la fisura  $2.2.$ 

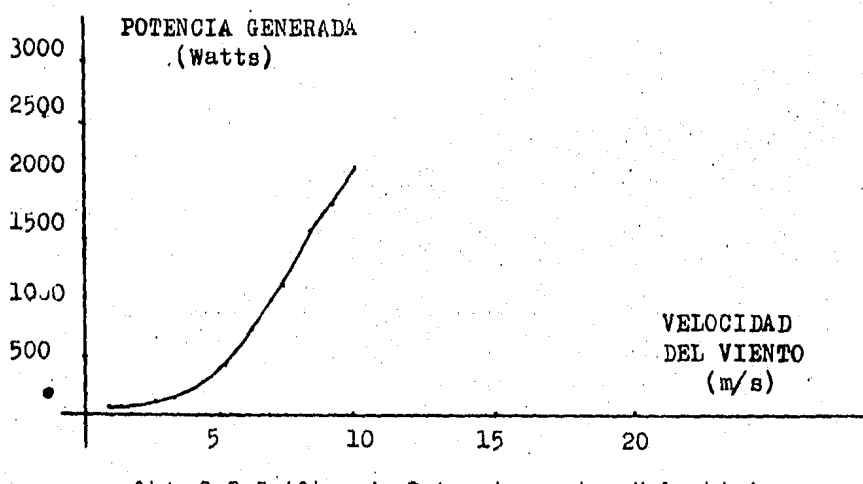

fis. 2.2 Gráfica de Potencia contra Velocidad

#### Método de Acorlamiento de Frecuencia  $2.4.2$

 $F1$ segundo, método, considerado es el de acorlamiento de este método la curva de entencia contra velofrecuenciar en cidad de viento esta definida por un arupo de pares de puntos, tienen probabilidades acumulativas isuales. Las lecturas ane. rotencia y velocidad se toman simultáneamente; rero rara de l misma (velocidad que se rerita le rueden corresponder dos una. valures diferentes de rotencia y viceversa.

La correspondencia en este caso no es determinante, lo define los rares de datos: es la frecuencia acumulada de aue grupos de datos seraradamente. La interpretación de este los método puede ser comprendida más facilmente de acuerdo con lo simuiente!

Si se grafican las velocidades de viento contra su frecuencia acumulada y de manera idual para la potencia. Las cur-Var. que se obtienen se comparan y para las mismas frecuencias acumuladas en velocidad y en rotencia, se obtienen los rares de datos. En las fisuras 2.3 A y B ruede visualizarse la interpretación dada a este método.

Acorlando los valores rara una misma frecuencia acumulada se obtienen los pares de valores de la curva de potencia.

En el eJemplo que se da a continuación se aplica el método de acorlamiento de frecuencias. Y en las figuras 2.4 A y B se observan las curvas de frecuencias acumulativas para la velocidad y la rotencia del ejemplo rresentado.

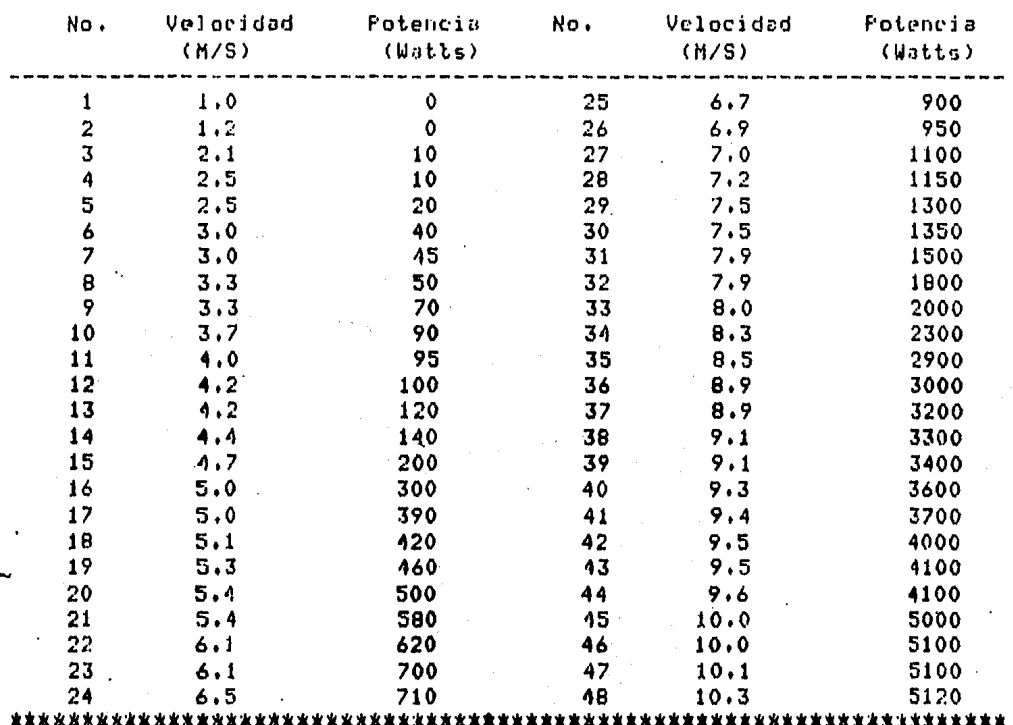

Datos Recolectados

Para que resulte mas objetivo se ordenan los datos de la siduiente forma:

# Velocidad

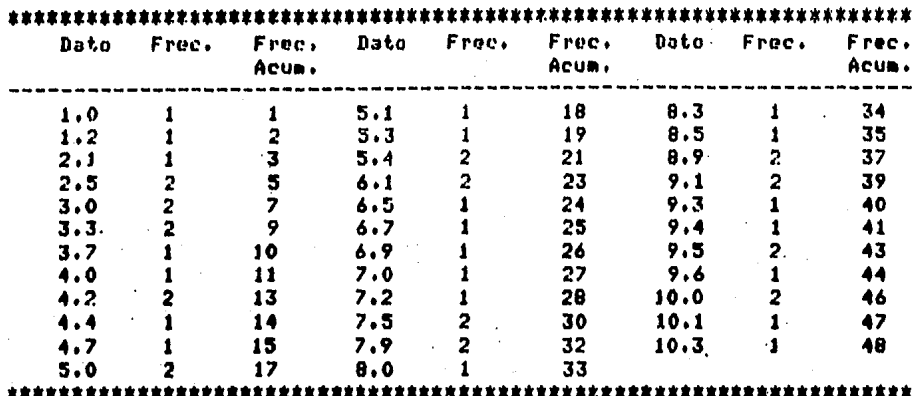

## Potencia

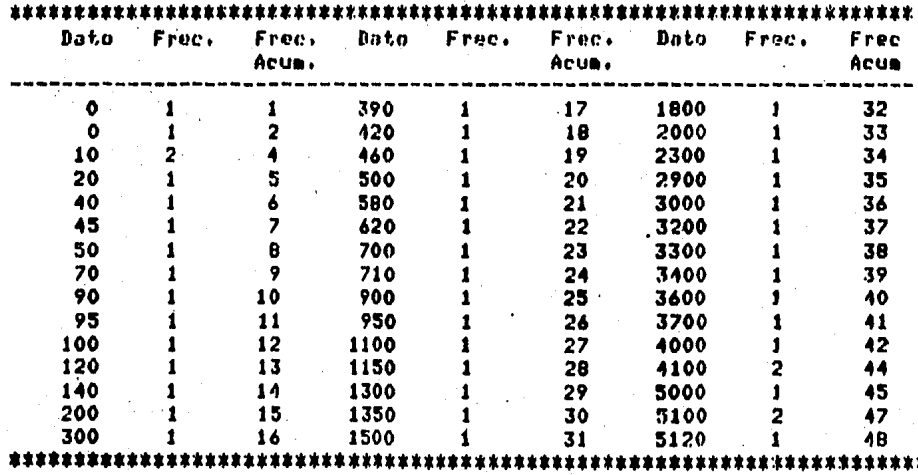

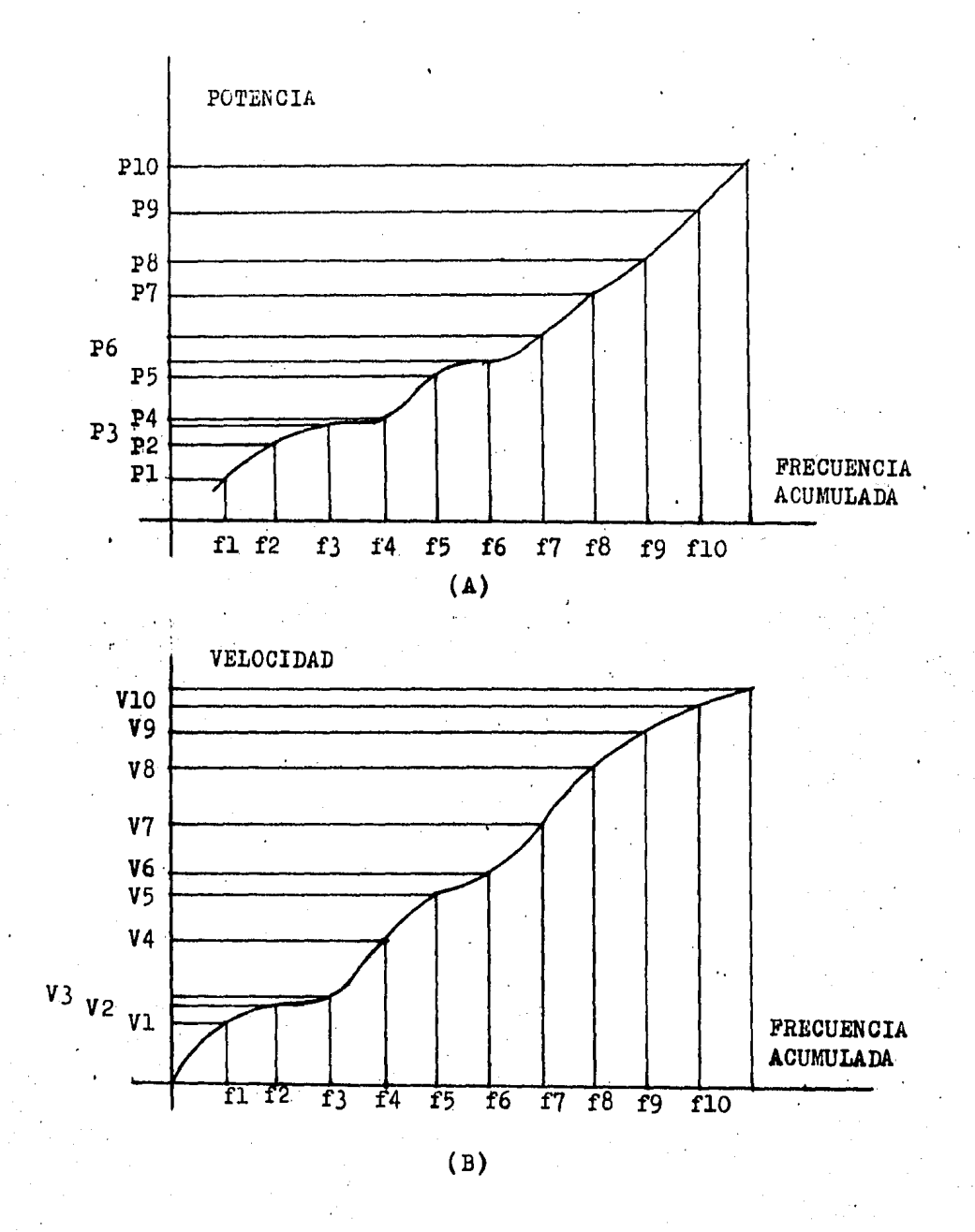

fig. 2.3 Curvas de Potencia y Velocidad contra sus frecuencias acumuladas.

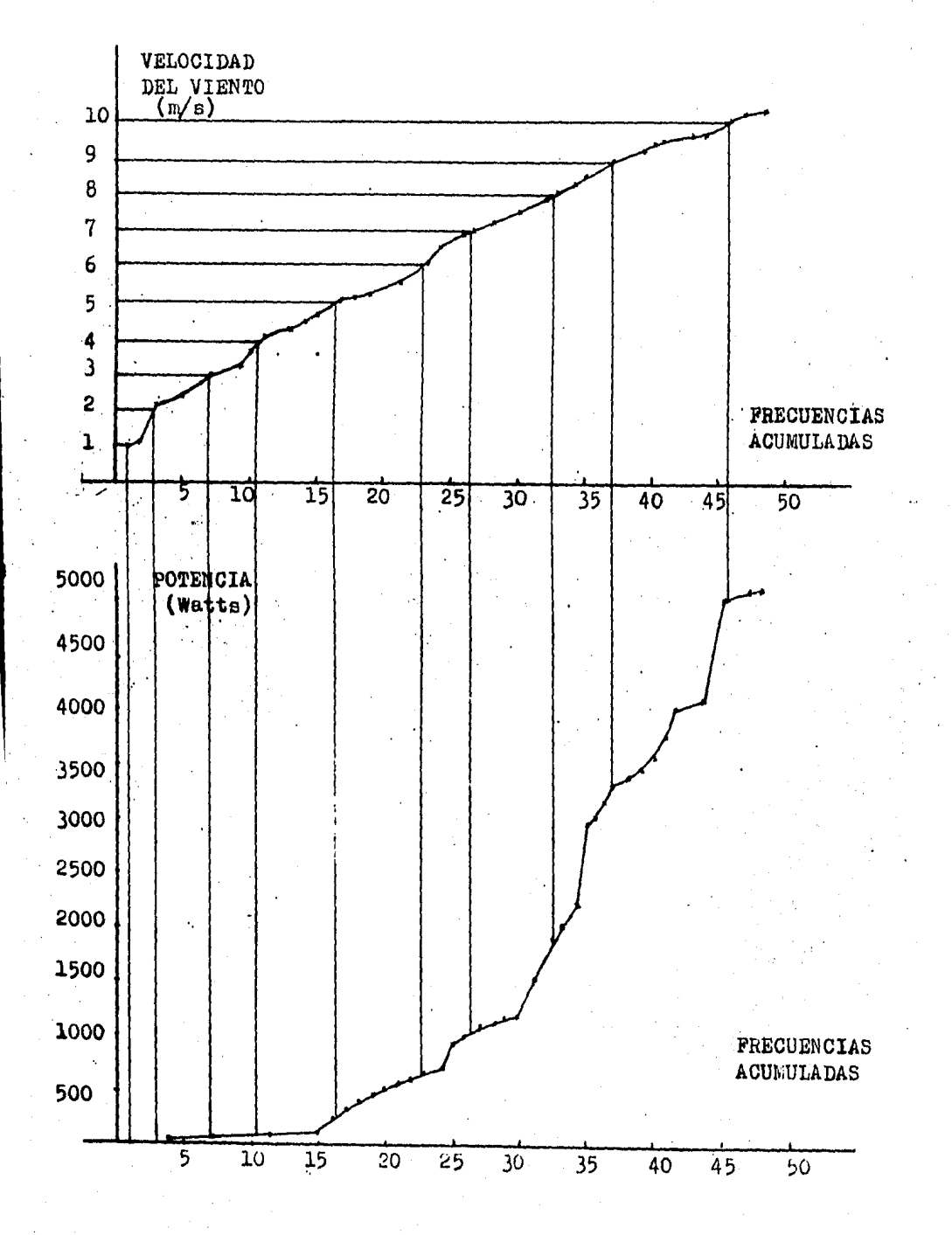

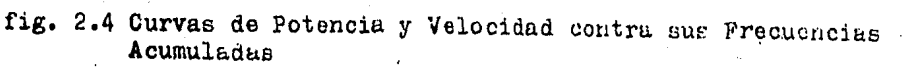

 $45 -$ 

De esta forma, los rares de valores-asociados, de acuerdo al acoplamiento de frecuencia,-se obtienen<sup>1</sup>  $135$ ⊴ráficas qudando. los rares de valores como se muestra a con∼ tinuación:

#### 

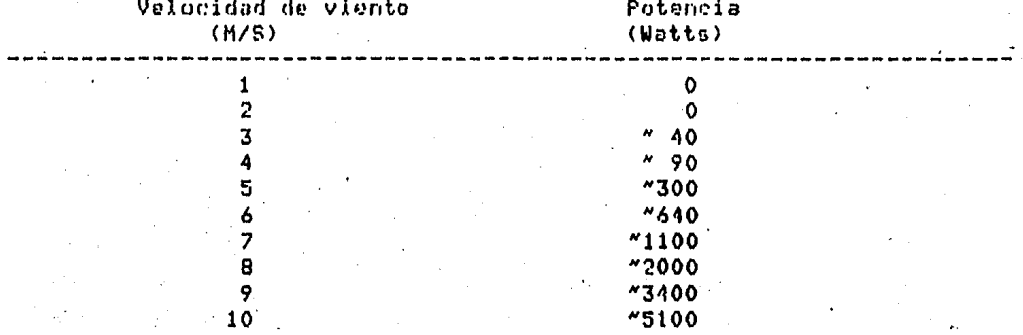

#### 

Con los pares de valores se elabora la sfafica corresrondiente; suroniendo que la rotencia de diseño es de 6 Kw tendriamos una curva como la que se muestra en la fidura 2.5.

## 2.4.3 Método de la Potencia más Probable

El tercer método es el de la rotencia mas rrohable; el cual consiste en encontrar la moda o el valor mas frecuente de rotencia, asociado, a cada velocidad de viento. Como se sabe, los valores de entencia asociados a una misma velocidad de viento rueden variar: es-decir que si se repite 50 veces el valor de 5 m/s y la rotencia correspondiente a este valor es de! 10 valores de 3000? 20 de 2700? 15 de 2300? y 5 de 3100? el valor de notencia que corresponderá a los 5 m/s será el de 2700, ya que este fué el que mas se repitió o sea el más probable.

Con este método. se pueden identificar las ramas en una curva con histéresis; este fenómeno se ocasiona debido a la inercia del sistema y siempre está presente.

A continuación se da un edemplo del empleo del método con valores ficticios

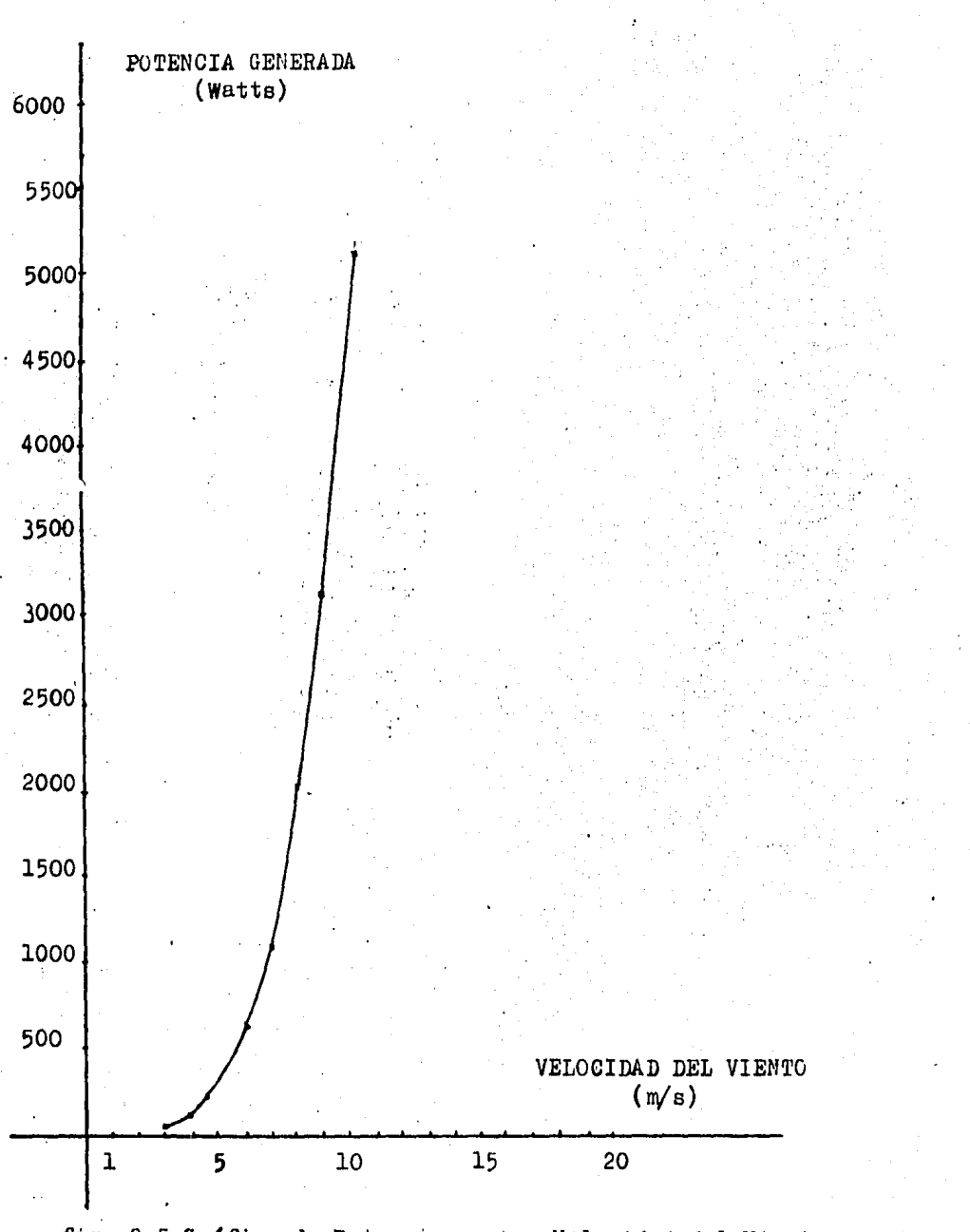

fig. 2.5 Gráfica de Potencia contra Velocidad ·del Viento

- 47 -

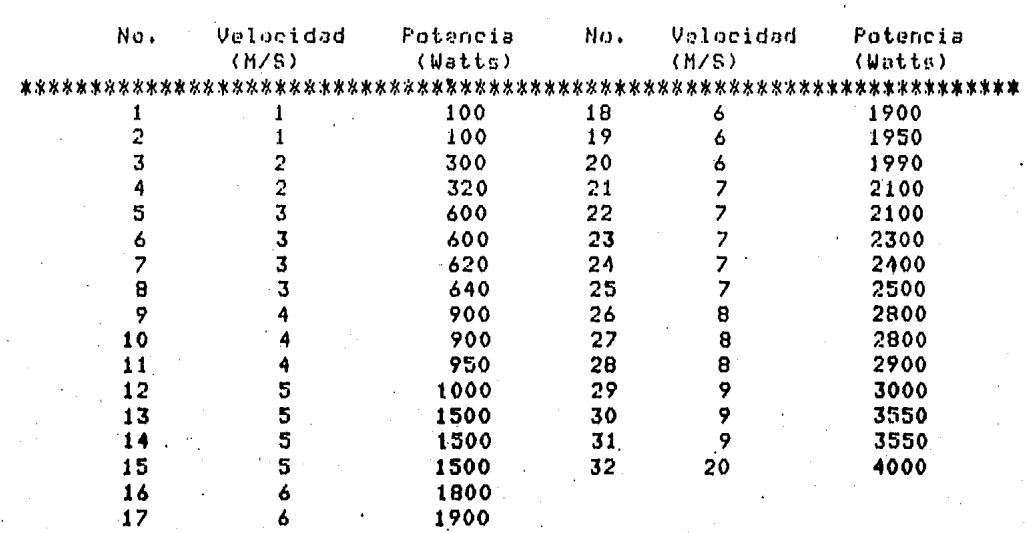

El ordenamiento ya estaba dado en los datos. Los pares de valores rara obtener la curva serán los sisuientes :

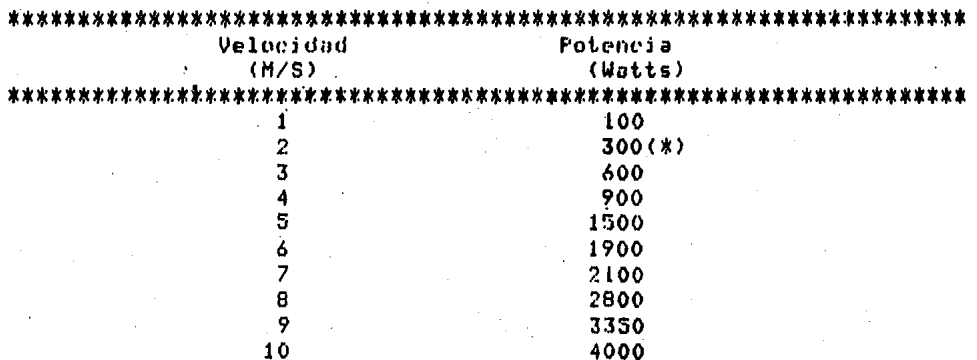

#### 

(\*) se ruede tomar este valor o bien el de 320. O se ruede esperar a disponer de mas datos.

La sráfica quedará como se muestra en la figura 2.6., considerando que el sistema esta diseñado rara 8 Kilowatts.

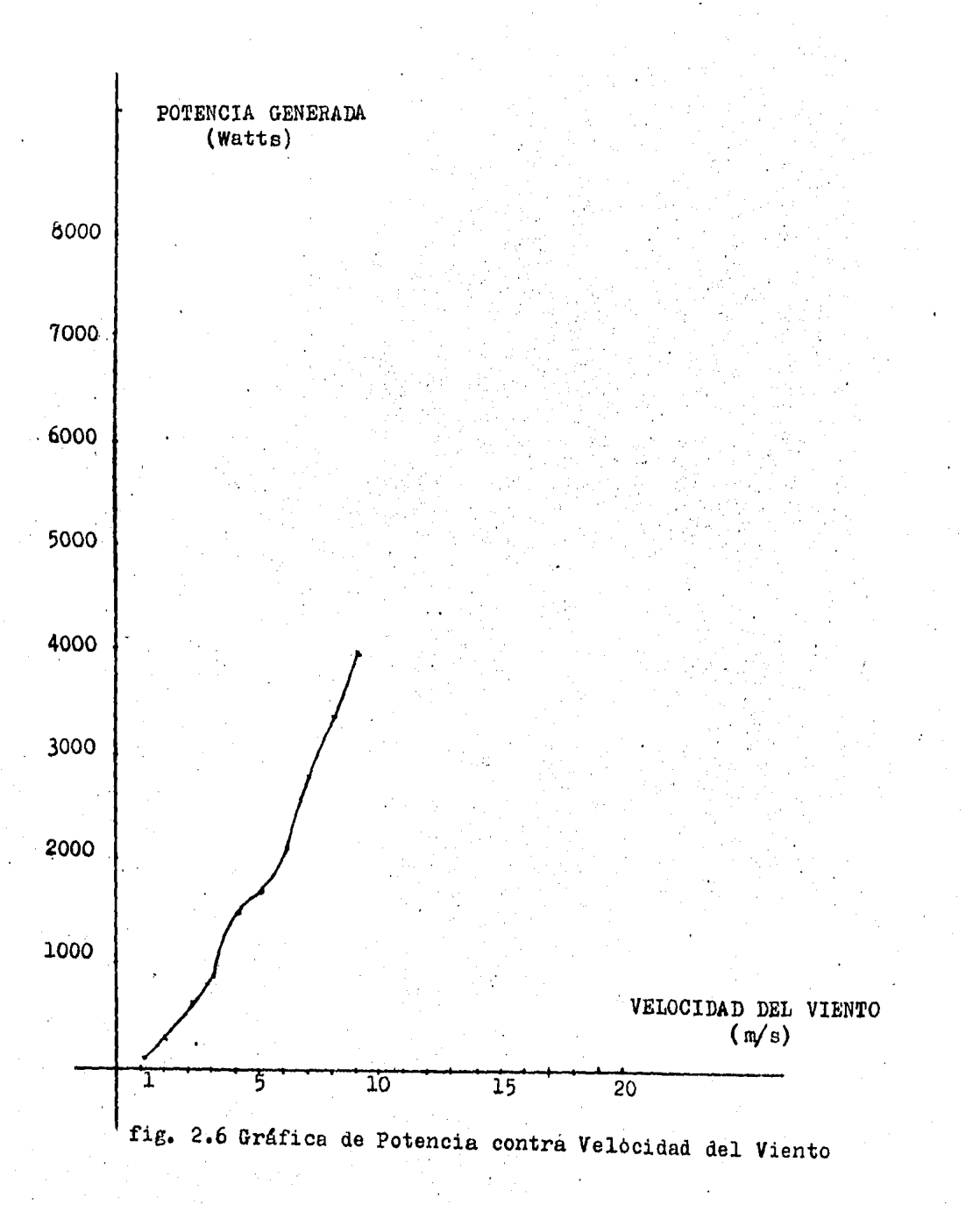

 $49 -$ 

## CAPITULO III PRUEBAS EN VIENTO LIBRE DE UN AEROGENERADOR DE 6 KILOWATTS, DE UNA AEROBOMBA MECANICA DE 200 WATTS Y DE UN AFROGENERADOR 10 KILOWATTS

#### **INTRODUCCION**  $3.1$

prosente capitulo se divide en tres rartes E1 basicamenter en la primer parte se dan las características y .el proceso efectuado en la evaluación de un aerodenerador comercial de 6 Kilowatts, así como los resultados obtenidos de éstar en la sedunda parte del capitulo se presentan las<br>características: el proceso de evaluación y las resultados<br>ereliminares obtenidos de un prototiro de aerobomba de 200 watts y en la terecera parte como en las anteriores se presen-, tan caracteristicas del proceso efectuado y los resultados obtenidos de la evaluación de un prototiro de aerodenerador de 10 kilowatts denominado "Albartros", que fué desarrollado en el IIE a que es la parte principal del prosecto 3467.

De lo más relevante que se llevó a caho en el fer, parte fué la interconexión del aerosenerador a una red de distrienersia eléctrica, a través de un inversor bución de l el empleo de éste último fué para adecuar la sincrónico, enerala denerada por el SCEE a las caracteristicas requeridas raro evitar problemas de acorlamiento entre la red eléctrica y el SCEE. El número de datos resistrados para la evaluación de este, sistema fué de mas de dos mil. y fueron tomados a través de un 'analizador de requeños sistemas conversores de eneraía edlica (APSCEE), que los resistra en meriodos de tiempo definidos de antemano y que además rueden considerarse como datos rromediados. Cabe mencionar que dicho analizador fué desa∼ rrallado y construido en el Instituto de Investidaciones Electricas (IIE). En la sesunda parte les importante mencionar que la Aerobomba fué diseñda y construida dentro del proyecto denominado "Prototiros de Sistemas Conversores de Enerala Eólica rara Bombeo de Asua en Comunidades Rurales\* cuso número de resistro en el IIE as el 3467 y que recibe aroyo financiero de la Orsanización de Estados Americanos (OEA).

- 50 -

El número de datos registrados, para, la evaluación de la aerobombs fué de 2751 sus resistros de dasto fueron tomados mediante lecturas de nivel de adua y los de velocidad de viento por medio del APSCEE, En la tercer parte para la valorización del aerodenerador de 10 Kw se emplearon dos métodos de evaluación: el método de la rotencia más rrobable con datos instantáneos y el método de bins utilizando datos rromediados. El total, de datos instantáneos que se obtuvo fué de 682 y el total de datos promediados es de 620. Los datos instantáneos se redistraron con instrumentos convencionales uslos datos ernmediados fueron registrados con el AFSCEE. Cabe mencionar. que este norodenerador tendrá cambios estructurales considerables, debido a que sufrió daños durante el periodo de su evaluación: los daños consistieron en la rotura y deserendimiento de una de sus asras así como el torsimiento de la flechal por esta razón se tomaron dos drupos de datos, unos antes y otros después del daño. Con los resultados de su evaluación se determinará si puede ser conectado a una homba eléctrica sumeraible de 7.5 HP y posteriormente el rotor de la maquina. 'se acorlará -o una bomba mecánica de carrera variable de des− plazamiento positivo.

 $L_{05}$ tres sistemas fueron instalados en la Estación Experimental Edlica "El Gavilleo") donde se efectuaron todas las Pruebas y se obtuvieron todos los redistros.

3.2 Caracteristicas Generalres de un Aerosenerador Comercial de 6 Kilowatts

E1. aerodenerador comercial de 6 Kw que se considera en este trabado, fué diseñado para ser interconectado a una línea de distribución de 220 volts de corriente alterna y freduencia de 60 hertz, enr medio de un inversor sinerono de 10 kilowatts.

 $3.2.1$ Caracteristicas denerales del Rotor

> Tipo de aderrrrrrrrrrrrrrrrrr Horizontal Exposición al viento .......... Arriba Andulo de raso de asras ....... Fijo Número de aseas ................ 3 Bidmetro Vissillistrationsitivity 4.26 m

> > $-51 -$

Area harrida ................... 14.25 m Material de las aspas ......... Fibra de vidrio Orientacion al viento ......... Por medio de la cola

 $\overline{2}$ 

3.2.2 Caracteristicas de Operación

Potencia nominal .............. 6000 watts a 11.6 m/s (\*) Potencia Intermitente ......... 8000 watts a  $12.8$  m/s  $(*)$ Potencia máxima ............. 10000 watts a  $13.8$  m/s  $(*)$ Velocidad de inicio de siro .................  $4.0 \text{ m/s}$  (\*) Velocidad de inicio de seneración .......... 3.0 m/s (\*) Velocidad de sobrevivencia ................ 55.5 m/s (\*)

(\*) Velocidades de viento aeroximadas

3.2.3 Control de Sobrevelocidad

Sistema Mecánico: mediante el desplazamiento del cje de cola respecto al ede del rotor e inclinación adustable del  $\mathbf{1}$ mismo respecto a la vertical.

3,2.4 Caracteristicas Generales del Sistema Eléctrico

Generador

Tipo ........................... Imanes permanentes Número de polos ................. 28 Número de fasos ................. 3

3.2.5 Control de schrevelocidad

El sistema elétrico consta de sensores electrónicos de corriente y revoluciones por minuto para el freno dinámico automático, que actúa nor medio de la conexión de resistencias entre las fases del denrador. Se tiene acceso a overación de freno dinámico en forma manual.

 $3.2.6$  Salida:

- "Corriente directa rectificada de tres fases para uso con un inversor sincrónico.

3.2.7 Inversor Sincrono

Inicio de operación ........... 140 Volts CD Dreración numinal ............. 200 Volts CD 6000 watts Operación intermitente ........ 220 Volts CD 10000 watts Operación máxima seconomicas a 230 Volts CD

3.2.8 Generalidades

Peso reserverences established as 300 KB. Acorlamiento Rotor-Generador ... Directo

3.3 Obdetivos de la Prueba al Aerosenerador Comercial de 6 Kw

Los objetivos fundamentales de las eruebas fueron obtener las curvas del

a) Potencia senerada contra velocidad del viento sin corrección por densidad del aire.

b) Potencia denerada contra velocidad del viento con corrección por densidad del aire.

c) Eficiencia del sistema contra velocidad del viento.

53 -

### 3.4 Instalación del Sistema para la Prueba

E1. aerodenerador comercial de 6 kilowatts fué instalado una torre de 10 metros de altura sobre el nivel del riso; on. auedando la altura del centro del rotor a 11.07 metros. El sensor de velocidad (anemómetro) fué colocado en otra torre situada a 10 metros de distancia y ajuna-altura-de-11.07 metrosi en la fisura 3.1 A se muestra un esquema de la instalación.

instalación eléctrica se llevó a cabo como se muestra  $\mathbf{A}$ en la fisura 3,1 B. Puede observarse que del aerosenerador salen las conexiones al sistema de control de sobrevelocidad y frenado; el objetivo de éste es detener el funcionamiento de la máquina cuando ésta se excede de un limite determinado de corriente s/o voltade, o bien de las revoluciones por minuto que alcançe, La forma como se lleva a cabo el frenado dinámico es mediante la conexión de resistencias de bajo valor resistivo y alta potencia a disipar entre las fases del senerador. Posteriormente del control salen conexiones al inversor sincrono, cuua función es adecuar la enersia que entresa el aerosenerador, rara después arlicarla a la línea róblica de distribución de enersia eléctrica, a través de un watthorimetro, que tiene la función de contar la energia entredada por el sistema.

El sistema de registro de datos lo constituue el Analizador de Pequños Sistemas Conversores de Energía Eólica  $(AFSCEF)$ , el'eual tomó los datos del anemómetro y del watthorimetro antes mencionados.

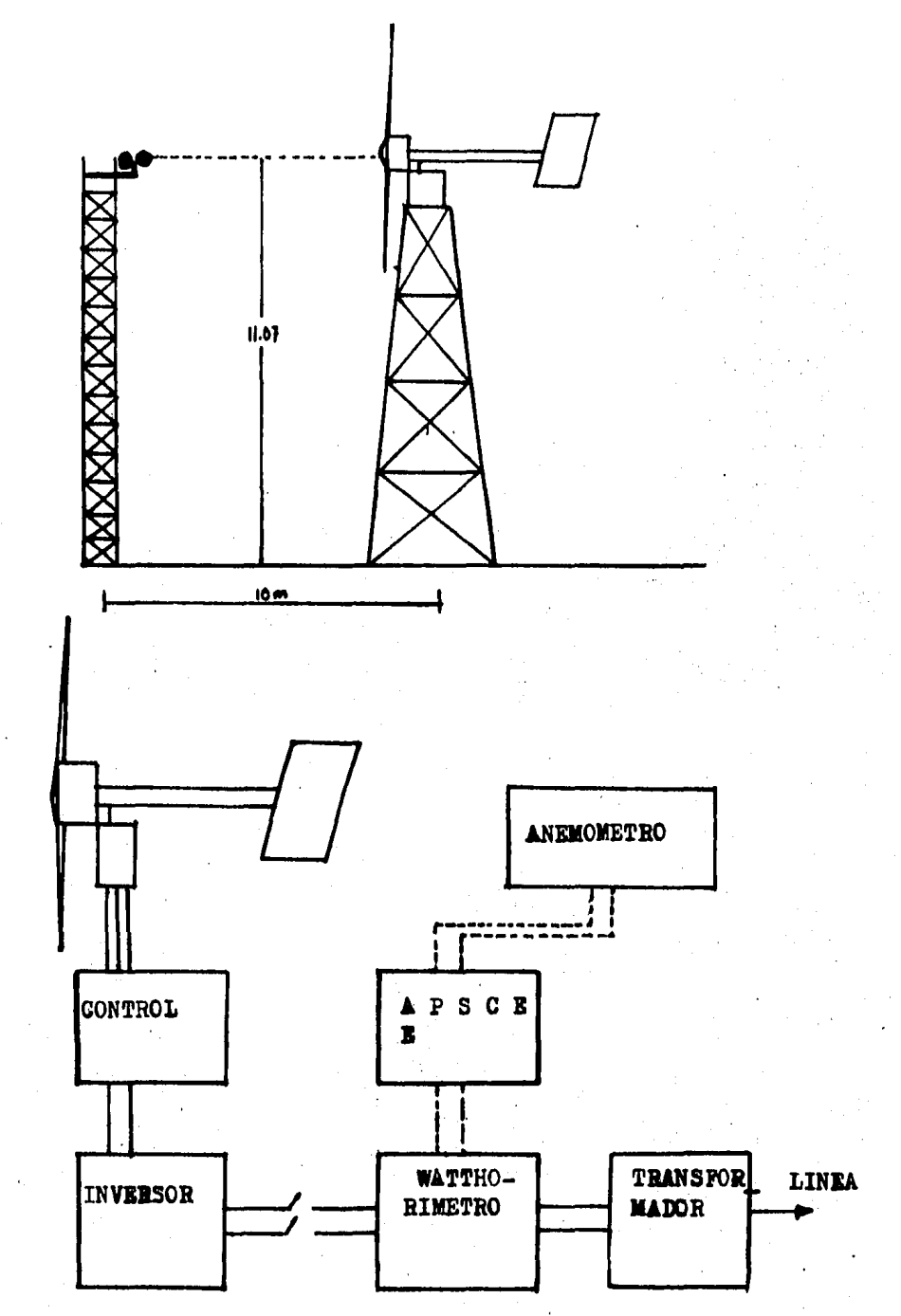

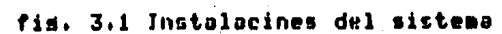

 $\left( \Delta \right)$ 

 $\overline{a}$ 

 $(B)$ 

l.

3.5 Metodo de Prueba para el Aerogenerador de 6 Kw

La manera como se adouirieron los datos y la forma como se procesaron se explica a continuación :

Durante el periodo de rruebas se adquirieron simultálos datos de velocidad promedio de viento en neasente metros/segundo y de potencia promedio generada en uatts.

datos tanto de velocidad como de notencia se estul ne l vieron imprimiendo cada 5 minutos en rollos de papel, gracias empleo del Analizador de Pequños Sistemas Conversores de  $\overline{a}1$ Energia Edlica (APSCEE-II -IIE), el cual los restistra; para la velocidad del viento; por medio de un anemómetro colocado tal como se indicó en la sección anterior, dicho anemómetro genera un determinado número de rulsos ror cada vuelta dada: rara este caso especificor por cada 16 vueltas se senera un pulsor de tal forma que el APSCEE cuenta los rulsos denerados nor el durante un periodo de tiempo que se ha fijado de anemómetro antemano (5.04 minutos en este caso) y los imprimo al final del Periodo, de esta forma la velocidad media del viento en dicho periodo puede calcularse mediante la siduiente relación:

> Velocidad Hedia = No. Pulsos x (0.0887)  $m/s$  $(5.04)$  minutos)

Donde el valor de 0.0887 es una constante rarticular que depende de las características del anemómetro y que sirve rara transformar los pulsos en unidades de metros sobre sedundo.

Todos los anemómetros estan diseñados de tal forma que su comportamiento, sea lineal respecto a la velocidad del viento, en la figura 3,2 nuede observarse como varian las revoluciones de un anemómetro respecto a la velocidad del viento.

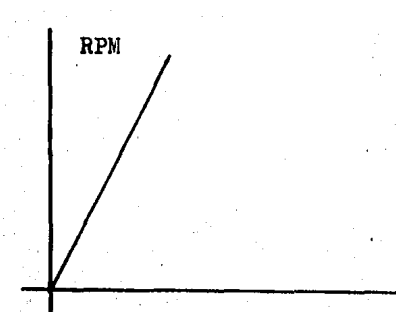

VELOCIDAD DEL VIENTO

 $3,1$ 

fis. 3.2 Curva de Amemómetro

 $-56 -$ 

La rendiente de la recta define la constante rarticular del anemómetro, y las RPM's promedio estan definidas por:

#### Múmero de rulsos ×(K)  $R.F.H$ والمتواطن والمتواطن والمتمر والمتواط المتواطن Tiempo en minutos

Donde la constante K es el número de vueltas que da el anemómetro por pulso. Para determinar la velocidad del viento en un reriodo de 5.04 minutos se empleará:

> Número de Pulsos التاسيس بديدة Vel. viento  $\pi$  $5.04$

Ya que

RPH .... Vel. viento

En el caso específico del anemómetro que se empleó, el valor de K es 14 y los resultados obtenidos estaban dados en millas sobre hora, por esta razón se afectó la relación 3.3 Por!

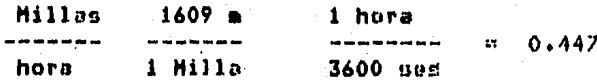

Por lo tanto:

No. Pulsos Vol. viento =  $--- (0.0447)$  $5.04$ 

Vel. viento = No. Pulsos  $\mathbf{x}$  $(0.0887)$  $(m/s)$ Las relaciones anteriores son arlicables unica y exclu $3.2$ 

 $3.3$ 

 $3.4$ 

sivamente al anemómetro que se empleó.

Para la rotencia media denerada se utilizó como sensor el disco del watthorimetro conectado a la red elétrica; al cual se. le pusieron 8 marcas espaciadas idualmente, dichas marcas fueron censadas nor el APSCEE de tal forma que nor cada vuelta del. disco el analizador contó 8 rulsos, y ya que el watthotrimetro sira una vuelta por cada 7.2 watts-hora senerados. La rotencia, promedio, denerado, se calcula de acuerdo con la sisuiente relación; para una base de tiempo de 5.04 minutos:

Potencia promedio denerada = No, pulsos x 10.71 (wtts)  $3.5$ 

Donde 10.71 es una constante definida por la siguiente relación:

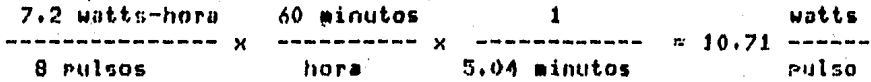

Los datos obtenidos en número de rulsos fueron introducidos en una computadora VAX-VMS propiedad del IIE en forma de archivo y se procesaron por medio de un prodrama de cómputo que se presenta en el anexo 3, su propósito es transformar los pulsos en unidades condruentes rara rosteriormente rrocesarlos el método de hins. Cahe mencionar que éste programa es POP. proliminar y esta siendo perfeccionado para formar un prodrama completo que pueda evaluar intedramente las caracteristicas de cualquier. SCEE, Con al empleo de dicho programa se obtuvieron. los siduientes resultados:

- Número de datos por cada bin

. - Potencia promedio denerada para cada bin

- Desviación estandar de la rotencia rara cada hin

- Velocidad de viento promedio

- Desviación estandar de la velocidad del viento

- Eficiencia del sistema

- Potencia con corrección por densidad del aire

Para obtener la eficiencia del sistema se empleo la sisuiente ecuación:

> Potencia denerada Eficioncia = --------------------Potencia disronible

> > Potencia denerada a la velocidad V  $1/2$   $9 - 0^3$

3.6

3.6 Método de Corrección por Densidad del Aire

La correción por densidad del aire se llevó a cabo, obteniendo el valor típico de la densidad en el ludar donde se llevó a cabó la prueba (Estación Experimental Eólica \* El Gavillero'). Cabe señalar que la importancia que ofrece la corrección por densidad del aire es relevante; ya que un SCEE ruede variar considerablemente su eficiencia y functonamiento, del lusar donde se llevó a cabo su evaluación y el lusar donde se vaua alinstalari de aqui que la corrección non densidad del aire defina la cantidad de enersia que un SCFE entresará en condiciones estandar a nivel del mar. El modelo matemático em-Pleado rara determinar la densidad tirica fué:

 $288.13$ P mm hs Densidad Típica = 1.225 x C ----- 1 x C ------- 1<br>  $\overline{T}$  °K 760  $3.7$ 

Donde T y P son los valores medios de temperatura del aire y de presión harométrica del lugar de la prueba.

El valor de la densidad tirica obtenida se arlicó a cada intervalo. (bin) en forma individual de acuerdo con la siguiente ecuación:

Potencia corresida Densidad ear densidad en Estandar Potencia Gonerada condiciones estandar  $\mathbf{m}^{-1}$ x en el lugar de 3.8 ----------a nivel del mar Densidad rruebas. Tírica

Donde los valores de densidades de aire sont

 $\mathbf{z}$  $\ell$ Estandar = 1.225 Ks/m  $\overline{A}$  $Prírica = 1.1036036 K/m$ 

Por lo tanto :

Densidad estandar 1.225  $1.111$  $\overline{\phantom{a}}$ Densidad tírica 1,10360

. El valor anterior indica que el factor de corrección incrementará el valor de la rotencia denerada en condiciones estandar a nivel del mar; en un 11,111 % ; por lo tanto :

 $P$  corresida = P senerada en lusar de rruebas  $x = 1.11$  EwattsJ

El método anterior esta de acuerdo con el método proruesto en el documento de la referencia 4 de la bibliografía; y que también es empleado en la estación de prueba de Rocky Flats dependiente de Rocwell International Co.,

La velocidad de inicio de generación también fué corresida de acuerdo con la referencia 4, mediante la ecuación:

> $\ell_{\text{c}}$ ,  $\mathbf{e}_{+}$  =  $\ell$  tip  $V = C + B + -V$  say 1 ----------- n --- x - $\rho$  tip V dav  $\sim$  2

 $0 \cos \theta = 0$  (  $\frac{1}{1 - \frac{1}{1 - \frac{1$ waa V + C vab V x ( ----- $3.9$  $\rho$  tip

## Donde:

V c.e.m Velocidad de inicio de seneración: correstida en

condicionss estandar.

V gav = Velocidad de inicio de generación en el lugar de Pruebas(Estación 'El Gavillero).

 $\ell$  c.e.= Densidad del aire en condiciones estandar.

 $\ell$ tir = Densidad tírica del aire en el ludar de pruebas. durante la grueba (Estación "El Gavillero).

Es importante hacer notar que, la velocidad asociada a la .<br>Potencia correspondiente a un 10 % de la potencia total es la única velocidad corresida que se tomó en cuenta para la sráfica de la curva de potencia, de acuerdo con la información establecida en el documento de la referencia 4.

Las evaluaciones de los tres SCEE presentados en este caritulo fueron corresidas por densidad del aire por los métodos mentionados en esta sección.

3.7 Resultados de la Prueba del Aerosenerador Comercial de 6 Kw

De acuerdo: con el procesamiento de los datos obtenidos. mediante el programa de cómputo que se presenta en el anexo 3, se obtuvieron los resultados presentados en las fisuras 3,3 y 3.4.Y on las` fiduras 3.5 y 3.6 se rresentan las gráficas de las, curvas, de potencia contra velocidad da viento y de efciciencia contra velocidad de viento.

ESULTADOS DE PRUEBAS DE COMPORTAMIENTO EN VIENTO LIBRE DE SCÉE'S DATOS GENERALES IOMBRE DEL SISTEMA : **TFO: AEROGENERADOR** OTENCIA NOMINAL (WATTS): 6000 WATTS A 11.6 M/S **DIAMETRO DEL ROTOR (METROS): 4.26** EABRICANTE: UGAR DE PRUEBAS : ESTACION EXPERIMENTAL EOLICA "EL GAVILLERO" **ECHA DE PRUEBAS : JULIO DE 1984 RESULTADOS** د.<br>در این شد که بین برای این سوالات برای شو برای برای ا IN D/BI VEL1 DSV1 "PGEN1 OSP1" RPN "OSR" EFE" LBA PGEN2 VEL2 GASTO  $-0 - 99, 9 - 0, 0 -10$  -0,8 -0,2 - 71 - 64 - 0 - 2<br>-28 - 1,6 - 0,3 - 54 - 21 - 0  $-64 - 0 -10-0.8-0.2$ <br>  $-28-1.6-0.3$ <br>  $-54-21-0-0-99.9-0.0$ <br>  $-79-0.7$ <br>  $-28-1.6-0.3$ <br>  $-54-21-0-0-99.9-0.0$ <br>  $-64-1.5$ <br>  $-45-4.5$ <br>  $-3.6$ <br>  $-1.5$ <br>  $-4.5$ <br>  $-3.6$ <br>  $-3.7$ <br>  $-2.6$ <br>  $-3.7$ <br>  $-2.6$ <br>  $-3.7$ <br>  $-2.1$ <br>  $-0.9$ <br>  $-99.9-0.$ -79--0.7- $-0.0$ -0.0  $0.0$  $0.0$  $0.0$  $0.0$  $67890$  $0.0$  $0.0$  $0.0$  $0.0$  $0.0$  $0.0$  $0.0$ 3  $0.0$ -1-14,8-0,0--1080-— 0 — 0 — 0 —  $-4.3 - 0.0 - 1201 - 13.9 -0.0$  $-1-15.9-0.0-1026$ <br>  $0 \t 0.0 \t 0.0 \t 0.0$ <br>  $0 \t 0.0 \t 0.0 \t 0.0$ <br>  $0 \t 0.0 \t 0.0 \t 0.0$ <br>  $0 \t 0.0 \t 0.0 \t 0.0$ <br>  $0 \t 0.0 \t 0.0 \t 0.0$ <br>  $0 \t 0.0 \t 0.0 \t 0.0$ <br>  $0 \t 0.0 \t 0.0 \t 0.0$ <br>  $0 \t 0.0 \t 0.0 \t 0.0$ <br>  $0 \t 0.0 \t 0.0 \t$  $-1 - 15.9 - 0.0 - 1026$  – 5  $-0.0$  $0.0$   $^{-1}$ ľ6  $0.0$  $0.0\%$ 17.  $0.0$ ίB  $0.0$ 9  $0.0$ ю  $0.0$ 

fig.  $3.3$ 

 $62 -$ 

## RESULTANOS NE EVALUACION

#### RESUMEN Y PROMEDIOS TOTALES

VELOCIDAD MEDIA DEL PERIODO DE PRUEBAS (M/S): 6.0BR25 NUMERO DE DATOS TOMADOS! 2331 POTENCIA PROMEDIO GENERADA (WATTS): 624.343 REVOLUCIONES POR MINUTO PROMEDIO: TIEMPO DE MUESTREO FIJO: 5 DENSIDAD DEL AIRE TIPICA PROPORCIONADA (KG/M3): 1,102 EFICIENCIA PROMEDIO DEL SISTEMA (%): 294.761 LAMBDA PROMEDIO DEL SISTEMA (ADIM):

#### INTERPRETACION DE TABLA DE RESULTADOS

BIN=NUMERO DE BIN o RANGO DE VELOCIDAD DE VIENTO 1 M/S D/BIN=NUMERO DE DATOS POR CADA FIN VELI=VELOCIDAD PROMEDIO DEL VIENTO EN MTS/SEG DSV1#DESVIACION ESTANDAR DE VEL1 POENI=POTENCIA SUMINISTRADA POR EL SISTEMA SIN CORRECCION POR DENSIDAD EL AIRE (WATTS) **DSP1=NESVJACION ESTANDAR DE PGEN1 (WATTS)** RPH=REVOLUCIONES POR MINUTO DEL ROTOR **DSR-DESVIACION ESTANDAR DE RPM** EFE=EFICIENCIA DEL SISTEMA (%) LBA=RELACION DE VELOCIDAD DE PUNTA DE ASPA (ADIM) POEN2=POTENCIA CORREGIDA A CONDICIONES ESTANDAR(\*) VEL2=VELOCIBAD CORREGIBA A CONDICIONES ESTANDAR(\*) · GASTO=GASTO PROMEDIO BOMBEADO(LTS/SEG)

(\*) PARA POTENCIAS MENORES QUE EL 10 % DE LA POTENCIA MAXIMA, TOMESE LA CORRECCION POR VELOCIDAD DE VIENTO.

#### fig. 3.4 Resultados

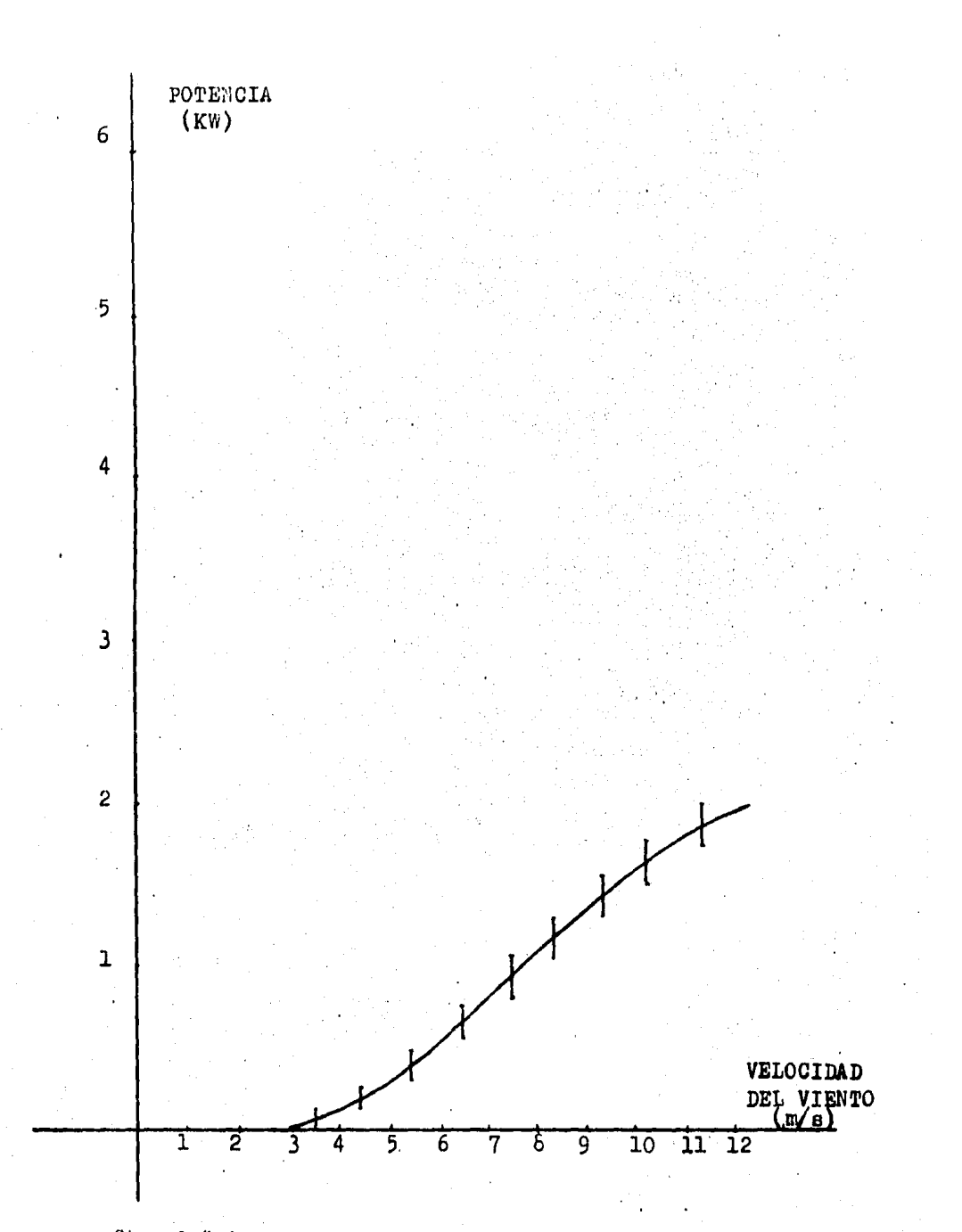

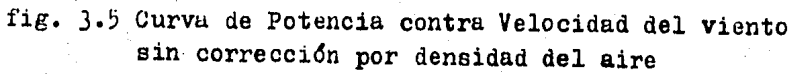

64

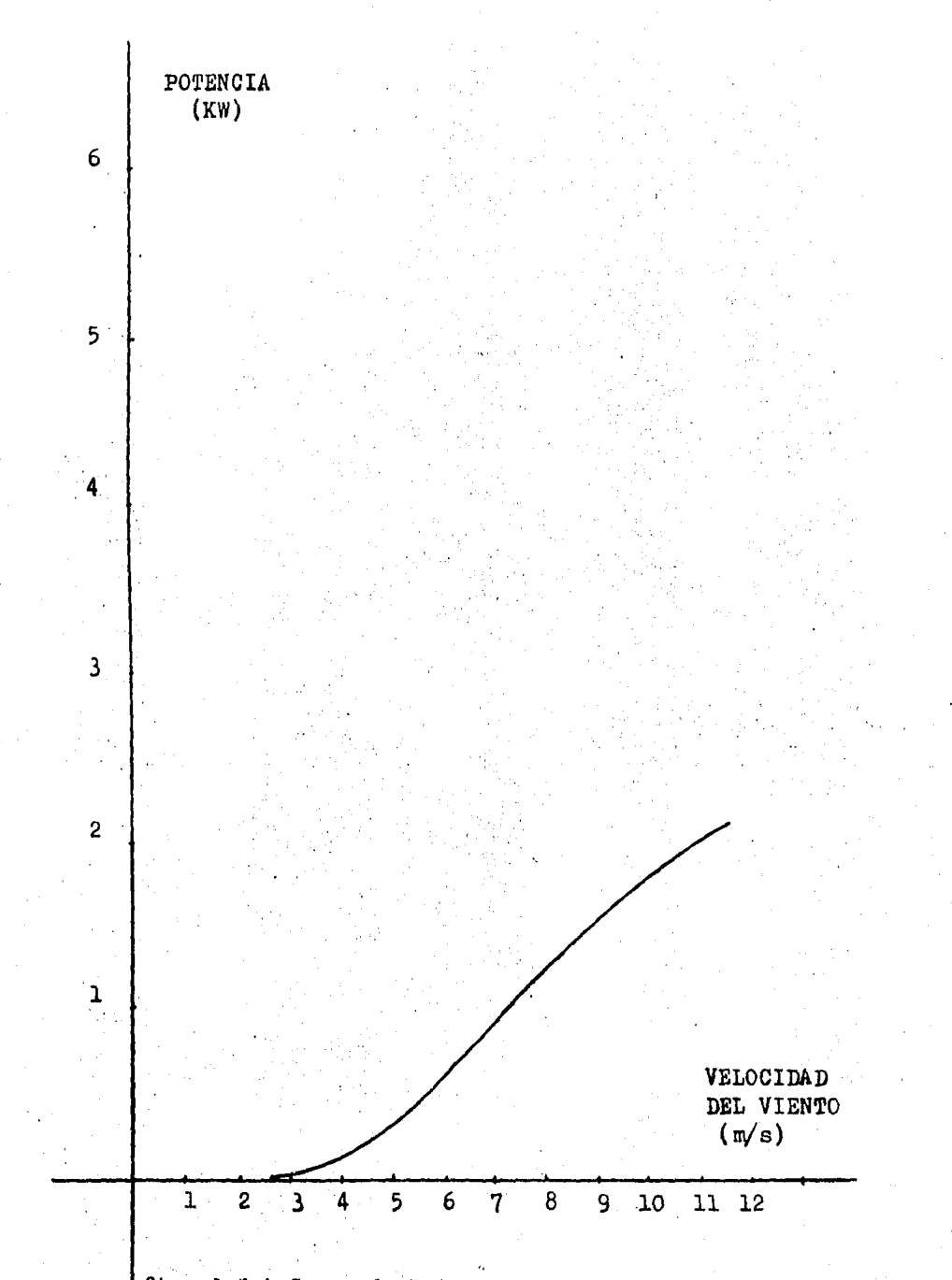

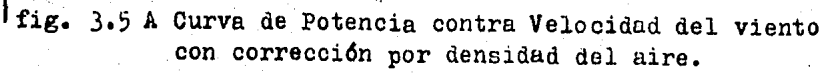

 $- 64 A -$ 

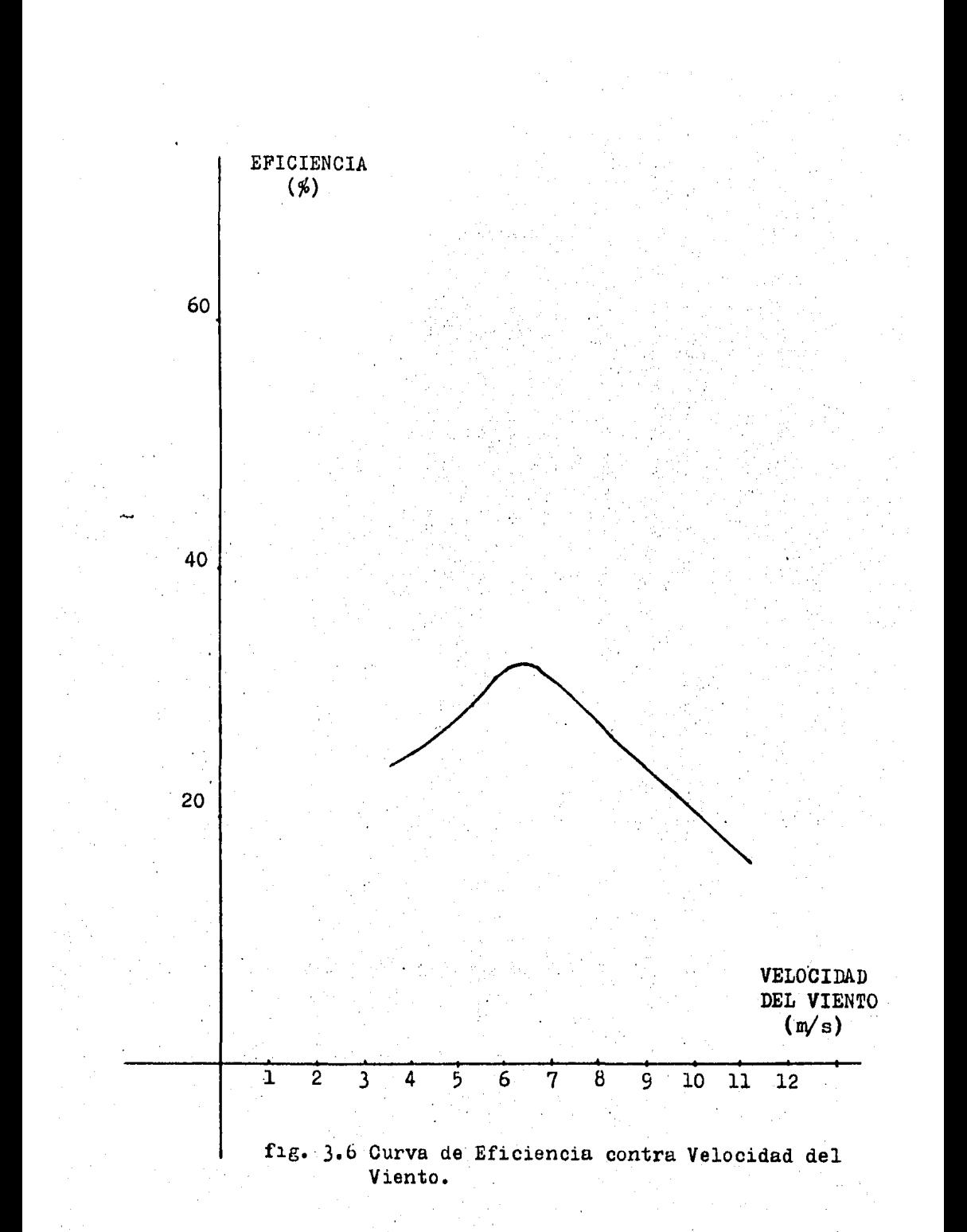

- 65 -

## 3.7.1 Interpretación de Resultados del Aerosenerador de 6 Kw

La sráfica de la curva de notencia con corrección nor densidad del aire muestra que el sistema entresa una rotencia de 2 kilowatts a una velocidad de 11 m/s; de acuerdo con los datos de diseño, a una velocidad de 11.6 m/s el sistema debe entredar, una potencia de 6 kilowatts; en la presente evaluación no se resistro la suficiente cantidad de datos a velocidades superiores a esta; pero a la velocidad promedio de 11.4 m/s se obtuvieron 8 datos, que es una cantidad suficiente, de acuerdo con la referencia 3, en la que se recomienda recolectar 10 datos por bin; cumo la diferencia no es muu marcada se puede considerar como válido éste punto.

En la parte correspondiente a las badas velocidados, el número de datos resistrados es suficiente, como para considerar aresados a la realidad, los resultados que ararecen en la curva de Potencia.

n. los resultados presentados en la lista anterior los valores asociados a las velocidades de 0.8 e 1.6 m/s no se consideran rorque a estas velocidades no hay deneración de energia (ararecen gubrayados), también las velocidades de 14.8 y 15.9 m/s no se toman en cuenta por el reducido número de datos resistrados.

Por lo que toca a la eficiencia del sistema, se observa la máximar a la velocidad de 6.5 m/sr y a medida que la velocidad del viento va creciendo o decreciendo a partir de éste punto la eficiencia va disminuvendo.

 $3.8$ Características Generales de la Aerobomba Mecánica de 200 **Watts** 

Los datos que se presentan a continuación, se desprenden del estudio teórico llevado a cabo para el diseño del sistemar y pueden compararse aldunos de los datos dados con los resultados obtenidos en la evaluacion.

66.
#### Cracateristicas Generales del Rotor  $3.8.1$

Tipo de ede illistrativamente de Horizontal Exposicion al viento ............ Arriba Andulo de raso de aseas ......... Fijo Número de aseas interretariaren 5. Dismotro .........................  $2.5<sub>n</sub>$ Area de barrido .................. 4.9 m Material de las aspas ........... Acero Conficiente de Potencia ......... 0.2 a 7 m/s Lambda de diseño ................. 4

3.8.2 Características de Operación

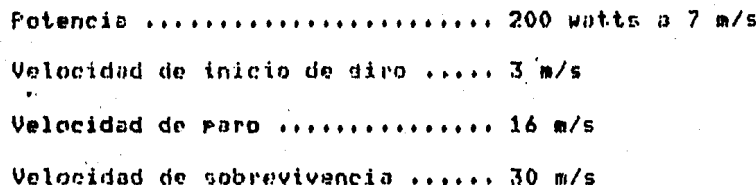

3.8.3 Control de Sobrevelocidad y Frenado

de sobrevelocidad es un sistema de cola de El control orientación articulada y rara el frenado nor el rliegue manual de la cola.

# 3.8.4 Caracteristicas de la Bomba Utilizada

Se empleo una homba de émbolo y cilindro (desplazamiento positivo) con un diametro de 1 7/8 de rulgada por 16 pulgadas de lardo; maraca Bonasa.

En la siduiente fisura se muestra una homba como la empleada en el sistema durante la evaluación.

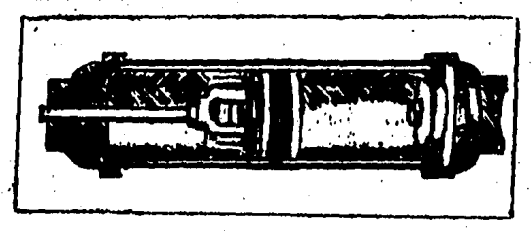

3.8.5 Carda Conectada '

Se conectó la bomha a través de una varilla que comunica esta ditima con el rotor de la máquina y el diseño del sistema fué ortimizado rara hombrar adua a 35 metros de rrofundidad.

3.8.6 Generalidades

Acorlamiento rotor-carda: Por excéntrico con cinturón de hule, relación **A11** 

Peso estimado del sistema: 77 Ks

Altura de montade:......... 6.4 m

3.9 Objetivos de la Prueba a la Aerobomba Hecánica de 200 Watts

Los objetivos fundamentales de las pruebas llevadas a cabo fueron obtener las curvas del

a) Potencia arrovechada contra velocidad del viento sin corrección por densidad del aire.

b) Potencia arrovechada contra velocidad del viento con corrección por densidad del aire.

c) Gasto de asua bombeada contra velocidad del viento con corrección ror densidad del aire.

d) Eficiencia del sistema contra velocidad del viento con corrección por densidad del aire.

- 68

 $3.10$ Instalación de la Aerobomba Mecánica de 200 Watts en la Prue $h$ a

In pruchas La instalación realizada mara iniciales de comportamiento de la aerobomba de 200 watts, se llevaron a cabo en la Estacion Experimental Énlica (\* El Gavillero ). Sin embardo dicha instalción se realizo inadecuadamente de acuerdo al diseño orisinal del sistema; ua que la profundidad de  $h$ on-, en la mencionada instalación fué. beo do 4 metros a diferencia de los 35 metros, necesarios, para una operación eficiente con la BOMBA DE DESPLAZAMIENTO POSITIVO INSTALAMA. Si hien las alternativas posibles para una instalación correcta erant

a) Instalación con profundidad de hombeo isual a 35 metros.

b) Simulación de la profundidad de bombeo.

c) Selección y cambio de una homba adecuada para 4 metros de Profundidad.

ninduna de ellas fue realizada.

Sin embargo con ésta instalación  $60$ recolectaron datos del funcionamiento de dicho, sistema y se llevó a cabo su procesamiento, con el fin de ESTIMAR EL COMPORTAMIENTO DEL SUSO-BICHO SISTEMA EN UNA INSTALACIÓN ADECUADA.

sistema fué colocado sobre un tubo de 2.5 pulsadas de E1. diámetro por 7.20 metros de largos que sirvió como torres quedando el centro del rotor de la máquina a una altura sobre el nivel del piso de 7.80. En la figura 3.7 se muestra un esquema de la instalación.

E1. sensor, de valocidad de viento (anemómetro) fué colocado, en una torre ubicada aproximadamente a 10 metros de distancia del sistema.

La i instalación del sistema para redistro del dasto de bombeada se llevó a cabo por medio de un nivel de manasua suera, colocado, en una escala sraduada, que permitió observar las variaciones rroducidas por el hombeor a través de los incrementos de altura del nivel de agua. El área del derósito es de 1.66 metros cuadrados: y el producto de esta por la diferencia de alturas definió la cantidad de adua bombeada.

También se utilizó otro sistema rara el redistro de dagto aduaf que consistió en un flotador comunicado a una escala rie sraduadas el cual sensó las variaciones de la altura de la superficie de adua, posteriormente se transformó a cantidad de adua bomboada.

El tiempo considerado entre lectura y lectura fué de 5.23 minutos, en éste tiempo se definió el sasto y el mismo período fué. la base de tiempo empleada para la adquisición de datos de velocidad de viento; los cuales fueron redis- $10<sub>5</sub>$ trados por el APSCEE. En las finuras 3.8 A e B se muestra esquematicamente. los sistemas de resistro que se emplearon para determinar la cantidad de asua hombeada.

 $-69 -$ 

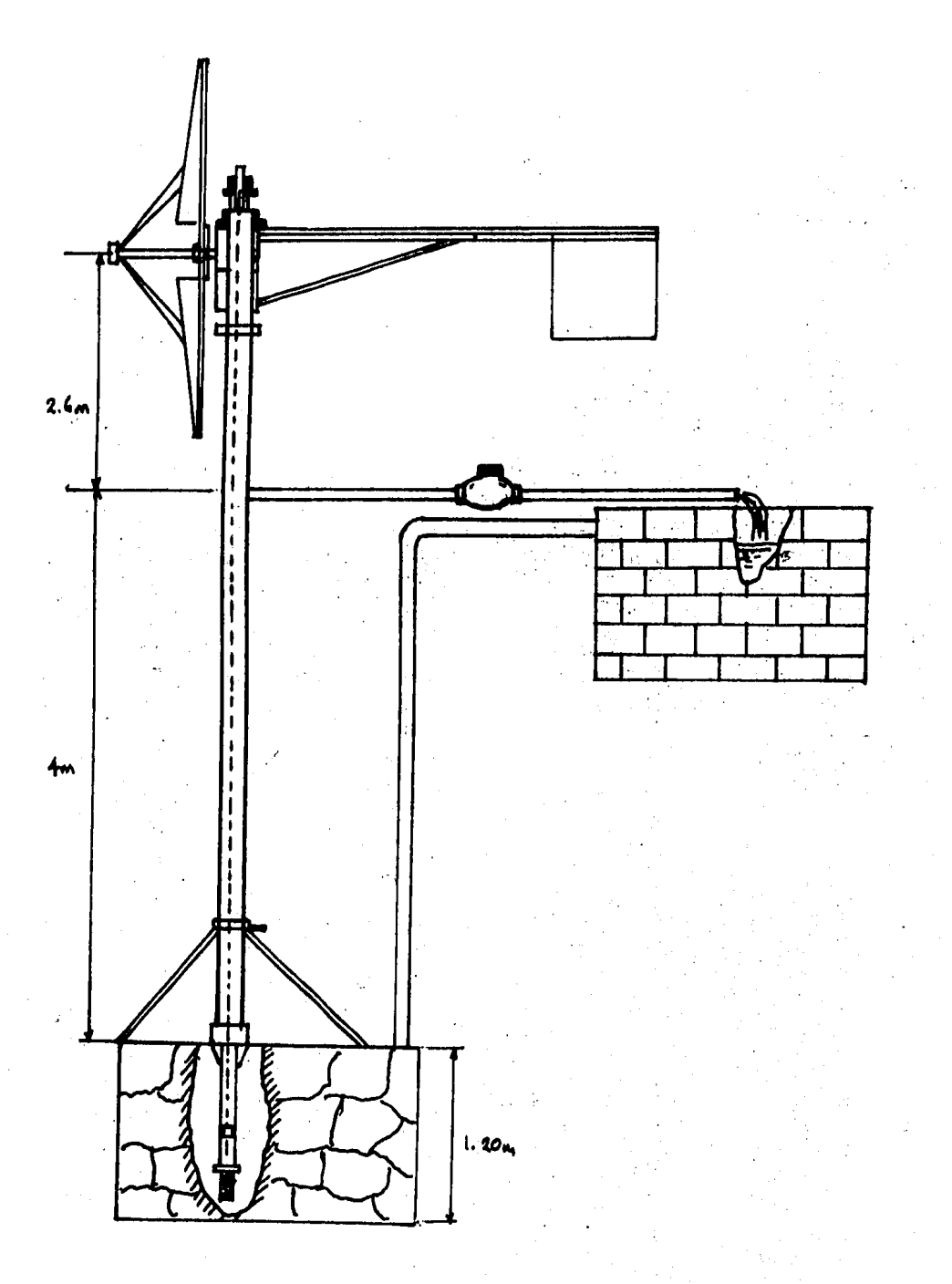

fis. 3.7 Instalación del sistema

70  $\ddot{\phantom{0}}$ 

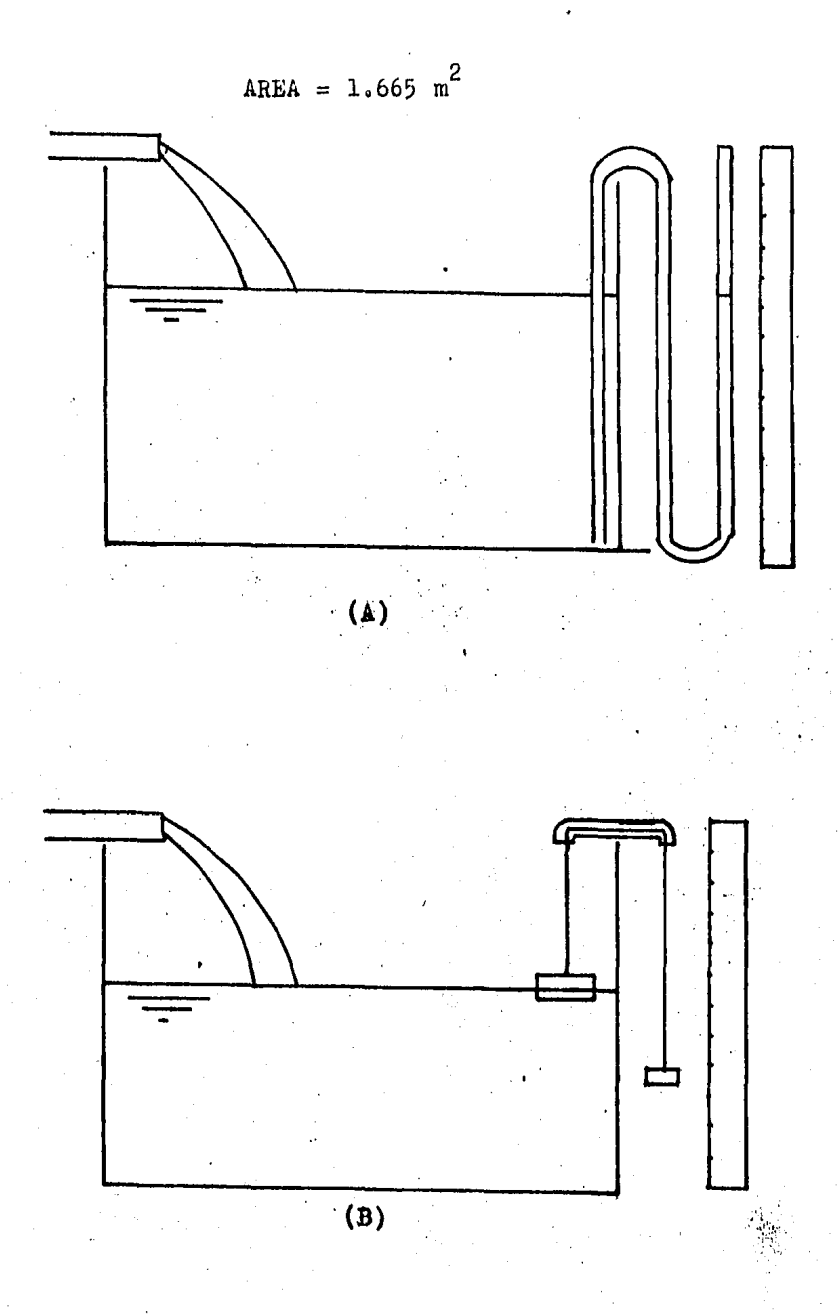

# fig. 3.6 Sistemas de Registro' de agua. bombeada

3.11 Método de Prueba para la Aerobomba Mecánica de 200 Watts

La adquisición de datos y la forma como se procesaron se evelica a continuación:

Los datos de velocidad de viento y dasto de adua hombeada se redistraron simultánemente. Los valores de velocidad fueron cuantificados mediante el uso de un anemómetro tiro calculadora (APTI-1-IIE) en intervalos de 5 minutos con 14 sedundos, tienen durante ol cual también se cuantificaba el sasto de asua hombeada eor el sistema.

El número de datos senerados: consistió en 362, dichos datos fueron introducidos a la computadora VAX-VMS en forma de archivo y se procesaron por medio de prodramas de cómputo elaborados especialmente para ello, dichos prodramas aparecen en el anexo 3. Con el prodrama EK1.BAS se procesaron los datos por el método de bins y se abtuvieron las sisuientes resultados:

- Velocidad de viento promedio para cada bio

- Número de datos rara cada bin

- Desviación estandar de la velocidad de viento para cada bin

- Gasto de agua homheada rara cada bin

- Desviación estandar del dasto para cada bin

- Potencia rromadio arrovechada rara cada bio

- Desviación estandar de la potencia para cada bin

Con los resultados anteriores fué rosible obtener los pares de puntos para elaborar las curvas de:

- Potencia aprovechada contra velocidad del viento

- Gasto de adua bombeada contra velocidad del viento

- Potencia arrovechada contra dasto

Be realizaron los cálculos necesarios para obtener la potencia disposible en el viento así como los cálculos necesarios, eara obtener la entencia disennible corredida ear densidad del aire a nivel del mar. Ya con los valores de rotencia aprovechada y rotencia disronible se determinó la curva de eficiencia de acuerdo con la sisuiente ecuación:

> Potencia arrovechada Potencia disponible

Bebido a las limitantes de la instalación del sistema, con los datos obtenidos a la profundidad de 4 metros, se hicieron extrapolaciones para obtener la potencia teorica aprovechada y la eficiencia a 35 metros de profundidad, que es la profundidad de diseño; ademas se elaboró un programa de computo denominado EFEK1.BAS rara obtener dichas extrarolaciones. Se obtubieron asi las dráficas correspondientes de rotencia y eficiencia teoricas.

# 3.12 Resultados e Interpretación

Los resultados obtenidos por el procesamiento de la linformación se muestran en las fiduras! 3.9: 3.10: 3.11  $M = 3.12$ Para hacer una interrretación conveniente de los resultados obtenidos en la presente evaluación es importante reslatar lo siduiente:

Se ha establecido en el diseño que el coeficiente de rotencia (Cr) es de 0.2 y la velocidad de diseño es 7 m/s, es decir) que a esta velocidad se tendría la máxima eficiencia del sistemal en estas condiciones tendriamos que la rotencia aprovechada por la aerobomba sergi:

$$
P = \frac{1}{2}
$$
  $\ell$   $\mu$  3  
or

 $3.10$ 

#### Sustituvendo valores :

P. = 1/2 x 1,225 Ks/m

 $P = 206.2$  watts

.Esta sería la potencia nominal a una velocidad de viento  $i$ sual a 7 m/s.

 $\times$  PI/4  $\times$  2.5 m

De los datos adquiridos se observa que a una velocidad de viento idual a 7m/s se obtuvo un dasto de 16 lts/min, lo cual imelica que la rotencia utilizada por el sistema es:

$$
\begin{array}{cccc}\n\text{Potencia =} & 0 & \theta_{\text{ref}} & h \\
\text{Total} & \theta_{\text{ref}} & \theta_{\text{ref}} & \
$$

 $\mathbf{z}$ 

Dande!

(す)の処分に関係られた

Q = dasto de adua en m /sed

 $\ell_{\text{max}}$  densidad del adus en Ks/ m a = dravedad terrestro en m/ s

h = profundidad o altura en m

Sustituvendo los valores correspondientes se tiene l

 $\sim$  Lt  $^+$  $0.001 -$ 1 min  $1000$  Ks  $x$  --------  $x$  --------  $x$  9.81  $16 - - - x - - -$  $x - 4$   $x =$ Litro  $60,500$  $\overline{\mathbf{3}}$ min .  $\overline{2}$ Б

 $P = 10,464$  watts

De la anterior se demuestra que el sistema fue subutilizado debido a la instalación experimental realizada.

Considerando que la aerobomba es un SCEE de velocidad variable, es decir al incremetarse la velocidad del viento se increments la velocidad ansular del rotor de acuerdo, con  $\mathbf{1}$  a relación:

$$
n \frac{\lambda}{R} = 0
$$

74

 $\mathbf{z}$  $\times$  7 m  $x = 0.2 =$ 

 $2 \quad 2$ 

 $\overline{\mathbf{3}}$ 

Y wa que en este tiro de pistemas  $\Lambda$  no varía rara . una misma velocidad de viento, es decir independientemente, de  $1a$ profundidad de bombeo, cuando al rotor invide una velocidad de<br>viento V1, siempre corresponderá una misma velocidad ansular del rotor Wi del ratar. Esto implica que en teoría que  $0.3325$ una misma bomba de desplazamiento rositivo (Con carrera del ristón y diámetro constante), se tenda siempre un dasto constante considerando una misma velocidad de viento, independientemente de la profundidad de hombeo (Siempre y cuando no se no se exeda de los limites teóricos de discõe).

Lo anterior permite suroner que los resultados de dasto contra velocidad del viento, se mantendran iduales para este mismo sistema instalado en condiciones de diseño o sea "a "una profundidad de bombeo de 35 metros.

La aerobemba esta diseñada para instalarse a una profundidad determinada u no es recomendable colocarla en condiciones diferentes a las de diseño, ya que su potencia arrovechada esta en función de la profundidad a que se esta bombeando el asua. para un mismo didmetro u carrera del pristón de la hombal es es decir ai se instala la mdouina con una misma bomba a diferentes profundidades, su eficiencia variara considerablemente.

Para la profundidad de diseño se tendrá la eficiencia drtima ų para profundidades diferentes: la eficiencia declinará, sola se podrá mantener la eficiencia órtima a diferentos profundidades, si se cambiarà el sasto, variando el didmetro y la carrera del ristón de la bomba empleada; Pero esto implicaria el cálculo desde el diseño mismo de la másuina de viento.

Extrapolando los resultados de la profundidad de 4 metros a la profundidad de 35 m se tendrán las dráficas mostradas en las figuras 3.11 y 3.12.

75.

Para aclorar lo anterior se muestra el sisuiente eJemplof para una profundidad de 4 metros siun dasto de 16 litros por minuto a la velocidad de diseno de 7 m/s se tendrá:

$$
\eta = \frac{\text{Potencia aprovechada}}{\text{Potencia disronible}}
$$
\n
$$
\frac{a \theta_{\text{a}} g h}{\text{Potencia disronible}}
$$

$$
1/2 \cdot \theta \cdot \theta \cdot \theta^3
$$

 $0.016$  3  $-3$  $--- m / s x 1000 Ks/m x 9.81 m/s x$  $4<sub>m</sub>$ 60  $\frac{3}{1/2 \times 1.225 \text{ Km} \times \text{P1}/4 \times 2.5 \times 7}$  $\overline{\mathbf{3}}$ 

= 0.010164 en rorcentaje = 1.0164 %

Pera si la profundidad que se considera es de 35 metros. en circunstancias semedantes se tendrá:

> $0,016$  3  $3 - 1$ ------ m /s x 1000 Ks/m x 9.81 m/s x 35 m  $60 -$ 2222222  $1/2 \times 1.225$  Kg/m  $\times$  PI/4  $\times$  2.5  $\times$  7 3

 $= 0.08949$ en rorcentade => 8,94 %

76

 $T_{\rm 1.0}$ todo lo anterior se ruede deducir que la acrobomba es a m sistema que pude funcionar eficientemente, dentro de las posibilidades de un SCEE, si las condiciones en las que este funcionando son las adecuadas y si la instalación esta hecha de acuerdo con el diseño.

las fiduras 3.9 y 3.10 se muestran las dráficas de la Fn. rotencia contra velocidad de viento, y de dasto contra velocidad de viento cara una crofundidad de 4 metros: que es la erofundidad a la que se estuvo tomando los datos rara la rresente evaluación. En la fisura 3.9 se puede, observar que a a medida que se incrementa la velocidad del viento, se incrementa el sasto: lo mismo sucede en la fisura 3.10 donde la rotencia aprovechada se incrementa proporcionalmente a la velocidad del viento, la interpretación de estas gráficas indica que la potencia que se necesita para incrementar el dasto, de asua bombeadar es mayor a medida que el gasto aumental esa rotencia es suministrada nor la rotencia disronible en el viento.

En la figura 3.11 se muestra la gráfica de la curva teórica de la rotencia arrovechada con corrección ror densidad del aire a la profundidad de diseño y en la físura  $3.12 - se$ muestra con línea munteada la curva de la relación de motencia aprovechada y rotencia disronible a 4 metros de profundidad en esta misma, aperéce la curva de eficiencia teórica a 35 metros; esta última es la extranolación de la curva de 4 metros. De la más relevante que se abserva, es al valor de la eficiencia máxima que se encuantra a los 3.2 m/s, a diferencia de 10 esperado que sería a la velocidad de diseño.

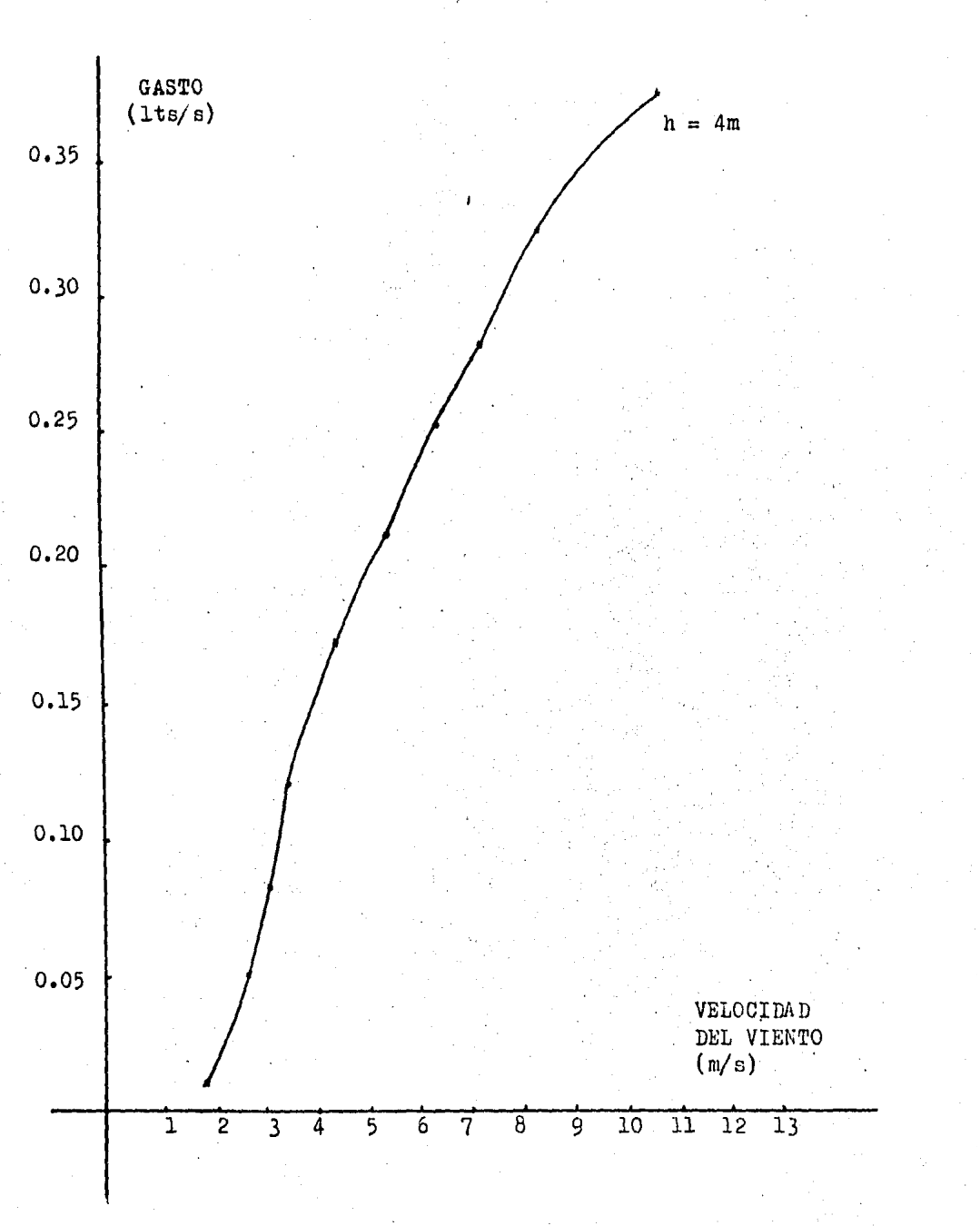

fis. 3.9 Gfafica de Gasto contra Velocidad de Viento

 $-78 -$ 

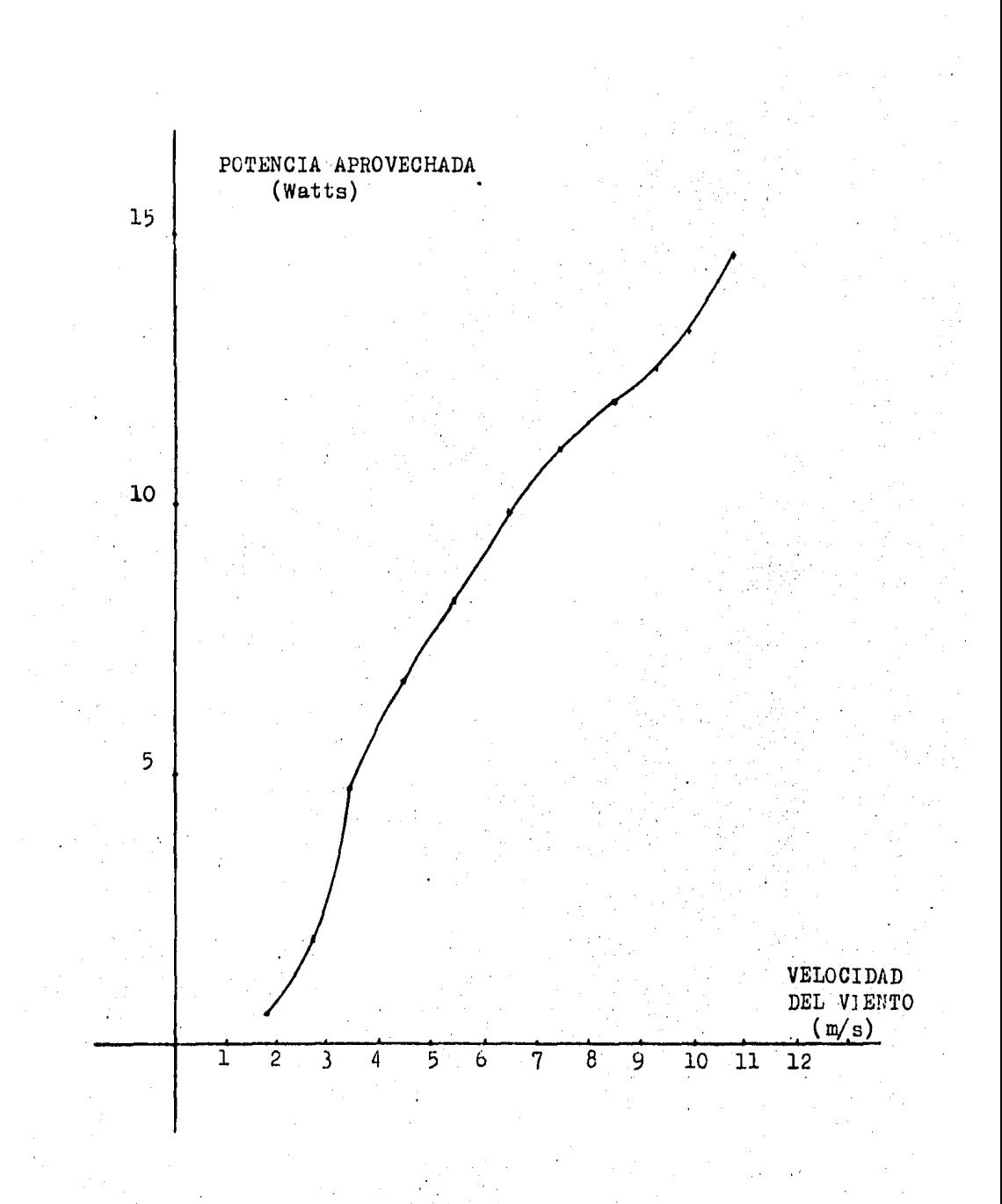

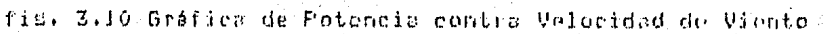

79

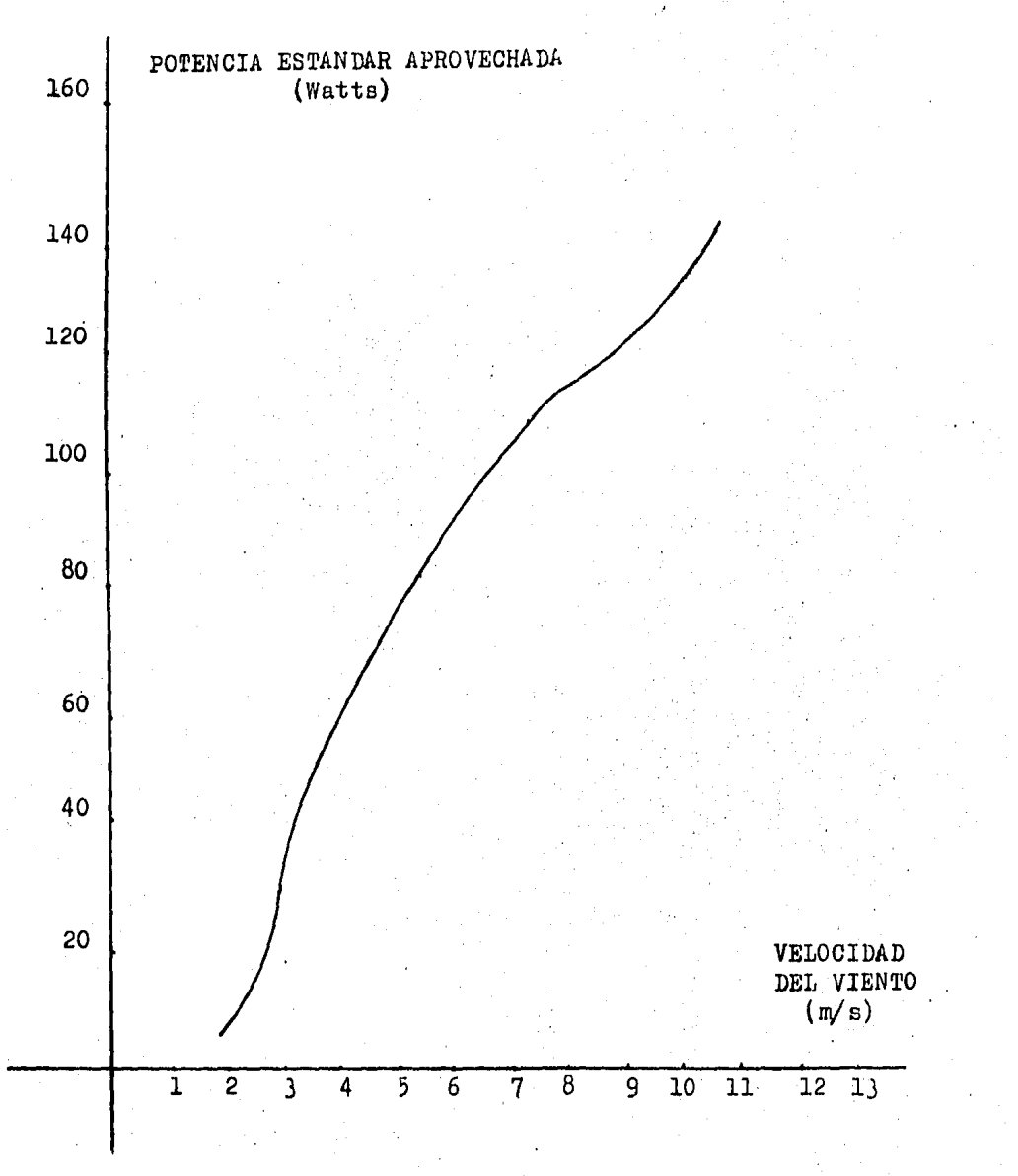

fig. 3.11 Curva teórica de Potencia Aprovechada en condiciones estándar a nivel del mar.

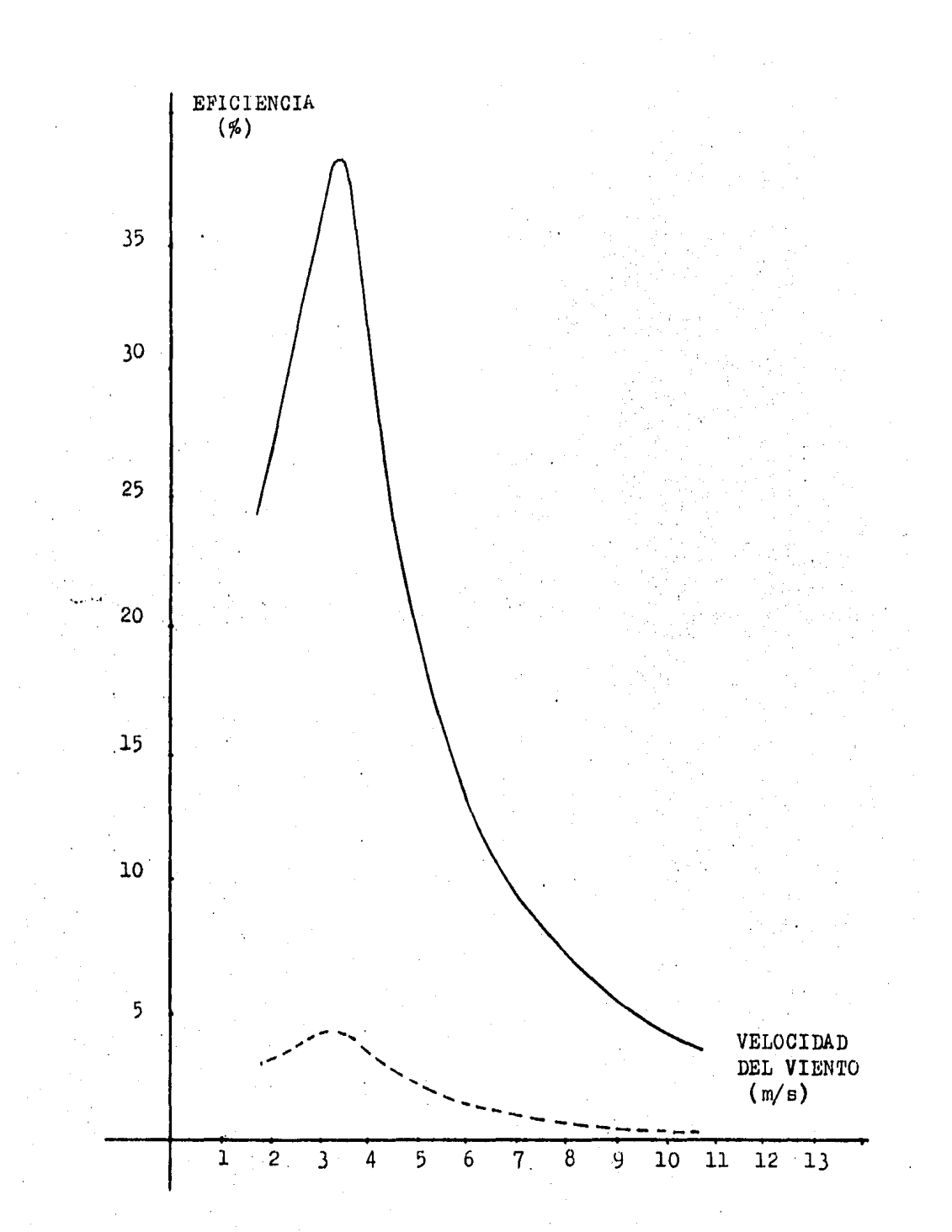

fig. 3,12 Curvas de Eficiencia Teórica y de relación de potencia aprovuchada- potencia disponible (punteda).

#### 3.13 Caracteristicas Generales del Aerogenerador de 10 Kilowatts.

Es importante recordar en esta parte, que, se efectuaron dos evaluaciones, una con datos instantaneos, empleando el metodo de bins y el de la rotencia mas rrobable, conjuntamente y otra empleando unicamente el metodo de his.

Los datos que se establecen a continuación fueron determinados mediante el estudio teórico realizado rara el diseño del sistema, por la que deben considerarse como valores teóricos 'y rueden compararse aldunos de ellos con los resultados obtenidos en esta prueba.

3.13.1 Caracteristicas senerales del rotor

Tiro de ede enconomicaciones de Horizontal Exposición al viento ........... Atras Andulo de raso de asra ......... Fijo Número de aspas illitarializzata 3 Didmetro ....................... 11.0 2 Area de barrido ................ 95.0034 m Material de las aspas........... Timo aspavelas alma de aluminio tela de dacrón

Coeficiente de rotencia medio ,. 0,22

## 3.13.2 Caracteristicas de operación

Potencia ........... 10000 watts a 10.0 m/s Velocidad de inicio de siro ...... 3.0 m/s Velocidad de naro villisis estas 60 R.P.M (\*) Velocidad de sobrevivencia ....... 30.0 m/s

(\*) Velocidad de viento que provoque 60 R.P.M.

### 3.13.3 Control de Sobrevelocidad y Frenado

Sistema Mecánico: con la oreración de los disrositivos de eunta de asea a 57 r.e.m. aeroximadamento.

Sistema Eléctrico: con la activación del freno dinámico automático, al sensarse 60 r.p.m. durante la la. evaluación; y por la la activación del mismo al sensarse 10 m/s de velocidad de viento durante la 2a, evaluación,

Frenc: para frenado total se emplearon frenos del tipo de disco accionados por una homba manual.

3.13.4 Características Generales del Sistema Eléctrico

Generador

Tipo ................... Imanes permenentes Número de rolos ......... 28 Número de fases ......... 3 Potencia nominal ........ 10 Kilowatts Voltade nominal ......... 220 volts a 60 hertz

3.13.5 Panel de Control

El panel de control contiene los elementos para la rectificación de las tres fases del generador con salida de corriente directa a través de contactores accionados ror un sistema de voltaje ajustable (Variac), para-la-conexión de la carda, durante la 18, evaluación,

El control electrónico para freno dinámico automático se logra por medio de la conexión de resistencias entre fases del. senerador, activandose por los sensores de frecuencia (revo-1 luciones del rotor) durante la la, evaluación; y por sensores de velocidad durante la 2a., Con acceso a operación del freno dinámico en forma manual en los dos casos.

83

#### 3.13.6 Carda Conectada

En la ia, evalución preliminar se conectó un banco de resistencias w/o un inversor sincrono marca-Gemini de 8 Kw; ajustable en nivel de voltade de inicio de operación, voltade máximo de operación y corriente máxima permitida.

En la 2a, evaluación se conectó un inversor síncrono de también adustable en nivel de voltade de inicio de 10 Kur operación, voltade máximo de operación y corriente máxima permitida.

3.13.7 Generalidades

Acorlamiento rotor-generador: Por cadena con relación 1:4 Peso del sistema: ............., 1900 Kd aproximadamente Altura de montaje sobre el riso: 13.4 m

3.14 Objetivos de la Prueba

Los objetivos de la la, y 2a, evaluaciones fueron obtener las curvas de:

- Potencia demerada contra velocidad del viento: sin corrección ror densidad del aire.

- Potencia demerada contra velocidad del viento; com corrección por densidad del aire.

- Eficiencia del sistema contra velocidad del viento. (solo para la 2a. evaluación)

En ambas evaluaciones (1a. y 2a.) se tuvo también como objétivo observar cualitativamente el funcionamiento de los controles de sobrevelocidad y frenado.

-84

3.15 Instalación del Sistema para la Prueba

El serodenerador de 10 Kw fué instalado en una torre de  $12$ metros de altura sobre el nivel del riso, quedando la altura del centro del rotor a 13.4 metros.

El sensor de velocidad.fué colocado en otra torre a 11.07 metros de altura. Un esquema de la instalación se muestra en la fisura 3.13.

La instalación eléctrica para la 1a, evaluación mreliminar quedó hecha en la forma-como se muestra en la fidura  $3.14.$ 

La instalación eléctrica mara la 28. evaluación mmeliminar quedó en la forma como se muestra en la fisura 3.16.

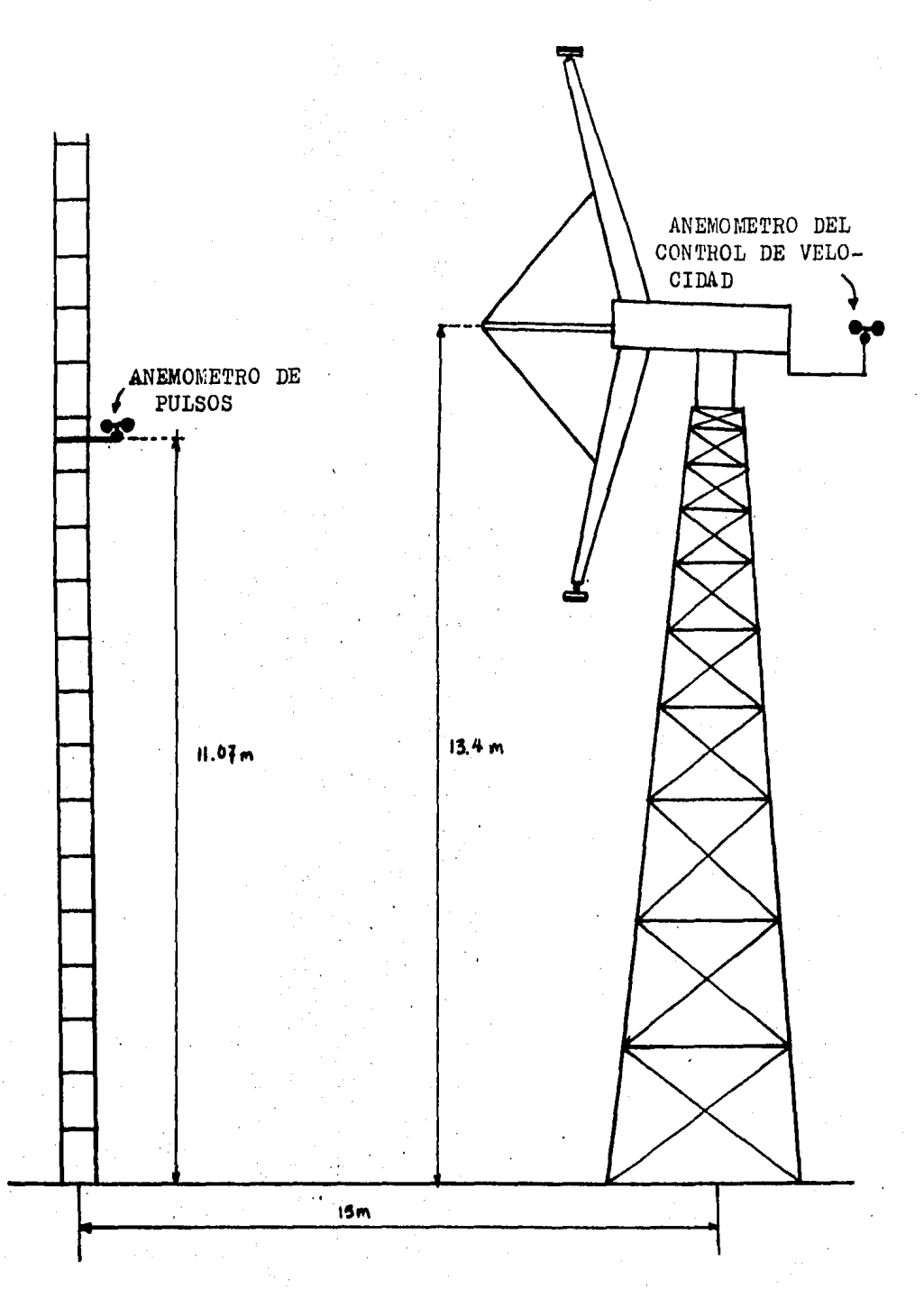

fis. 3.13 Instalación del Sistama

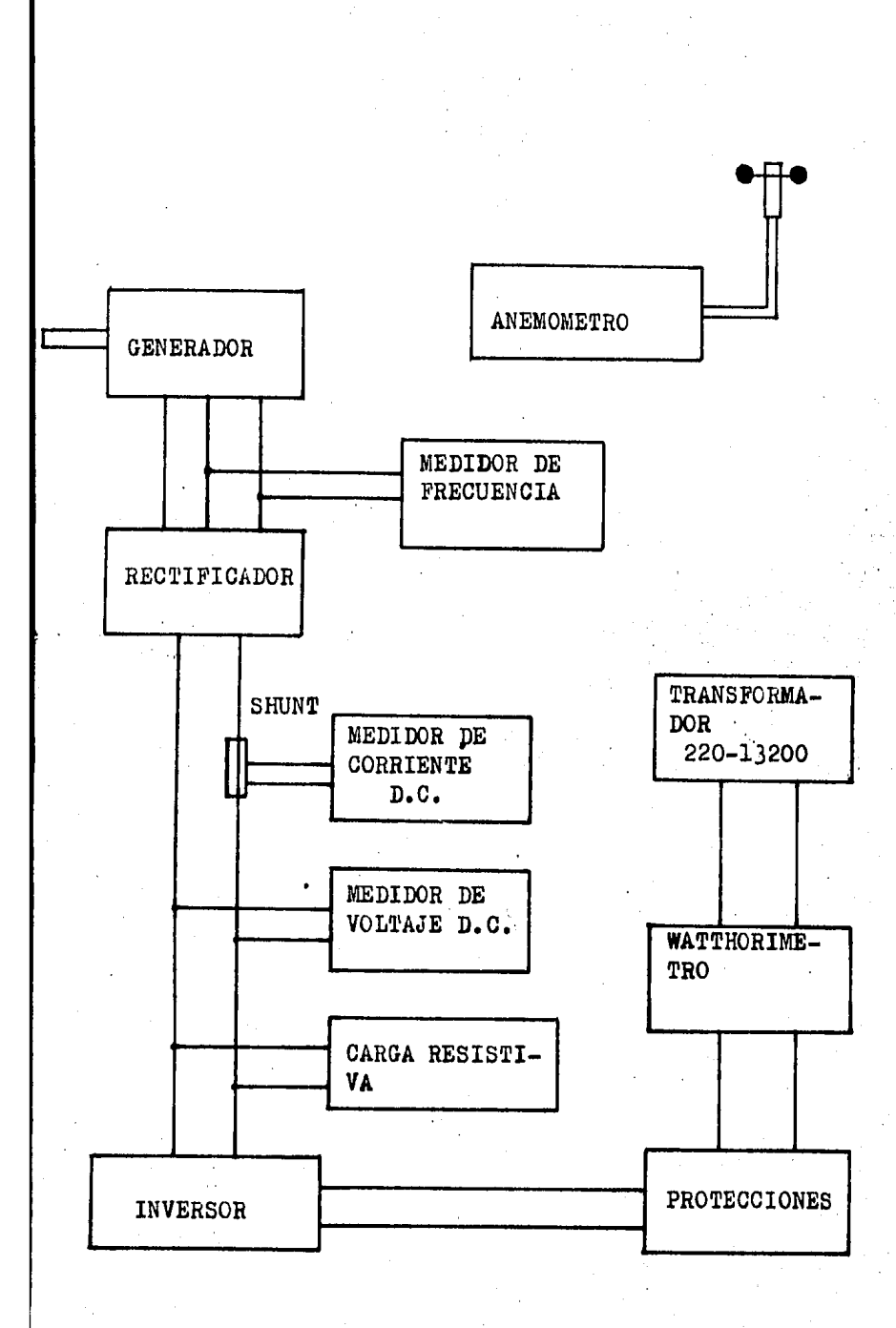

fist. 3.14 Instalación Eléctrica del Sistema en la fa. Evalución

Las razones por las cuales la instalación quedó en esas condiciones fueron:

1) Como la frecuencia y el voltade de seneración inmedistamente a la salida del denerador son variables de acuerdo con el comportamiento del viento; se dificulta tomar las lecturas de potencia denerada en este punto, debido a que los medidores convencionales funcionan correctamente solo para un rando de frecuencia muy restrindido (normalmente entre + -5 % de su frecuencia nominal) debido a ello se ortó en rectificar el voltade trifásico denerado y tomar lecturas de corriente y voltaje a la salida del rectificador.

2) Con la rectificación se hizo rosible conectar un inversor sincrono estaca Gemini de 8 Kwi interconectable directamente con una linea de distribución de enersia eléctrica. A strandes fassos la función del inversor es transformar el voltade de corriente alterna que recibe, al voltade y la frecuencia necesarios para aplicarse a la línea de distribución.

El inversor se ajustó de acuerdo con los requerimientos recomendados por el fabricante, con los siduientes valores!

- $-$  Voltade de cut-in = 100 volts
- $-$  Voltaje máximo = 190 volts
- $-$  Corriente máxima = 35 ameres

Sin embardo el inversor no se acorló directamente al denerador en los primeros intentos, porque se llegaba al voltaje y corriente máximos, por lo que se hizo necesario la conexión - paralelo) a la entrada del inversor) de un banco ajustable en de **resistencias,** dando como resultado un mejor acorlamiento entre el aerodenerador y la carda, esta combinación se prefirió como primer paso en vez de una carga resistiva pura, ya aue con la introducción del inversor sínerono se suministraria una carsa inductiva arriba de los 100 volts y así se simularía una oreración semejante a la del la lombal sumerdible: la que representa una carda puramente inductiva.

3) Finalmente el funcionamiento del sistema se desarrolló de la siduiente forma durante la toma de datos:

Al iniciarse la orgración del sistema, la rotencia denerada, se disipaba totalmente en el banco de resistencias hasta

de seneración alcenzaba los 100 volts de co-**QUO**  $\alpha$  1 voltade para que el inversor comenzara a rriente directa necesarios a partir de este punto la potencia generada era abfuncionary sorbida en rarte ror el inversor y en rarte ror el banco de resistencias tal como se muestra en la figura 3.15.

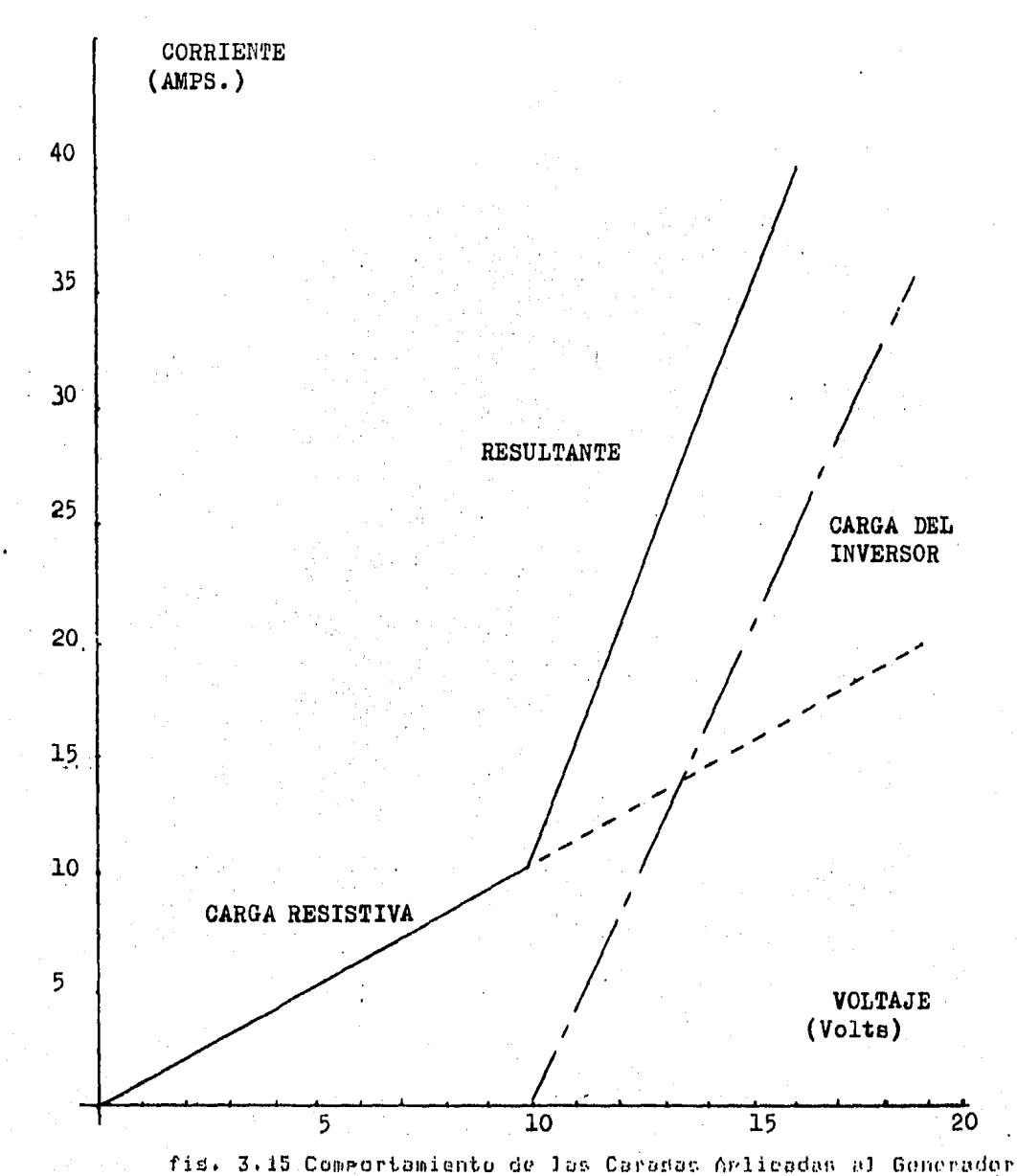

El único efecto nocivo encontrada en la oreración del sistema, con lesta carada combinada de rafiere a que al inicio de funcionamiento: el aerodenerador no podía comenzar a sirar velocidades bajas de viento, debido a la presencia permanente de la carada resistiva; sin embardo una vez que el aerodenerador, comenzaba, a dirar, fué posible tomar datos en la gama, de velocidades de operación. Es posible que el efecto de esto comportamiento afecte los datos tomados a velocidades ba-Jas de viento (menores a los 4m/s) para los cuales es necesario, considerar, la histéresis del sistema. Para suavizar lo anterior se empleó con los datos el método de la potencia más probable.

En la 2a, evaluación la instalación eléctrica se cambió para integrar el APSCEE, tal como se muestra en la fisúra 3.16, también se cambió el control de sobrevelocidad del sistema, en la ia, evalución se sensaban las revoluciones por minuto y al alcanzar las 57 entraba en acción el freno dinámico) para la 2a, evalución se sensó la valocidad del viento y al llesar a los 10 m/s se produjo una señal que accionaba el reretido freno dinámico.

El freno dinámico consiste en conectar a la salida del senerador eléctrico tres resistencias de bajo valor resistivo. una en cada faso de tal forma que representen una carda muy stande y el senerador tienda a detenerse i reduciendose así las revoluciones del rotor.

La instalación del freno total consistió en frenos de disco colocados en la flacha del aerodenerador, accionados por una bomba hidráulica manual colocada en la base de la torre en aue esta soportado el sistema.

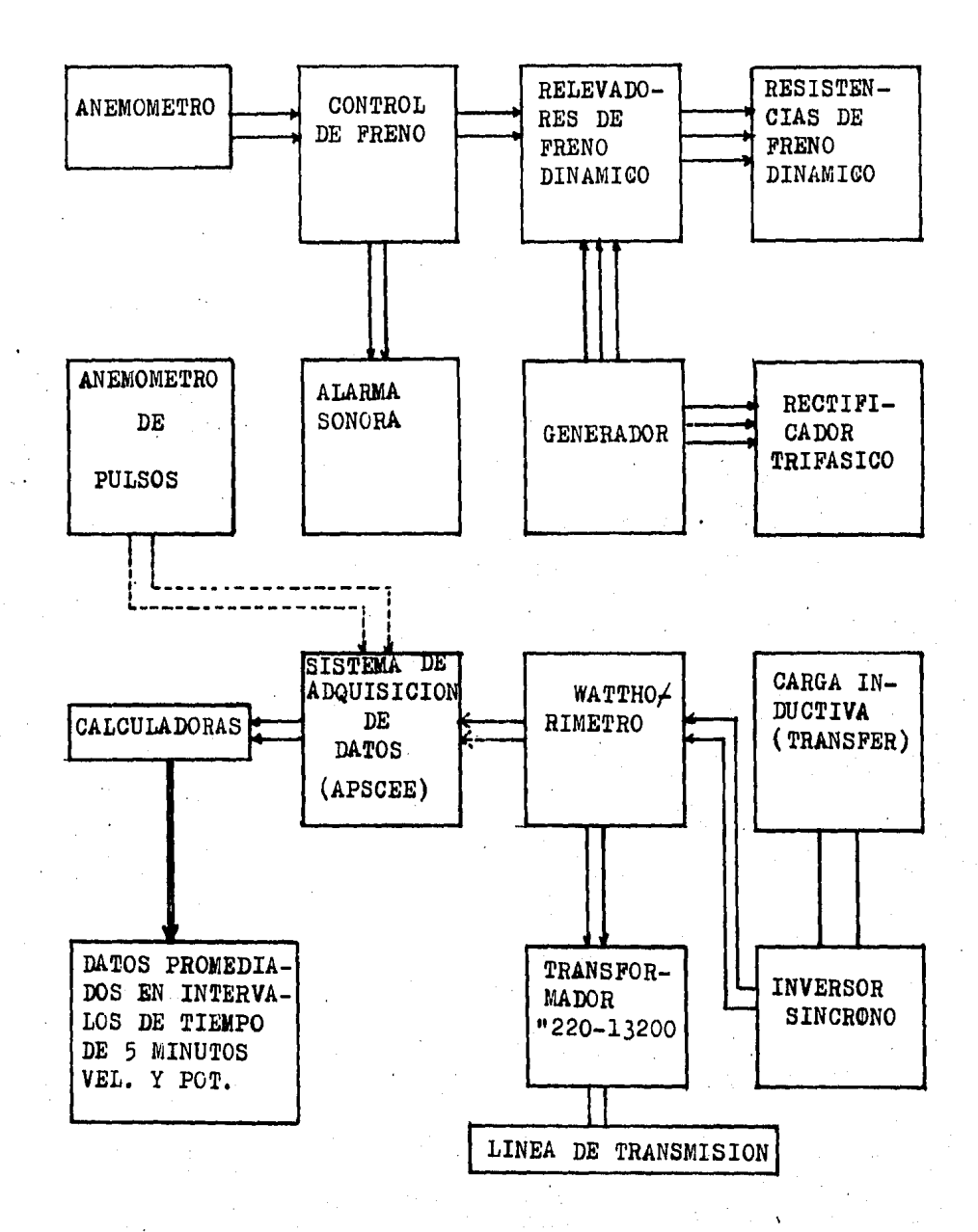

18: 3,16 Instalación Eléctrica en la 2a. Evaluación

 $-91 -$ 

# 3.16 Método de Prueba empleado para el Aerosenerador de 10 Kw

#### 1a. Evaluación

La adquisición de datos consistió en la lectura simultánea de datos instantáneos de las sisuientes variables del sistemal

- Velocidad de viento en m/s
- Erecupacia del voltaje deperado en hertz
- Voltaje generado de corriente directa en volts
- Corriente directa denerada en amperes

El archivo, de datos generados consistió en 682, dichos datos fueron introducidos a la computadora VAX-VMX del IIE en forma de archivo y procesados por medio de prostamas de cómputo elaborados especialmente para ello.

Esta evaluación de comportamiento, se llavo a cabo utilizando el método propuesto en la sección 4.6 de este mismo documento, el cual utiliza el método de la rotencia mas rrobable para el cálculo de los puntos inferiores de la curva de potencia contra valocidad del viento y el método de -bins -rara -el cálculo de los puntos superiores de dicha curva.

Como primer paso los datos adquiridos se procesaron por por medio de programa de computo RIN.RAS (Anexo III), el cual los maneja por el método de bins cara la obtencion, de cuntos que rermitan denerar la curva de rotencia contra velocidad del viento) los valores resultantes fueron alimentados a otro prosrama de computo denominado EVAL.BAS (Anexo III): que tiene por objeto corresirlos en cuanto a la densidad del aire se refiere de acuerdo a lo expuesto en la seccion 3.6 de este documento. Los resultados asi obtenidos fueron introducidos a una computadora tecktronics, que cuenta con un paquete matemático para el ajuste de runtos por el método de regresión polinomial obteniendose la curva esperada por el método de bins.

Como sedundo paso, los datos base fueron procesados por el método de la rotencia, mas, rrobabler obteniendose, los euntos correspondientes para denerar la curva de potencia contra velocidad del viento y de idual forma. los resultados se Procesaron por medio del programa. EVAL.BAS para su corrección por densidad del aire. Los puntos encontrados se introduJeron a la computadore tektronics para su ajuste por medio de redresion polinomial, obteniendose de esta manera la curva huscada por el método de la potencia mas probable.

Las curvas obtenidas; fueron draficadas en un mismo plano y de acuerdo al criterio eroguasto an la sección 4.6. Donde se se da validez al método de la rotencia mas -rrobable -rara -la sección de la curva hasta el cruce de la rotencias  $\rule{1em}{0.15mm}$ rada y al método de hins rara el resto de la curva.

2a. Evaluación

. En leste caso se adquirieron simultáneamente los datos de velocidad, promedio, del viento y de potencia denerada en pulsos. Dichos datos fueron cuantificados en una base de tiempo de 5 minutos, para ello se utilizó el APSCEE, el cual los adquiere en forma de rulsos de un anemómetro rara la velocidad del viento y del watthorimetro conectado a la red eléctrica para la rotencia, de igual forma como se obtuvo en el caso del aerodenerador, de 6 Kw. Para transformar los pulsos a unidades condruenetes se emplearon las relaciones 3.1 y 3.5.

número de datos resistrados para esta evaluación fué E1. y fueron introducidos en forma de archivo a la compude 620 tadora. VAX-VHX, procesandose con el mismo prosrama de cómputo empleado en la evaluación de la máquina de 6 Kw; dicho programa se rresenta en el anexo 3, su función es transformar los pulsos que entresó el anemómetro y el watthorímetro en unidades constuentes y procesarlos posteriormente por el método de bins obteniendosa los siduientes resultados:

- Número de datos rara cada bin
- Potencia rromedio denerada rara cada bin
- Velocidad del viento promedio para cada bin
- Desviación estandar de la velocidad del viento
- Eficiencia dal sistema
- Potencla con corrección por densidad del aire

Para. la chtención de la eficiencia se empleó nuevamente la ecuación 3.6.

# 3.17 Resultados de la Prueba al Aerodenerador de 10 Kw

1a. Evaluación

De acuerdo al método de prueba mencionado: los resultados obtenidos para el cálculo de la curva de potencia contra velocidad del viento utilizando el método de bins son:

93

- Resultados sin corrección por densidad del aire

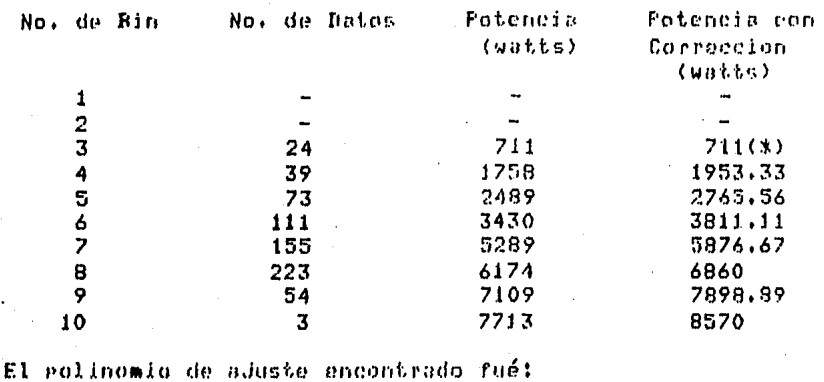

 $\overline{2}$  $F(X) = C(0) + C(1)T + C(2)T + ... + C(M)T$ Donde:  $T = 0.53050397878$  (X) - 3.3050397878  $C(0) = 4194, 57723672$  $C(1) = 2461.13394486$  $C(2) = 45.0848895025$  $C(3) = -172.538191402$ 

En la fisura 3.17 se presenta la curva obtenida dibujada con linea continua.

De isual forma: los resultados obtenidos: utilizando el método de la potencia mas probable son:

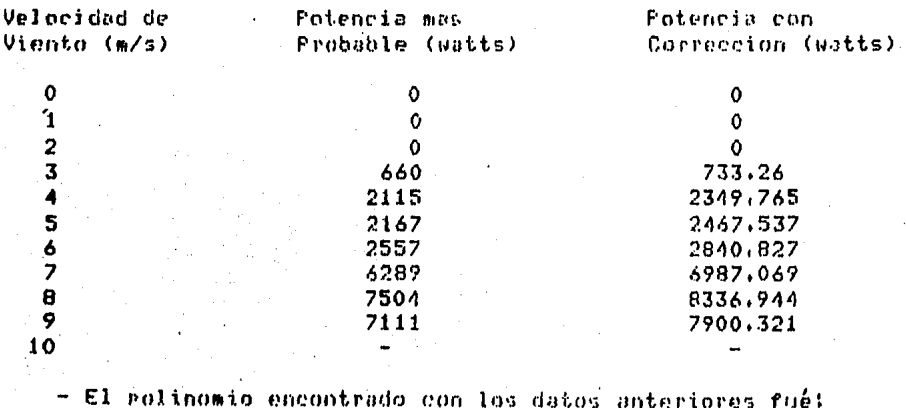

 $2<sup>1</sup>$ H.  $F(X) = C(0) + C(1)T + C(2)T +$  $+$  C(M)T  $\rightarrow$  . . . .

94

Donde:  $T = 0.571428571429$  (X) - 3.142857142857 0(0)= 3645,0896875  $C(1) = 2907.97572238$  $C(2) = 179.012695313$  $C(3) = -220.56197889$ 

En la misma fisura 3.17 ararece dibujada con linea runteada la curva obtenida.

Finalmente la combinacion de ambas curvas (Punteada y continua) de acuerdo al metodo rroruesto, se rresenta en la fistura 3.18

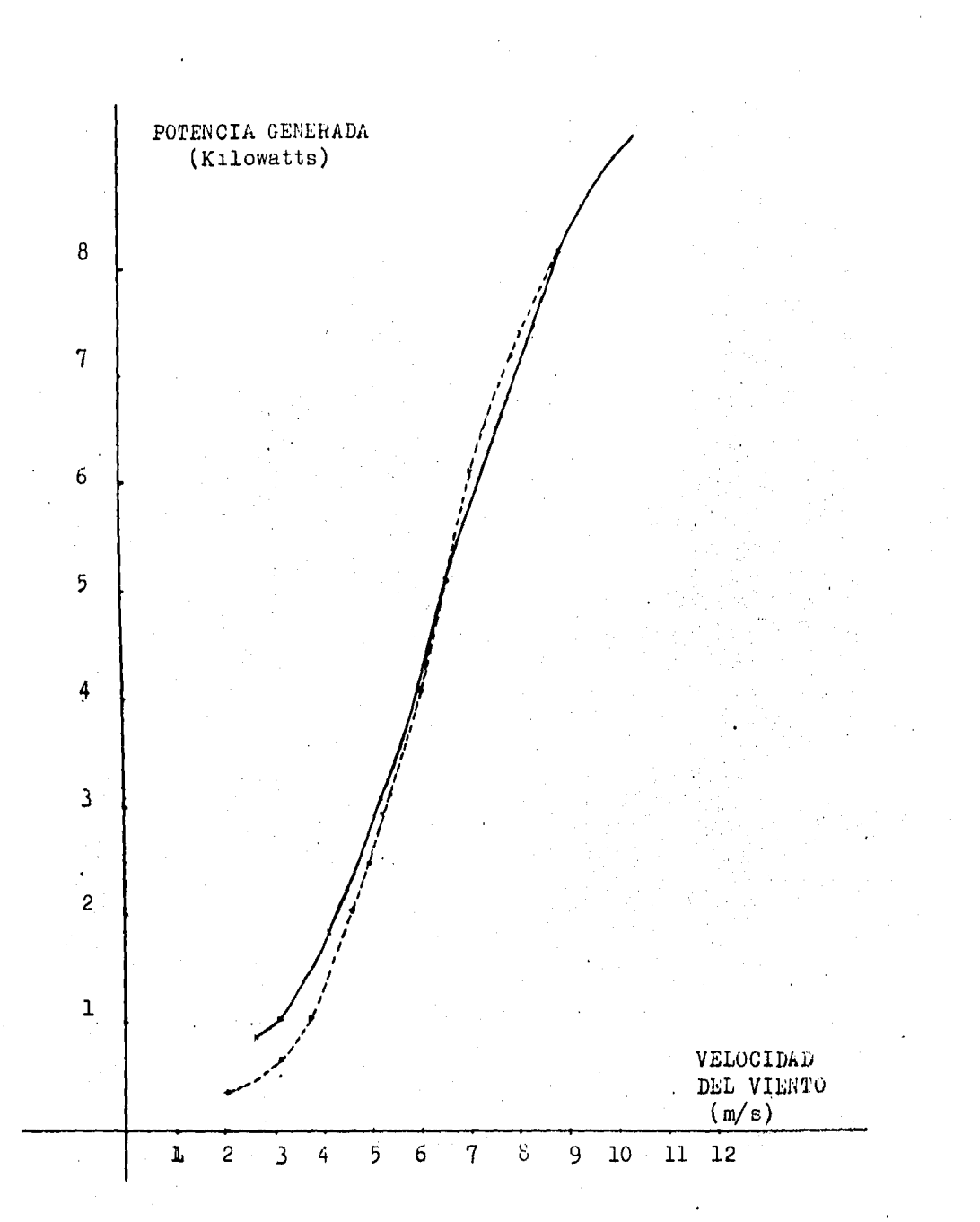

fig. 3.17 Curvas de Potencia contra Velocidad del Viento usando los métodos de: Bins y Potencia más Probable

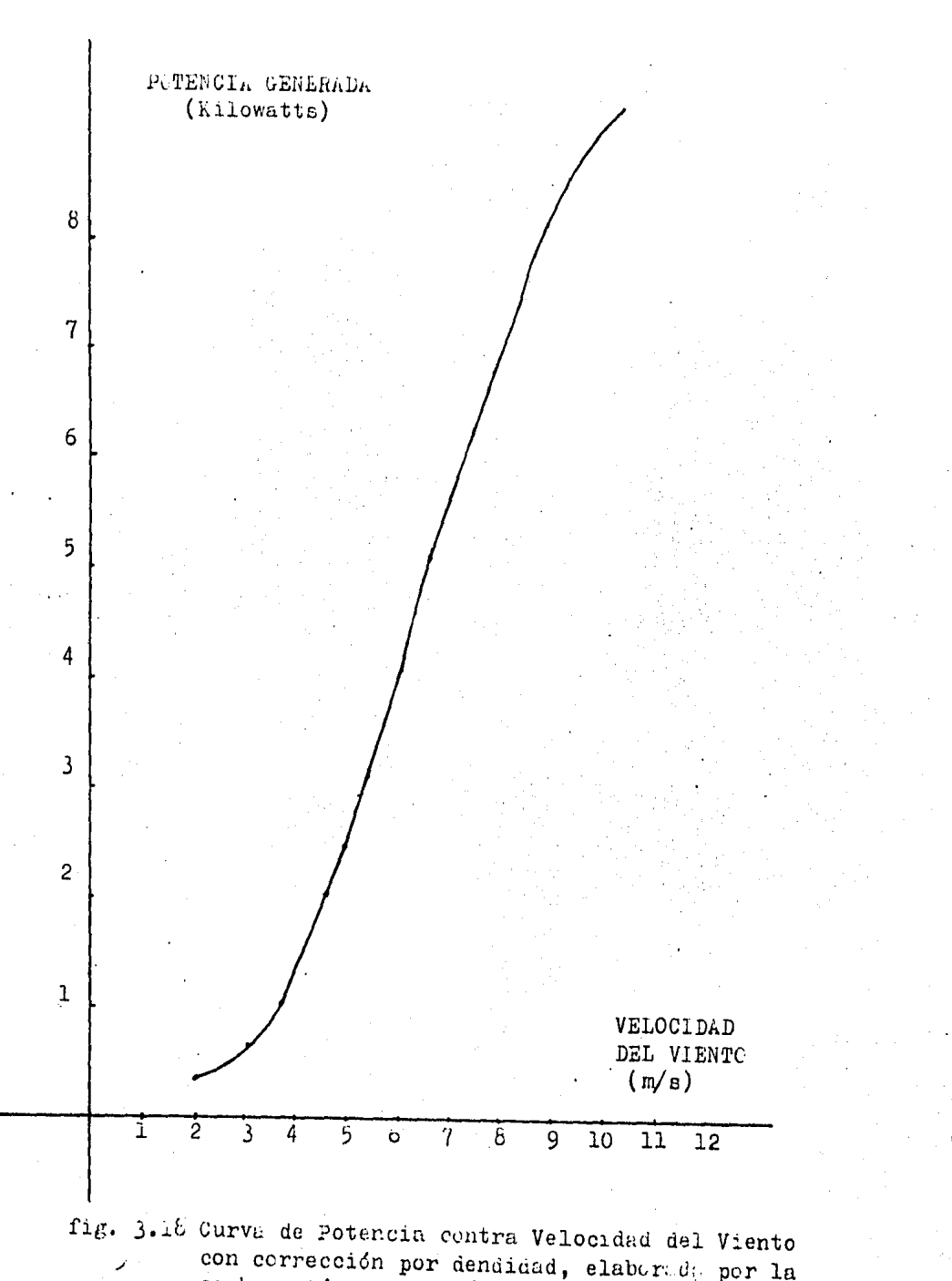

con corrección por dendidad, elaborada por la combinación de los métodos de; Bins y Potencia más Probable.

- 96 -

Operación de los Sistemas de Seduridad

- Dispositivos de eunta de aseat

Se observó que estos funcionaban satisfactoriamente: comenzando su operación a las 57 r.r.m. del rotor aproximadamente y redúlando la velocidad de siro de este durante un rando de velocidades de viento del 20 % de la velocidad de diseño (10 m/s) arroximadamente: a rartir de dicho rando los dispositivos, no eran suficientes para redular la velocidad de siro, del rotor: aumentando ésta hasta que el freno dinámico tenia que entrar en orgración.

-Freno dinámico:

Se observó que el freno dinámico ororaba correctamente para, el frenado del sistema a velocidades de viento iduales o menores que la velocidad de diseño del sistema. De idual forma el control manual permitía la operación esperada de arranque y frenado, manual del aprodenerador. Sin embardo se encontró que a velocidades de viento mayores, para los casos en los que los dispositivos de punta de aspa resulaban la velocidad del rotor y rermitian la oreración arriba de los limites en cuanto a velocidad de viento se refiere: al entrar en oreración automáticamente el freno dinámico, no podía detener al sistema por lo que se requisió de la oreración manual del freno hidráulico. Por otra marte, se observó que el sensor de frecuencia era afectado por el inversor sicrono de 8 Kw; disparandose en ocasiones el freno dinámico automático en situaciones inesreradas , esto rosiblemete se deba a la deneración de señales producidas por el inicio de operación del inversor.

- Freno Hidráulico

Este sistema de seduridad operó correctamente en toda la sana de velocidades de viento sucitadas durante el meríodo de - Pruebas.

2a Evaluación

El resultado del procesamiento de los datos obtenidos mediante los prostamas de cómputo se presenta en las pasinas 976 y 97B en las figuras 3.19 y 3.20 se presentan las gráficas de las curvas de potencia contra velocidad de viento y efi<sup>ma</sup> ciencia contra velocidad de viento.

97.

NOMBRE DEL SISTEMA: ALBATROS

TIPO: AEROGENERADOR

POTENCIA NOMINAL(WATTS): 8000 A 9 M/B

DIAMETRO DEL ROTOR(METROS): 11

FABRICANTE: INSTITUTO DE INVESTIGACIONES ELECTRICAS

LUGAR DE PRUEBAS! ESTACION EXPERIMENTAL EOLICA 'EL GA-**VILLERO\*** 

FECHA DE PRUEBASI AGOSTO DE 1984

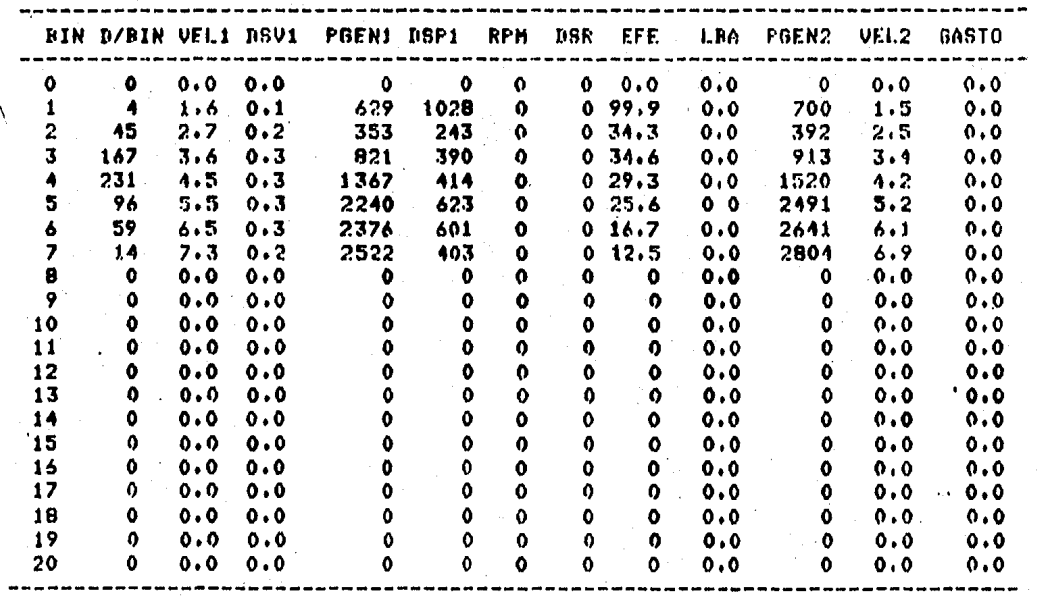

RESULTABOS DE LA EVALUACION VELOCIDAD NEDIA DEL PERIODO DE PRUEBA(M/S): 6.08825 NUMERO DE DATOS TOMADOS: 620 POTENCIA PRONEDIO GENERADA: 624.343 REVOLUCIONES FOR MINUTO PROMEDIO: --TIEMPO DE MUESTREO FIJO: 5 MINUTOS DENSIDAD DEL AJRE TIPICA PROPORCINADA (KG/H3): 1.102 EFICIENCIA PROMEDIO DEL SISTEMA (%): 26.10 LAMBDA PROMEDIO DEL SISTEMA (ADJM): --

# INTERPRETACION DE RESULTADOS

BIN = NUMERO DE BIN O RANGO DE VELOCINAD DE VIENTO (1) EN M/S D/BIN = NUMERO DE DATOS POR CADA BIN VEL1 = VELOCIDAN NEL VIENTO PROMEDIO EN M/S DES1 = DESVIACION ESTANDAR DE LA VEL1 PBENI = POTENCIA SUMINISTRADA FOR EL SISTEMA SIN CORRECCION POR **DENSIOND DEL AIRE** (WATTS) DSP1 = DESVIACION ESTANDAR DE LA FGEN1 (WATTS) RPN = REVOLUCIONES POR MINUTO DEL ROTOR DSR = DESVIACION ESTANDAR DE RPM EFE = EFICIENCIA DEL SISTEMA (%) LBA = RELACION DE VELOCIDAD DE PUNTA DE ASPA (ADIN) PGEN2 = POTENCIA CORREGIDA A CONDICIONES ESTANDAR (\*) VEL2 = VELOCIDAD CORREGIDA A CONDICIONES ESTANDAR (\*) (\*) PARA POTENCIAS NENORES QUE EL 10 % DE LA POTENCIA HAXINA, TOMESE I.A CORRECCION FOR VELOCITIAN DE VIENTO.

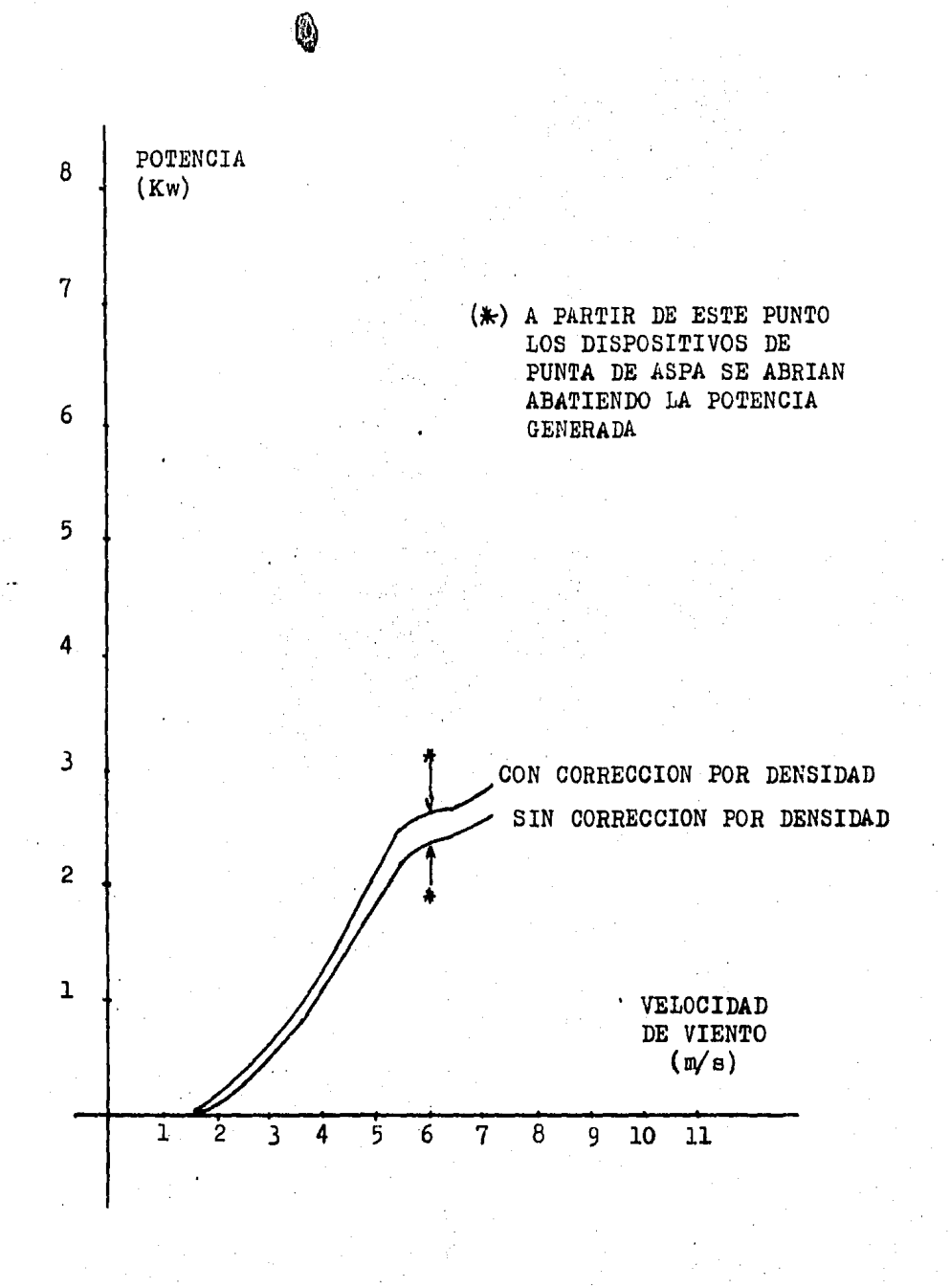

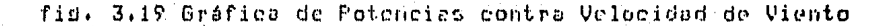

- 98 -

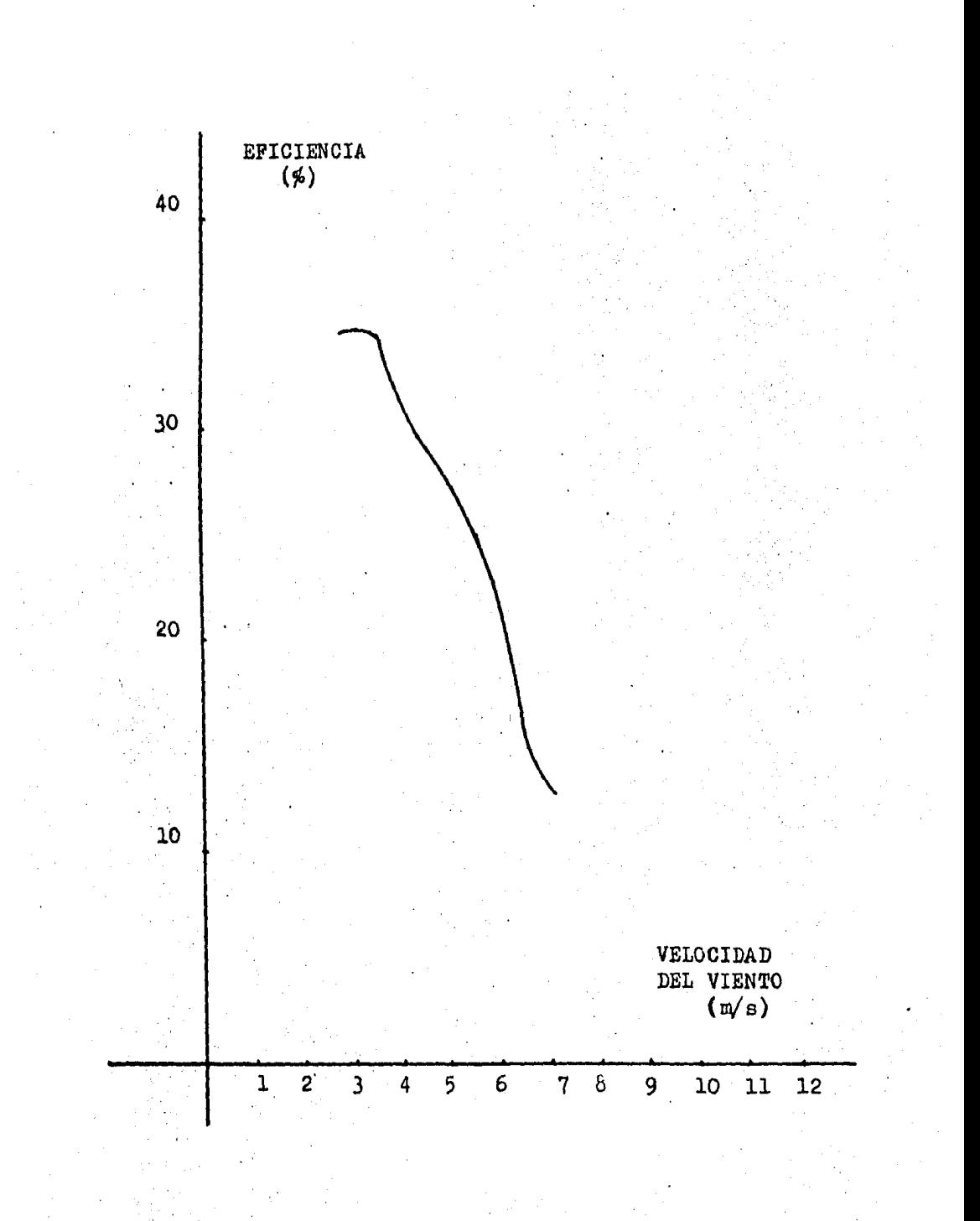

3.20 Gráfica de Eficiencia contra Velocidad de Viento tis.
## Operación de los Sistemas de Seduridad

Después de que el sistema sufrió los daños de rotura y desprendimiento de una de sus aspas, se rensó en cambiar los: dispositivos de seduridad: el freno dinámico se hizo operar a través de un sensor de velocidad de viento en vez de un sensor din 1 revoluciones del rotor, el nuevo sistema de seduridad al redistrar una velocidad de 10 m/s deneraba-dos señales, una señal sonora (timbre) y otra para hacer funcionar el freno dinámico.

- Freno dinámico

Se observó que el freno dinámico oreraba correctamente al sensar los 10 m/s, alcanzando a detener el sistema.

- Dispositivos de punta de aspa

Después del cambio de las tres aspas reguerido para la 2a. evaluación, la calibración de los dispositivos se hizo necesaria ya que uno de ellos oreraba a las 30 r.p.m., rrecisamente el dispositivo correspondiente al aspa que se rompió. Por edta razón estuvieron calibrando hasta que su operación se efectuó a las 45 r.p.m.

- Freno hidráulico

Isual que en la 1a. evalución el freno operó correctamente para toda la sama de velocidades de viento.

3.17 A Interrietacion de Resultados.

1a. Evaluación

Los resultados obtenidos deben ser considerados como la rotencia maxima que en un momento dado ruede, entresar el aerodenerador en función a la velocidad del viento, sa que fueron calculados a partir de datos instantáneos, otra posible interrretacion, es una arroximacion de la rotencia, entregada en la flecha del rotori si se arlican los factores de oficiencia del generador eléctrico y la relación de transmisión utilizados. Sin embardo esta evaluación no deberá ser considerada por ningun motivo como la evaluación del comportamient.n. de 1 sistema rotor-generador-inversor, síncrono, para, lo cual se debe realizar un procedimiento de adquisicion de datos como el utilizado en la 2a. evaluacion, cuando el sistema opere correctamente..

#### 2a. Evaluación

Las dráficas de la fisura 3.19, en la curva con corrección por densidad, puede observarse que la potencia, que entresa el sistema no alcanza los 3 Kw a la velocidad de 7 m/s. señalandose el runto en el cual entran en accion los disrositivos de runta de asra, abatiendose marcadamente la rotencia. Lo anterior se debió a la descalibración de los dispositivos de runta de asra que entraban en acción - a - 45 R.P.M. después aue se cambiaron las tres asras. Por lo que los resultados de esta prueba no son representativos en su totalidad: solo para las velocidades bajas de viento (Inferiores a 5 m/s)

3.18 Instrumentación Empleada en las Evaluaciones de los tres SCEE

Mediciones de Voltaje y Corriente.

Hultimetro disital marca Fluke 8022A. (John Fluke MRG Co. Inc. Seattle Washington U.S.A.).

Escalas AciDei 20M phms, 2000, 1000 VCD, 750 VCA: 200, 20, 2 Ved 9 Veal 200my called + 200 ohms.

Multimetro disital BK Precision Dynascan Corroration. Modelo12845 Autoransing. Escala Autolock DC/AC. Volts, Ghms, Miliampers.

Mediciones de Velocidad de Viento.

Anemómetro marca Weather Measure Corporatión Sacramento California. P/N 403006. Modelo W 200 S-1. Serie 1460 Escalas O a 45 m/s (0 a 100 millas/hora).

Mediciones de Revoluciones por Minuto.

Frecuencimetro YEW Yokogawa Electric Works: LTD 120, 240 volts.

Mediciones de Potencia

Watthorimetro marca Sangamo Rr 27 7/9 (5239 BW). C400, 1200, 3 H, E4NS, 60 Hz, 15 a, 7.2 Kh, CFE,

Mediciones de Velocidad y Potencia a través de eulsos. Analizador de Fegueños Sistemas Convergores de Energía Eólica. Diseño y construcción del Instituto de Investidaciones Eléctricas.

# CAPITULO IV COMENTARIOS, CONCLUSIONES Y **SUGERENCTAS**

#### $4.1$ **INTRODUCCION**

propósito del presente capítulo es concentrar lo más F1. relevante de los caritulos precedentes, arortandose las conclusiones y suderencias que el autor considera rertinemetes.

4.2 Comentarios a los Antecedentes y Concertos

En esa sección las observaciones que pueden hacerse son reducidas porque son definiciones establecidas, solo po-**BUM** demos subrravar que lo que motivó su incorporación al contenido de la tésis fué la necesidad de establecer ciertas hases  $\sim$  aue, permitan entender mejor las exposiciones de los capitulos II 9 III.

4.3 Comentarios sobre los Métodos de Evaluación

# 4.3.1 Comentarios Generales a los Métodos de Evaluación

Inderendientemente del método usado rara la evaluación de un SCEE de los presentados en el caritulo II es avidante que la . presición de las curvas que se obtensan estará en función de la cantidad de datos que se hayan registrado; a mayor cantidad de datos, masor presición y a menor cantidad de datos menor Presición.

Resulta importante hacer notar que los datos redistrados para la evaluación, de un SCEE,deben cubrir la gama -total de las velocidades de viento a que ruede trabajar el Para cada velocidad sistama, además, tener un número suficiente: de redistros, es decir, si un sistema trabaja de 3  $\left| \right|$  10 m/s  $\left| \right|$  so tendan suficientes datos( 10 como minimo ) para los intervalos de 3 a 4, de 4 a 5, y así sucesivamente hasta  $\log 10 M/s.$ 

Los métodos mencionados también son arlicables rara obtener las curvas de la relación de velocidad de punta de asra (A.) contra la velocidad del viento y de la velocidad andunor minuto) contra la velocidad del viento. lar(revoluciones También cabe resaltar que, de la curva de notencia se nuede obtener la curva de aficiencia contra velocidad del viento.

- 102 -

# 4.3.2 Comentarios sobre el método de bins

De los tres métodos presentados anteriormente, el método bins as el que se emplea con mayor frecuencia, tanto, que de inclusive se da como método a seduir en forma estandarizada en documentos, como el que se presenta en el anexo 1. Como se sabe el rasgo principal del método de bins es-obtener-los-valores - promedio de los datos adrupados en cada bin) para estas condiciones se rueden acarrear algunos errores en la zona de bada, velocidad, en las curvas de entencia contra velocidad de viento. La razón por la que puede suceder esto, es que la rotencia que entresa un SCEE inicia con una velocidad de viento diferente de cero: denominada velocidad de cut-ini y en las velocidades inferiores a esta, el sistema no esta entregando rotencia de tal forma que algunos datos de la misma valen cero y al promediarse, para determinar la cifra que defina uno de los runtos de la curvar se obtendrá un valor muy bador que no es en realidad el que corresponde al valor promediado de la velocidad de viento asociada. Con el siduiente ejemplo numérico ruede observarse medor lo que se ha expuesto.

#### Datos Resistrados

Velocidad (m/s): 4,4,3,3,3,3,3,3,3,3,3,4,4,5,4,3  $-3.467$  m/s

Potencia (Watts): 30,20,10,0,0,0,0,0,0,0,0,10,20,40,20,0

Suponiendo que la velocidad de cut-in es de 4 m/s y los datos resistrados fueron tomados cuando el sistema estuvo funcionando al rededor de ésta velocidad, resulta erróneo que aparezda, asociada a una velocidad de 3.47 m/s una potencia de 10 watts, cuando en relidad el sistema no esta entregando rotencia.

En el edmelo anterior resultaria más adecuado aelicar el método de la potencia más probable; sa que definiría, que rara una velocidad de 3 m/s se tendrá una rotencia idual a cero y en realidad eso es lo correcto.

 $103 -$ 

Promedio

10 watts

#### Comentarios sobre el método da la potencia más probable  $\Delta$ . $\Delta$

E1 método de la rotencia más probable no es conveniente para la evaluación total de un SCEE porque al tomar la moda de velocidad del viento y hacer la estimación en una curva de  $1a$ distribución de velocidad de viento, se observa que la roside la moda respecto a la media queda ubicada en un valor ción bajo, esto se traducirá en una estimación de potencia mas nás. baja de lo que en realidad es.(5)

#### 4.5 Comentarios sobre el método de acoplamiento de frecuencia

E1 método de acorlamiento de frecuencia tiene la desvende que solo es arlicable a los SCEEs que rresentan un talia i comportaniento monotonamente creciente en sus curvas caracrotencia contra velocidad de viento. Para sisteristicas de temas, que presentan comportamientos crecientes decrecientes o no es arlicable, ya que rara una misma rotencia decrecientes tiemen dos diferentes velocidades, en la fidura 4.1 se 50 muestra. La curva de potencia de un SCEE con comportamiento creciente decreciente. Como ruede verse rara la rotencia P1 , corresponden los valores de velocidad V1 y V2; de esta ma-1. nera las frecuncias acumulativas y las velocidades V1 y V2 son diferentes y no pueden asociarse a la frecuencia acumulativa. de la rotencia P1. En estas condiciones solo quedaria definido el runto P1 V1 de la curva rero no el runto P1 V2.

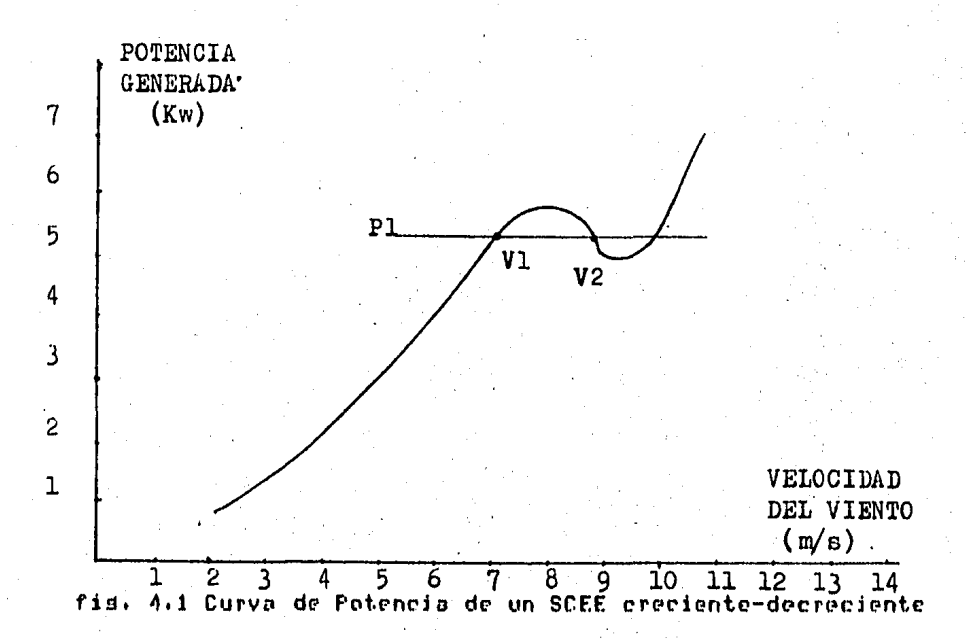

104

#### 4.6 Conclusiones y Sugerencias

De acuerdo con los comentarios expresados para el método de bins y rara el método de rotencia mas rrobable, en donde se describen las inconvenientes del primer métado para el cálculo do la rarta inferior de la curva, del rotencia a así, como la ventada del método de la rotencia más rrobable rara. la cidentificación de las ramas de la curva de histéresis, de un sistema, y su desventada rara el cálculo, del la rarte, surerior de la curva; tomando también la experiencia obtenida en el desarrollo de rruebas a SCEE, así como el estudio de métodos y resultados utilizados en las mismas se rrorone a manera exrerimental el uso de un método, consistente en la unión, de los métodos mencionados) de tal forma que se calcule la rarte baja de la curva a rartir del método de la rotencia mós - rrobable y la rarte alta mediante el mótodo de bins, Lo que se busca es eliminar los inconvenientes de ambos métodos y unir sus venta-Jas, El eriterio rara el runto de intersección, de ambos matodos se fija en el cruce de las curvas obtenidas durante la prueba y se protendo observar empiricamente la conveniancia de este valor.

4.6.1 Conclusiones para la Evaluación del Aerogenerador de 6 Kw

De acuerdo con los objetivos establecidos se ruede decir aue se cumplieron, ua que se obtuvieron las dráficas de notencia y eficiencia, y aunque no esta dentro de los objetivos, podemos sañalar también, como, conclusión que los sistemas, de sobrevelocidad y frenado operan de manera óptima; durante el transcurso de la prueba dichos sistemas, operaron, en más et ca tres ocasiones, cuando se excedia alduno de los marámetros que rermition su control.

Respecto a las curvas de notencia se nuede concluir que la rotencia que entresa el sistema, es, muy diferente a la que señalan los datos del fabricante y como consecuencia  $1a5$ eficiencias también resultan afectadas. Pueden existir, muchas causas por las que se ocasione esta diferencia.

#### 4.6.2 Suderencias

Se susiere que para posteriores evaluaciones se hadan cambios en la calibración de los sistemas de adecuación de  $1<sub>n</sub>$ enersia entregada (inversor sincrono)) y en los sitemas de orientación (para este caso la cola del sistema) y se extraidan datos a diferentes condiciones de calibración para poder ubicar hasta clerto punto un indicador de las mejores condiciones de trabado del acrosencrador. De no ser posible estas variaciones, so susiere que exista mayor comunicación entre fabricantes diseñadores y evaluadores.

# 4.6.3 Conclusiones para la Evaluación de la Acrobomba de 200 Watts.

En éste caso se cumplieron. los abjetivos que ecen- $P P P =$ tendian , sunque existieron aldunas limitantes hastante marcadas rara la evaluación.  $-98$ **GUC**  $1a$ instalación **rin** estaba de acuerdo a las condiciones de diseño,  $POP$  $1<sub>0</sub>$  $0116$ todas los datos obtenido fueran a 4 metros  $\alpha$  $print$ didad, Con las Poruecciones, teóricas, hechas, de las curvas de notoncia y de oficiencia frana la aerobomba  $B<sub>0</sub>$ Prevec que es una máquina, que puede rendir muy buenos resultados en las condiciones de diseño exclusivamente.

#### 4.6.4 Suderencias

Se sudiere para posteriores evaluaciones imple- $10<sub>1</sub>$ mentación de un sistema simulador de carda, si e s aue no se disrone de las instalaciones a  $188$ Profundidades de diseño, Se sudlere también rara dar mayor versatilidad, en el sentido de que nueda arerar la bomba a diferentes<br>profundidades, se den diferentes diámetros y carreras de ristón de la homba de deselazaminto positivo a cmplear.

# 4.6.5 Conclusiones para la Evaluación del Aerodenerador de 10 Kw.

Se ruededecir que los objetivos rlanteados fueron alcanzados y aunque solo se rretendía una evaluación con este  $a + a$ tema se tuvieron que realizar dos. De acuerdo con lo observado durante estas, se concluve que todo tiende a indicar que el sistema tiene deficiencias en cuanto a su control y construccion, además, la potencia que se esperaba obtener de acuerdo con los datos de diseño: no se alcanzó segun lo findican las evaluaciones, las razones de esto puden ser muy diversas y cxceden los alcances de esta tesis.

# 4.6.6 Suderencias

Se sudiere para rosteriores evaluaciones de SCEE de tama-Nos que excadan los 5 metros de diámetro -u -resos -considerables la implementación, de sistemas de seduridad (controles de sobrevalocidad u frenado) que se activen al redistrar tres de de los rarámetros de evaluación más importantes como son, voltade corriente y velocidad de viento para aerodenradores, dasto, metros cúbicos y velocidad de viento para aerobombas.

 $106 -$ 

4.6.7 Conclusiones y Sugarencias Generales del Capitulo JJJ

Se ruede dar como conclusión del carítulo III que la evalución tanto de los aeroseneradores como de la aerobomba en las condiciones en que se realizó, puede tomarse como -aresada a las normas, existentes que se tienen: dandose, los resultados lo mas cercano rosibles a la raalidad de acuardo con los medios de que se disruso.

SE SUGJERE PARA MEJORAR LOS RESULTADOS DE **EVALUACIONES** POSTERIORES UN PERIODO MAS LARGO DE RESGISTRO DE DATOS.

Es muy importante la implementación de equiro para el redistro de todos los parámetros a evaluar. Para el caso de de los aerodeneradores se, sudiere, el empleo de equipos para redistrar voltaje, corriente, par en la flecha; potencia pro-: ducida, r.p.m.) cuando sean datos instantáneos.

Para las aerobombas equiro rara redistrar dasto, presidn, refemer par en la flecha y metros cúbicos bombeados.

Es un buen acierto el empleo del APSCEE, que permite un. resistro continuo de los parametros de evaluacion.

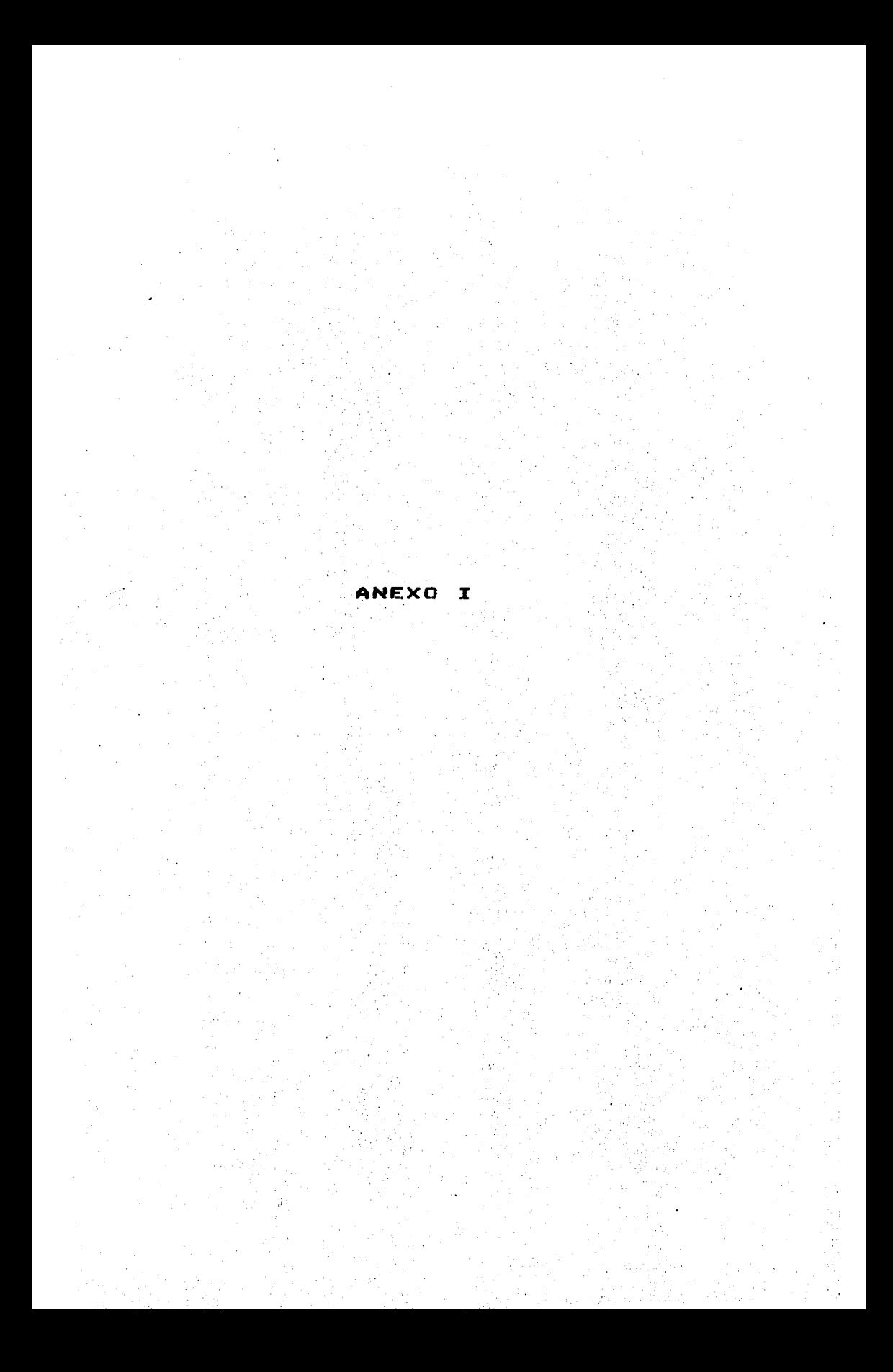

Internacionales Recomendadas para las Pruebas \*Prácticas de los Sistemas Conversores de Enersia Eólica.

T. Pruebas de EJecución (P

Editado por 1

Gerente de operación de rrueba en la Andrew R. **Trenkaf** rana de SCEE de Rockwell Internatinal # P.O. Box 464 # Golden Colorado 80401 U.S.A.

Pedersen) Derartamento de Mecánica de Fluidos Maribo R. la Universdidad Técnica de Dinamarca; Lundtofteves 100, de Ruilding 404 ; DK 2800 Lynsby,

**Frandsen**  $\mathbf{A}$ de 1 Laboratorio Nacional Riso de. Ston. Dianamarca, DK 4000 Ruskilde.

Preparado, para, la "Rerunión de Enesia Eólica en la Ejecución de Pruebas " en Barandulsa HoJfJellshotell, Geiol, Norueda) el 19 y 20 de febrtero de 1981.

## **Asradecimietos**

El formato y contenido de este documento ; esta basado en "Performance Rating Document ' (ASTH #157), preparado por la Enersia Edlica en el prostama para Asociación Americana de. sistemas conversores de enersia eólica (SCEE), que esta siendo con la cooperación del Derartamento de Enersia llevado (U.S.A.), Las secciones que presenta este documento han sido reproducidas textualmente. Adredados y modificaciones han sído  $a1$ los laboratorios SANDIA, la Adminiseobeb respecto por tración Nacional del Espacio y Aeronáutica (NASA), y varios miembros de la Asociación Internacional de Energía.

1.0 Introducción

Como la demanda de enersia en el mundo ha ido en aumento y los datos divulgados de las reservas provectadas y conocidas de retróleo, no son prometedoras, es de interés que el desarrollo y producción de fuentes alternativas de energía tendan interéres han side las fuentes un i crecimiento. De especial como la solar; seotérmica; hidráulica; etcétera. renovables, he. los recursos solares, la energia del viento ha experimentado un rápido resursimiento. Como los SCEE renetran el mercado nacional e internacional de energía, la necesidad crecerá por acertación deneral, así también los rrocedimientos de prueba uniformes y sidnificativos para la evaluación de estos

Los procedimientos necesarios rara la evaluación, deben abarcar todos los aspectos de un SCEE; aspectos como; producenersia, calidad de rotencia, confiabilidad, ción de durabilidad, sesuridad; asi como también; costo-económico real, divulsación de características, el impacto en el medio ambiente y la interferencia electromagnética. El desarrollo internacionalmente acorde, sobre los procedimientos de prueba necesario en cada una de estas áreas, como una auuda al es. desarrollo de esta industria, mientras se confirma la confianza y prevención del caos en el mercado.

La intención de la Asociación Internacional de Energía es proponer, un anexo para los SCEE, que dirija el desarrollo internacionalmente acorde con los procedimientos de pruebar tratando cada uno de los aspectos antes mencionados, para poder caracterizar los SCEE. El anexo persidue este esfuerzo mediante el mantenimiento periódico de Juntas de expertos, definiendo y determinando un consenso de procedimientos de pruebas en cada una de las siduientes áreas !

- 1) EJecución de Pruebas
- 2) Evaluación de pruebas de fatisa
- 3) Fruebas acústicas
- 4) Pruebas de interferencia electromasnética
- 5) Pruebas de seduridad y confiabilidad
- 6) Pruebas de calidad de entencia

Este documento considna el primero de estas esfuerzos. El anexo entonces, huscará danar la arrobación de los rrocedimientos en cada país miembro a través de acuerdos con las Asociación Internacional de Enersia (IEA)

2.0 Alcance de la Práctica de Ejecución de Pruebas

Este documento describe las prácticas recomendadas rara Pruebas y caracteristicas de los reportes de ejecución en SCE-E. Se da la metodologia estandar rara comparar las caracteristicas de rroducción de energía de los SCEE disponibles en el mercado. A continuación se dan los alcances :

 $\pm$  1) Los métodos presentados agui no estan limitados a SCEE aue rroducen electricidad.

2) Los procedimientos y prácticas son generalmente aplicados a todos los tamaños y clasificaciones.

3) Los procedimientos especificados estan recomendados. -<br>Pueden - admitirse - procedimientos - alternativos si la documen-<br>tación demuestra su equivalencia a las prácticas recomendadas.

Prácticas Recomendadas para la Ejecución de Pruebas  $3.0$ en SCEEK

3.1 Definiciones y Unidades

Rendimiento Anual de Enersia:

Es la enersia total calculada que nucde ser nroducida por un SCEE durante el período de un años suroniendo una distribución de Rayleish en la densidad de probabilidad de la velocidad del viento, basada en la velocidad de viento rromedio.

Tiempo Promedio :

Para cada par de datos que abarca la curva de potencia; deben ser promedios de diez minutos de velocidad de viento y de rotencia neta.

Ancho del Bin :

Es el tamaño del intervalo de velocidad de viento usando el método de bins, como técnica de análisis de datos (ver fi $sura$   $1$ ).

Cut-in de Velocidad de Viento :

Es la minima velocidad de viento a la cual el SCEE comienza, a producir potencia aprovechable que es entresada a la carda ( ver fidiura 1).

Velocidad de Viento Máxima de Diseño :

Es, la máxima, velocidad de viento rara un SCEE orerando automáticamente (o sin operación manual), pero no necesariamente denerando a la que ha sido diseñado, rara sostenerse sin daño estructural de sus componentes o rérdida de su capacidad de funcionamiento normal.

Potencia Máxima :

Es la cantidad máxima de potencia que producirá un SCEE en operación normal (ver fisura 1).

Prueba de Velocidad de Viento Máxima :

- 110 -

Es la máxima velocidad de viento rara un SCEE orerando automáticamente, pero no necesariamente denerando, que ha sostenido sin daño en componentes estructurales o pérdida de su caracidad cars funcionar normalmente.

Rendimiento de Potencia Nedia (MPO) :

Es la rotencia rromedio calculada , que seria rroducida SCEE suroniendo una distribución de Rauleish; en la POP. tin. densidad de probabilidad de la velocidad de viento; basada sobre la velocidad de viento promedio.

Rendimiento de Potencia Nota :

Es el rendimiento de rotencia de un SCEE ; menos la rotencia consumida por el control del SCEE, monitor, pantalla o mantenimiento de opéración; por ejemplo la potencia de suministro a usar

Contrtal de Sobrevelacidad :

Es una descripción del medio por el cual la velocidad del rotor es controlada durante los períodos de alta velocidad; que acción es empleada a las velocidades de viento corresrondientes.

Curva de Potencia :

Es una gráfica que describe la potencia neta de salida de  $\mathbf{m}$ SCEE como una función de la velocidad de viento. La duración del periódo de pruebas sobre la cual la curva de potencia neta entradada es recorilada, debe ser con un mínimo de 500 horas de oreración del sistema.

Forma de la Potencia :

Son las características físicas que definen la forma por la coual la rotencia es producida por el SCEE, para ser entresada a la carsa.

# Distribución de Rayleigh:

Es una función de distribución asumida por la velocidad viento: que es utilizada rara cálculos en la conversión de de enersia del viento. La función de distribución basada en la velocidad de viento rromedio anual específica, esta definida por la siduiente ecuación :

 $-111 -$ 

$$
F(v) = V(\frac{\Pi}{2}) (\frac{v}{v^{3}}) x \exp(-(\frac{\Pi}{4}) (\frac{v}{v^{4}})^{2})
$$

donde:

F(V) = Frecuencia de ocurrencia asociada a cada velocidad de viento incremental V reentrada en V. NOTA :La función

de distribucion es isual a 8760 EF(V)]

V= Centro del incremento de la velocidad de viento.

AU= Promedio anual de velocidad de viento,

AŬ= Anchura del incrementro de velocidad de viento.

Verlocidad del Rotor :

Es la velocidad o rando de velocidades del rotor del SCEE entro la velocidad de viento de Cut-in y la velocidad de viento correspondiento a la máxima potencia.

Unidades :

Son los valores numéricos reportados que estan dados en del sistema métrico internacional y entre paréntesis unidades por el equivalente al sistema inslés.

3.2 Metodolosia en el Campo de Prueba

#### Generalidades

Las características básicas de comportamiento de los SCEE deben, estar definidas por la curva de potencia (potencia neta contra velocidad del viento). La curva de potencia entredada debe constar de datos recolectados del comportamiento en el campo de pruebas en condiciones atmosféricas naturales (esto es al sistema esta estacionario y se expone al viento natural). Los datos entenidos de los cálculos analíticos de un modelo de SCEE, de un banco de pruebas, con pruebas de velocidad constante (Pruebas con gróa) o de pruebas en tunel de viento no deban ser empleados para denerar la curva de potencia de un SCEE.

## La Máquina de Prueba

SCEE deben ser descritos a fondo incluyendo la inde-Los nieria rertinente, datos seométricos y fotosrafías de la má-

#### quina en la rrucha realizada

En el caso de las pruebas a modelos de SCEE de producción estandar) el fabricante debe de dar una descripción clara del modelo y número de serie de la máquina rrobada. El fabricante no debe modificar o adustar cualquiera de los componentes del SCEE de forma que realee el funcionamiento mas allá de la producción resular de la máquina, en una instalación típica de uso.

En el caso de pruebas a prototipos o sistemas especiales de una misma clase de SCEE, debe ser suministrada la documentación completa de la indeniería y confiduración deométrica Los cambios paramétricos a controles, seometría, carsas arlicadas y otros, deben ser completos y claramente anotados.

### El Sitio de la Prueba

Debe ser proporcinada una descripción y un mapa del sítio la prueba. La selección del sitio debe minimizar la poside l bilidad de modificaciones: por las características topolósicas locales en las resultados de la prueba. En situaciones donde las características topolósicas locales puedan afectar los resultados de la prueba por períodos de tiempo, debido a la dirección del viento, es recomendable que esos resultados de la prueba -sean suprimidos o reportados separadamente con una explicación adecuada.

#### Instalación

La descripción de la instalación debe ser dada. En el cade Pruebas Hara modelos de SCEE de producción estandari la 50. torre y la carda arlicadas al SCEE) deben ser recomendadas por fabricante: para el uso normal. Cualquier desviación debe  $e1$ ser anotada

Debe considerarse en la instalación para un SCEE, el sistema de control, la carda arlicada, la torre y la instrumentación para efectuar las mediciones pertinetes.

#### Instrumentación

Medición de Condiciones Atmosféricas:

Medición de Velocidad del Viento - Especificaciones del Anemometro

El anemómetro empleado para medir la velocidad del viento debe tener un error máximo del 5 % ó menos sobre un renso de

## velocidados de 4 a 25 m/s

La calibración del anemómetro debe ser visilada del inicio a finidel período de prueba de la máquina. El uso de una fuente secundaria de calibración (fabricantes de anemómetros) laboratorios, etc.) es acertable en función de su rrestisio.

En la ordanización de la rrueba, debe determinarse el me-Joe tien de anemómetro a ser usado en esta.

Medicion de Velocidad de Viento - Localización del Anemometro

En la colocación del anemómetro se deben minimizar los efectos de interferencia por el SCEE; la torre y la topografía  $local.$ 

Es ampliamente recomendado que el anemómetro de prueba esta localizado a la misma altura del centro del rotor o su equivalente, no obstante rueden darse variaciones; rara estas deban considerarse los siduientes runtos :

a) Para SCEEE's de ede horizontal; que tienen su ede a una altura mayor que 15 metros: la elevación del anemómetro debe tener un marsen del 10 % de la altura del eje.

b) Para SCEE's (requeños deneralmente) que tienen su ede mas abajo de los 15 metros, la elevación del anemómetro debe estar entre los. 6 metros y la altura del centro del cje del SCFF.

Para: anemómetros de prueba que esten colocados a una altura diferente del cubo del rotor, debe arlicarse una correción a los datos tomados por el efecto del perfil del viento, este método se describe en la sección sisuiente (3.3).

Durante el curso de la prueba, el anemómetro de prueba nunca debe estar inmediatamente después de cualquier parte del rotor del SCEE, si esto ocurre durante la prueba, estos datos dehen ser descartados.

El amemómetro, de prueba debe estar colocada entre 2 y 8 veces el diámetro del rotor viento arriba del SCEE La línea de centros de la torre, debe ser la referencia para los requerimientos de la colocación del anemómetro.

Para los SCEE's de ede vertical, el diámetro de referencia que debe ser usado rara localizar la elevación del anemómetro

promedio del diámetro máximo del rotor y la altura del  $eS = eI$ mismo, (D=CDmax, +h1/2)

Especificaciones de las Mediciones de la Tenveratura Atmosférica

El termómetro y otro indicador de temperatura deben tener subdivisiones de 0.5 drados Celsius, en el rando de temperaturas experimentadas en la prueba.

El termómetro y otro indicador de temperatura debe tener una marca minima de 1 srado Celsius ó menos.

Localización de Mediciones de Temperatura Atmosférica

La temperatura del aire debe ser medida en la base de la torre del SCCEE o en la hase de la torre del anemómetro, las mediciones de presión deben ser hechas en el mismo lugar.

El bulbo del termómetro y otro transductor de temperatura deben estar protesidos de los rayos directos del sol durante la rrueba.

Especificaciones de las Mediciones de Presión Atmosférica

El barómetro usado fara medir la presión atmosférica debe tener una exactitud del 0.3 % en el rando de presiones experimentado durânte la prueba.

El barómetro debe tener una marca mínima de 2.5 mm de Hs ó menos.

Localización de la Medición de Presión Atmosférica

La presión atmosférica debe ser medida en la base de la torre del SCEE o en la base de la torre del anemómetro; ambas mediciones, de presión y temperatura, deben ser hechas en el mismo ludar.

Parámetros Principales de Medición de la Máquina a Prueba

Esrecificaciones de la Medición de Velocidad del Rotor

 $-115 -$ 

El disensitivo usado rara-medir la velocidad del rotor debe taner una exactitud de +- 3 % en el ranso de rotencia producida por la máquina a prueba. El tiempo de respuesta máximo del disrositivo debe ser 0.1 de la rotencia máxima rroducida por la velocidad del rotor.

Localización de la Medición de Velocidad del Rotor

La velocidad del rotor debe ser medida directamente de la flecha del mismo o en cualquier runto atrás de él. También Puede ser deducida de mediciones tomadas en otra parte del sistema. De cualquier forma cuando la medición no este hecha en la flecha del rotor, una verificación experimental, entre la velocidad del rotor y la velocidad en la localización fisica de la medición debe ser dada.

Especificación de la Medición de Potencia de Salida

La instrumentación usada para monitorear la potencia debe tener una exactitud acumulativa con un marden del 3 % sobre el rando del 5 al 125 % de la rotencia máxima del SCEE:

Cada componente de esta instrumentación debe ser calibrado antes y después de la prueba. Esta calibración debe ser traducible a estandares internacionles.

Para SCEE's aue tienen una salida de corriente alternas en la instruemntación eléctrica, deben tenerse verdaderas lecturas de valores RMS (Root-Mean-Square) de entencia real. Las mediciones de voltade y corriente con contenido de armónicas, deben estar dadas en forma de porcentaje (%) de amplitud a cada una de las primeras 5 armónicas de la frecuencia fundamental de la rotencia máxima de salida de la máquina a rrueba.

La referencia de amplitud debe ser la amplitud de la fundamental de la potencia máxima de la máquina a rrueba.

Para SCEE que seran interconectados con líneas de energía rública; deben hacerse las mediciones de  $V$  A R (volts-ampers-rectivos) requeridos para la máquina a prueba. En suma se deben establecer las condiciones rara medir las variaciones del voltade máximo de la potencia de salida y la corriente de ruesta en marcha.

Localización de la Medición de Potencia de Salida

La instruemplación rara monitoreo de la rotencia del SCEE deberá estar colocada en el circuito de entencia o el cauivalente, de tal manera que darantice que solamente la rotencia entredada a lo carda os la medida.

Medición de la Carda Arlicada

Especificación de las Mediciones a la Carda Arlicada

La aplicación de la carda a prueba debe ser represntativa consumo probable en situación de caraga. Los parámetros **feh** fisicas deben ser medidos y documentados consistentemente con los lineamientos de este documento y buenas erácticas indenieriles.

Localización de Mediciones de la Carsa Arlicada

La carasa arlicada dabe estan colocada en el circuito de entencia del SCEE o su equivalente; de tal forma que asegure que toda la rotencia neta de salida de la máquina a rrueba, la entredada a la carda, cuidese que la medición, deba ser **SOA** solo, la energia de salida entregada nor la magnina a prueba.

 $\ell$ 

Procedimiento de Prueba

#### Comentarios

Todos lós aspectos de los procedimientos de prueba deben **SOP** claros y documentados para que las condiciones de las pruebas fisicas: puedan ser llevadas a cabo nuevamente en cualquier ocasión rosterior. Debe ser escrito un rlan de rrueha detallado al destinatario aplicable a cada articulo de la sección 3.2 de este documento, adredando las actividades necesarias, adicionales para lodrar el correcto desarrollo de la prueba y el mantenimiento de la máquina.

La prueba debe de hacerse en condiciones atmosféricas naturales, rora las cuales la máquina a rrueba estará sujeta. La instrumentación arroriada debe disponerse para medir los rarámetros necesarios y así caracterizar la rotencia de salida experimental de la máquina a prueba, Un elevado número de velocidad de viento y los principales parámetros muestras de asociados, deben ser llevados sobre un amplio rando de velocidades de viento y los principales parámetros asociados , deben ser llevados sobre un amplio rando de velocidades de vien-También deben ser hechas mediciones periódicas de presión to.

s temperatura. Todos los datos deben ser revisados para su exactitud y consistencia, sobre bases reriódicas durante la Prueba, rara asesurar un máximo de confiabilidad, deben mantenerse diarios arroriados y documentados de todos los eventos sucedidos durante la prueba.

Algunos Requerimientos Generales

Duración y Continuidad de las Fruebas

El procedimiento dirisido a la duración y continuidad de pruebas debe ser dado para un minimo de 500-horas las. continuas, en un período ininterrumrido del tiemro de prueba; sin embarso se reconoce que esta condición no es rosible llevarla a cabo, en muchos casos debido al mal funcionamiento de la máquina; al mal funcionamiento de la instrumentación, a los requerimientos de conservación, etcétera, Por lo tanto la miduración de la prueba de la máquina, debe ser 500 horas nima acumuladas de tiempo de oreración. Durante el período de prueba de la máquina, debe haberse experimentado por lo menos tres veces el requerimiento del sistema de control de seduridad.

Si por cualquier razón, el último período de rruebas es menor de 15 minutos, esa prueba dobe invalidarse y adredarse a los datos que seran descartados.

Limitaciones en las Modificaciones y Ajustes de la Máauina Prusba

la máquina es Si. rrototiro un o una máquina experimental: cualquier aduste o modificación hecha en esta, durante el período de prueba debe estar indicada. También se documentará una estimación de los impactos de estos cambios en el funcionamiento del SCEE.

Si la máquina es un modelo de producción estandar y las siendo llevadas, para entresar datos **Pruebas** están аl consumidor, entonces se arlicará lo sisuiente :

Los cambios manuales en la rosición de la inclinación de los álabes en la velocidad de orgración del rotór no deben ser hechos durante el periodo de pruebas.

Cualquier rrotección rara velocidades altas  $\bullet$ normalmente se dará con el SCEE y su acción sobrevelocidades,

no debe ser descartada durante el curso de la rrueba.

Los movimientos o diros debidos a la inercia del rotor y tren de conducción no deben ser usados para-dar un meloramiento momentáneo en la salida de los SCEE. Los efectos de la inercia que sucederan normalmente son un caso aparte y no - procedimiento - por computadora promediará estos obstante, el efectos; la diferencia escencial es que esto ocurre naturalmente y los efectos no rueden ser considerados en una forma que solo realce su funcionamiento.

Los adustes a la carda, al campo del denerador o sus equivalentes, no deben ser hechos con cualquier-clase-de sincronización: en la toma de datos.

Un fabricante no puede modificar o ajustar cualquier componente del SCEE para realzar su funcionamiento mas allá que la producción resular de la operacion de la máquina en una instalación de uso típico.

S i el fabricante modifica un modelo rarticular bado la - forma , tal que impacte significativamente el fun-Prueba, en cionamiento de la máquina: el nuevo modelo debe ser nuevamente probado de acuerdo con este procedimiento.

Adausición de Datos

#### Datos Análosos

Los datbs deben ser recolectados por dispositivos resistradores en tiempo real, tales como rollos-de-parel para<br>gráfica, cintas grabadoras, etc., La frecuencia de respuesta del sistema recorilador, debe ser la adecuada para que permita drabar sobre la respuesta completa del rando de frecuencia de interés.

#### Datos Disitales

Las pruebas automáticas y sistemas recopiladores son preferidos, en este método. Debe ronerse una atención cuidadosa para dar la exactitud y resolución de cualquier convertidor análogo a disital (A.D) usado en el sistema de adquaición de datos, ya que después pueden afectar el resultado del procedimiento de análisis.

#### Alsunos Requerimientos Específicos

Respuesta de la Frecuencia en el Sistema de Adousición de Datos

sistema de adquisición de datos debe ser lineal en el F1. rando comeleto de amelitud/frecuencia de los parámetros a medir en la prueba, Debe cuidarse que soan hechos en sistemas disitales para evitar tipos de pruebas de análogo a disital que sean múltirlos enteros de la frecuencia fundamental de la r entencia de salida.

#### Requerimiento Minimo de Datos Base

resumen los requerimientos de la sección de "Duración En Continuidad de las Pruebas', en la prueba no deben ser con- $\mathbf{u}$ sidarados como completos hasta que las condiciones siduientes sean cubiertas :

-El minimo número de muestras ror bio es 10.

-El minimo tiempo efectivo ror bin (número de muestras en bin multiplicadas por las veces que se probó) es 100 minuun – tos.

3.3 Análisis de los Resultados de la Prueba de Campo

Sumario del Procedimiento de Análisis

#### Método de Bins

análisis de datos debe ser hecho usando el método de F). bins.

En l este procedimiento: el rando de operación de la velocidad de la prueba del SCEE es dividido en una serie de bins(o rando de velocidad de viento). El rando de velocidades de operación está definido; como todas las velocidades en que opera el SCEE, del cut-in al cut-out. El ancho de los bins de l a velocidad de viento comprendidos entre el cut-in y la potencia máximo estimada debe ser 1 m/s. El ancho de los bins de la velocidad de viento comprendidos entre la rotencia máxima y el cút-out debe sar de 2 m/s.

Cada, bin debe tener dos resistros acumulativos, uno para la velocidad de viento y otro para la potencia denerada.

Los rares de datas constan del gromedio de 10 minutos e ears ashes, velocidad y estencia. Los eares de datos deben ser acumulados en cada bin hasta un mínimo de 10 muntos. Después los valores promedio de los rares de datos acumulados en cada hin deben ser definidos por el cociente de los valores sumados de los datos de velocidad de viento y el número de datos. De manera semejante, por el cociente de los valores sumados de Potencia y el número de datos

$$
\begin{array}{ccc}\n\bar{V}_1 &=& \frac{2\pi}{10} & V_{2,1} \neq n \\
\bar{P}_2 &=& \frac{2\pi}{10} & P_{2,1} \neq n\n\end{array}
$$

#### donde!

 $V_{11}$  = velocidad del viento en un promedio de 10 minutos en el iavo bin.

F<sub>i</sub>m Potencia denerada en un promedio de 10 minutos en el iavo bin.

Los valores promedios de los pares de datos ( $P = \{V, V\}$ ) trazados, en una curva regular, esta curva es la curva de son Potencia del SCEE.

La curva debe ser realizada solo después de cubrir las condiciones minimas de la sección de "Duración y continuidad de la rruebas".

Conversión de Datos a Referencia Atmosférica Estandar

Corrección por Perfil del Viento

Si es más de un metro la diferencia de altura entre el anemómetro de rrueba y el ede del rotor entonces todos los datos, de valocidad de viento deben ser corresidos por el efecto de perfil del viento (el viento se comporta diferente en las caras limites). Esta corrección debe ser arlicada antes de que los datos sean acumulados en cada bin.

El método presentado consiste en multiplicar las muestras tomadas por un factor de corrección, que haya sido determinado experimentalmente en el sitio de la prueba. Este factor representa el promedio de muchos términos de los cocientes hechos entre la velocidad de viento del anemómetro y la velo∼ cidad en el eje del SCEE. El factor se emplea como un exponente al que hay que elevar la razón de alturas del centro del rotor y del anemómetro; también se ruede usar , de acuerdo con la les de la rotencia como factor de corrección el valor de 1/7 de la rotencia

> $Z_{inub}$  B  $x = - - - -1$  $\pi$  U U. hub. anem Z arem

donde :

V = Velocidad del viento corresida a la altura del rotor hub -

Z = Altura del ede del rotor hub.

- V = Welocidad del viento medida por el anemometro anem
- Z → Altura del anemómetro anem

B = Exponente determinado experimentalente 'o 1/7

El método empleado para corresir por perfil de viento debe ser indicado.

Corrección Almosférica Estandar

Requerimientos de la Corrección

Para cada periodo de rruebas denarado, la rotencia nromedio. leida en cada bin; debe ser corresida a la densidad estandar del aire de 1.225 ks/m3. Les datos de prueba tomados seraradamente, no rueden ser combinados hasta que esta corrección sea hecha a ambos grupos de datos.

#### Métodos de Corrección

La rrueba de la densidad del aire es calcualda, rrimero, rrumediando. los valores anotados de la temperatura del aire y presión atmosférica para cada perído de prueba y entonces se aelicará la sisuiente fórmula :

> 288.13 B<br> $C_f = 1.225 C$  -------- J x C ----- J 760

dande :

 $\ell_{\tau}$  = Densidada del aire en la prueba: en Ks/m3

T = Temperatura rromadio del aire, en drados K

B = Presión rromedio barométrica, en mm de Hs

El rendimiento de potencia promedio corresida para cada bin ruede ser calculada ror medio de ¦

$$
P = P_{\tau} \cap P_{\sigma} / P_{\tau}
$$

donde:

P = Potencia corresida en condiciones estandar

P. = Potencia promedio no corresida

 $\ell$  = Densidad de aire estandar, 1,225 Kd/m3

 $\varrho$  = Densidad de aire en la pruebar Ks/m3

Cuando, se aplican las correciones a la potencia, hay que cuidar que no sea hecha a la máxima caracidad de salida del SCEE.

La retencia máxima de salida del SCEE, deneralmente estará limitada por el tamaño del senerador y los sistemas de control. El método de corrección no debe producir una rotencia

de salida mas drande que la entencia máxima.

Cálculo de los Parámetros de Ejecución

#### Curva de Potencia

La curva de potencia es una gráfica de un sistema de coordenadas cartesianas draduadas linealmente) en las ordenadas del sistema aparece la potencia de salida del SCEE y en las abscisas la velocidad del viento, ver figura 1 como ejemplo detallado. Ambas escalas empiezan en cero, La escala de las ordenadas debe extenderse a un minimo del 110% de la rotencia máxima del SCEE. Las abseisas deben extenderse a una velocidad de viento de 20 m/s.

Asedurese, que las condiciones se la sección do "Duración Continuidad da Pruebas' y "Limitaciones en las Modificaciones y Ajustes de la Máquina a Prueba'; han sido consideradas.

La curva de potencia será entonces una línea-resular arlanada, que, conecta a los valores de los runtos trazados de velocidad de viento y rotencia del SCEE, y que fueron obtenidos por el método de bins. La curva de rotencia se muestra en la fidura 1.

#### Potencia Media Entresada (MPO)

La potencia modia de salida es daterminada por :

$$
MPO = \int_{O}^{C} F(V) P(V) dV
$$

donde;

F(v)= Funcidp de densidad de probabilidad de la distribución de Rauleidh .

NOTA: Obdamente si se requiere evaluar la MPO para un sitio específico, la funcion de distribución, de probabilidad utilizada, deberá ser la caracter'istica del sitio.

P(v) = Curva de potencia experimental.

C = Velocidad de viento de cut-out

La función de densidad de probabilidad esta dada por :

 $F(y) = \Delta y E E/27 \times EV/\bar{V}$  J exp  $E = E/43 \times EV/V$ , J

donde!

F(v)= Frecuencia de ocurrencia asociada con cada velocidad de viento incremental de V centrada en V NOTA: La función de distribución es isual a 8760FF(V)] (Donda 8760 es el número de horas en un año)

 $V = Es$  el centro del incremento de la velocidad de viento

 $\bar{V}$  = Es el promedio anual de la velocidad de viento

 $\Delta V = E_0$  la amplitud del incremento de la velocidad de viento

Mediante la evaluación discreta de esta función en incrementos requeños (incrementos de 1 m/s son recomendados), los errores introducidos son muu requeños en la intesración exacta.

# Rendimiento Anual de Enersia (AEO)

El rendimiento anual de chersia esta dado por :

# $A E0 = 8760 \times (MP0)$ 3.4 Formato del Reporte de Prueba

rerorta de prueba debe incluir E1 I los siduientes articulos: aunque no se limite a estos.

1. Mánuina a pruebar incluyendo modelo y número de serie-(si es una máquina de rroducción)

2. Instrumentación: inclusendo tiro s localización. Si la calibración es aplicable; el método de calibración usado, el tiemeo de calibración empleado en el intervalo, así como las referencias de calibración rara el derartamento de estandares.

3. Sitio de la prueba (incluyendo el croquis).

4. Instalación.

5. Método de recolección de datos.

6. Carga, inclusendo tiro, tamaño y método de control.

7. Tiempo.

8. Correcciones usadas.

9. Variaciones en las prácticas recomendadas.

sumarios de datos rrimarios deben ser incluidos como l na L un apéndice del reporte, Las estimaciones deben ser listadas en al regorte.Las curvas siduientes deben ser gresentadas:

-Potencia neta entredada contra velocidad del viento

-(AED). Rendimiento anual neto contra velocidad media del viento (arriba de los 10 m/s a la altura del eje del rotor)

4.0 Estrategias para Revisar y Actualizar los Procedimientos Recomendados

1) - Las recomendaciones detalladas de la sección 3, estan cuidadosamente revisadasiu las áreas de mutuo acuerdo son identificadas y aceptadas como parte da los procedimientos recomendados por el anexo.

2) Las áreas con mecesidad de investigación adicional son identificadas y definidas en acciones específicas rara asignar a países especificos rotación de rerresentantes.

3) Calendarios específicos son establecidos para la realización del runto 2.

 $4)$ Las investidaciones que se marcan en el runto 2 deben concluir con recomendaciones especificas, resolviendo áreas

definidas. Estas recomendaciones deben ser presentadas en el anexo, rara la aprobación e incorroración de estos procedimientos.

aue el documento donde se presenta el  $51$  Una vez rrocedimiento, ha sido definido,debe ser establecida una metodulosía rara revisión y modificación.

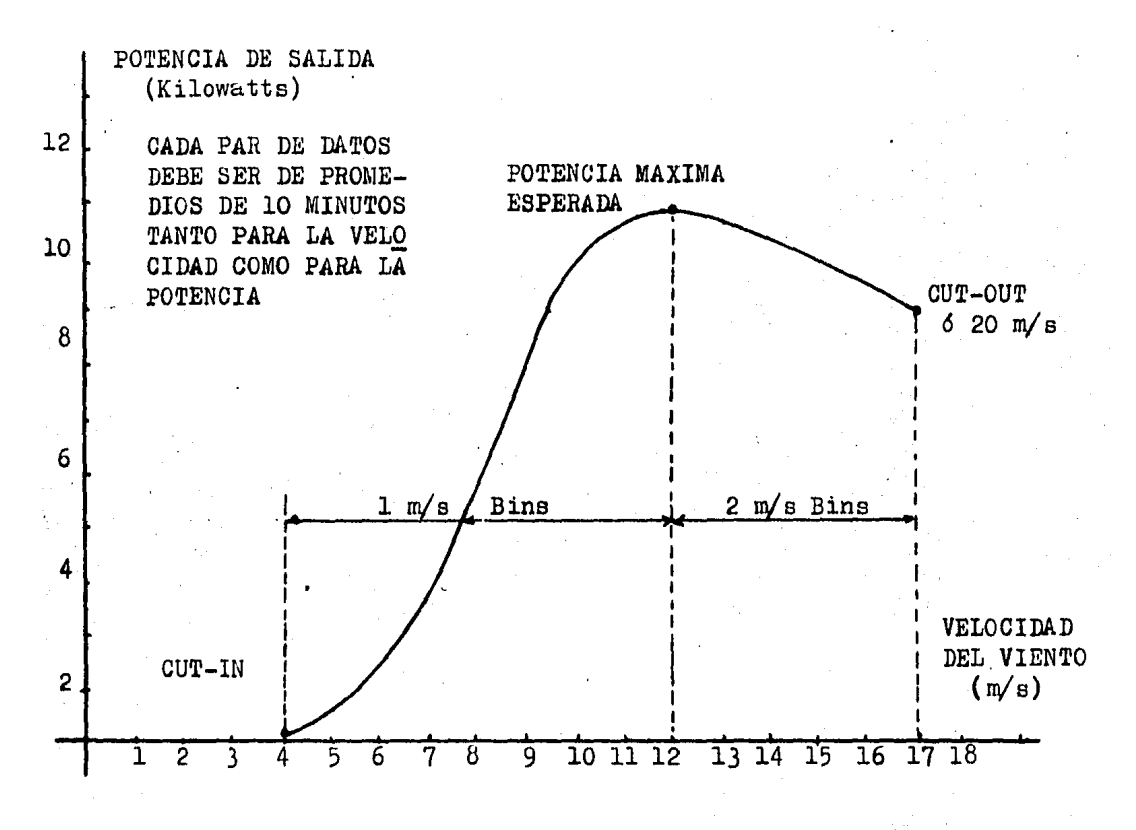

**X LA DURACION DE LAS PRUEBAS** DEBE SER DE 500 HORAS DE OPERACION ACUMULADA

FIGURA 1

. 127 -

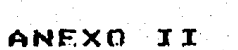

"Ajuste por Variación de Densidad del Aire para las Curvas de Potencia de Sistemas Conversores de Energía Eólica"

por A.C. Hansen en marzo de 1980, del centro de pruebas de SCEE en Rocky Flats de Rockwell International.

Introducción

La densidad del aire afecta la presión dinámica, así como la viscocidad cinemática del viento y por considuiente el rendimiento de rotencia de un SCEE.

reportar las pruebas de comportamiento de un SCEE, es  $A1$ deseable que se de el comportamiento que sería observado en condiciones estandar para la densidad del aire.

Efectos de la Densidad en el Comportamiento de un SCEE.

La rresión dinámica y la densidad de rotencia del aire de acuerdo con :

> Presion Dinamica =  $1/2$   $e$  V 3 Densidad de Potencia =1/2 e V

Donde!

 $\ell =$  Densidad del aire

V = Velocidad del viento

Si un SCEE opera a una eficiencia constante ( o coeficiente de rotencia constante ), la salida de rotencia es directamente proporcional a la densidad.

> 3  $P/A = C P \times 1/2$   $P \cup$

Donde 1

CP = Coeficiente de rotencia del sistema

A = Area de harrido del rotor

P = Potencia de salida del sistema

La rresión dinámica (debido a la densidad) afectan las fuerzas arrastre y levantamiento en el rotor y por considuiente el de comportamiento del sistema, por lo que deben ser consideradas cuando se presentan resultados de pruebas de comportamiento. Sin embargo la densidad también ruede afectar el coeficiente de potencia del sistema por lo menos de dos maneras. Como primera arroximación: el coeficiente de rotencia de un rotor derende solamente de la relación de velocidad de runta de asra ( tip, sreed ratio ) para una deometría dada del rotor. Entomees en rrimar ordan el coaficiente da rotencia es inderendiente de la densidad. Pero el número de Reunolds del flujo a través del rotor, es linealmente proporcional a la densidad de aire y los coeficientes de levantamiento y arrastre-estanjnfluenciados eor, el número de Reynolds. Por lo tanto la eficiencia del rotor, pubde ser modificada por variaciones de densidad. Pero el número de Reynolds del flujo a través del rotor es linealmente proporcional a la densidad del aire y los coeficientes de levantamiento y arrastre estañ-influenciados ror el número de Reynolds. Por lo tanto la eficiencia del rotor puede ser modificada por variaciones de densidad. Rajo condiciones tipicas oreración de un SCEE, un cambio en un orden de madnitud en da número de Reynolds se requerirá rara observar un impacto  $e1$ sisnificativo en el comportamiento del sistema. La exerción será en requeños rotores(3.5 metros de diámetro) orerando muy cerca de su número crítico de Reynolds. En esta situación, un cambio del 10 al 20 % en la densidad podría rroducir un cambio, similar, en al coeficiente de potenciaz sin embardo se hace notar que un rotor no debe ser diseñado rara orerar cerca del. número eritico de Reynolds. Por le anterior: los efectos del número de Reynolds no serán significativos en sistemas diseñados correctamente cuya oreración se requiera en condiciones climáticas diferentes.

La sesunda forma por la que la densidad puede influenciar  $e<sub>1</sub>$ coeficiente, de potencia del sistema; puede ser importante en alsunos SCEE de velocidad variable. Cuando existe un aco-Plamiento critico entre la potencia de salida del rotor y la carda. ( el denerador conectado al rotor ) para optimizar el comportaniento del sistema se puede sobrecardar o no pomer carda suficiente, esto causará que este operando a una relación de velocidad de punta de aspa que no es la óptima y en casos extremos puede parar el rotor. Como la carda-del denerador derende únicamente de la velocidad del rotor ("rara un mismo sistema de control ), y la rotencia del rotor derende de

 $-129 -$ 

la densidad del aire y de la velocidad del rotor, las variaciones de densidad rueden dar como resultado una rérdida del acorlamiento del rotor y la carda. Este efecto es altamente dependiente, de la configuración específica del sistema por lo cual no es rosible tener técnicas generalizadas de ajuste.

Como los efectos del número de Reynolds son en deneral de sesundo orden de importancia y los efectos del acorlamiento posiblemente mas importantes en casos ·rotor/carda son especiales, no se les puede considerar para adustes en forma seneralizada. En el resto de este documento se tratará únicamenta. las corracciones de densidad referentas a los efectos de la rresión dinámica.

## Variaciones de Densidad Esperadas

El centro, de pruebas de Rocky Flats está a 1 860 metros sobre el nivel del mar y tiene una presión atmosférica estandar de 23.90 pulsadas de Hs. Las variaciones diarias s estacionales, en la temperatura y presión del aire daran como resultado variaciones sisnificativas en la densidad del mismo durante el periodo de pruebas de un SCEE dado. La tabla uno muestra el rando, de densidades que son observadas en Rocky. Flats y algunas relaciones a las condiciones estandar a nivel del mar. Las condicones estandar a nivel del mar para este caso tienen un rango de variación en la densidad de 1.1 a 1.4 veces. las observadas en Rocky Flats. ( lo cual reroute de un 10 a un 40 % de la rotencia entregada por el sistema ).

# **NOTA!**

El centro de pruehas del Instituto de Investigaciones Eléctricas en México, esta localizado a 2 550 metros sobre el nivel del mar y para un período de pruebas (mayo de 1983) se determinó la densidad típica del aire durante 20 días a partir de los datos de:

## Temperatura promedio = 20.84 C

Presion promedio = 585.65 mm de Hs

Por lo que :

El método utilizado anteriormente: suronía que la rotencia senerada a una velocidad de viento dada, rodía ser ajustada eor la simule multielicación, de la rotencia ror la razón de la densidad. O seat

# $\begin{array}{ccccc}\mathbb{P} & \text{or} & \mathbb{P} & \mathbb{C} & \mathbb{C}_1 \neq & \mathbb{C}_2 \rightarrow \mathbb{C} \\ 1 & & 2 & & \end{array}$ Sin embarso este método tiene dos desventajas :

Aunaue la velocidad de cut-in es función de la  $1$ densidad, el método de ajuste solo cambia la rotencia, rero la velocidad no ruede ser adustada con la misma razón de densidad.

2.- El aéximo rendimiento de muchos SCEE está limitado por los controles o por la caracidad del denerador (o bien por la bomba mecánica en el caso de aerobombas) más que ror los limites aerodinámicos. Por ésto el método anterior ruede dar como resultado una rotencia máxima mayor que aquella limitada por la capacidad del sistema, lo cual resulta incorrecto.

De la anterior se puede concluir que éste método es siemere inadecuado a velocidades de viento cercanas a la velocidad de cut-in del SCEE y amenudo inadecuado cerca de la velocidad de cut-out, Una alternativa de aduste a la rotencia de salida seriar, un ajuste, a la velocidad de viento para una potencia dada) es decir i el aduste euede consistir en desplazar la curva de Potencia a lo lardo del ede-de-la-velocidad-de viento, para una cantidad calculada de la pendiente de la relación: Potencia/Velocidad de viento medida. Este método cambiaria la velocidad de cut-in y no sobre-estimaria la potencia vientos altos. Sin embargo el método tiene una falla conen i siderabe para aguellos SCEE cuya potencia máxima de salida está limitada ror la aerodinámica más que ror la caracidad del senerador, Muchos de los rotores que estan limitados aerodinámicamente producirían más potencia en aire a condiciones estandar. El sesundo método de corrección por densidad no estimará, éste incremento en la potencia máxima del sistema. Por lo tanto el sesundo método será arlicable universalmente a todos los SCEES.

# Método Utilizado Actualmente en Rocky Flats

El método de ajuste utilizado en Rocky Flats, está com-Puesto por los métodos antes mencionados y se presenta gráficamente en la fisura unu, Cada SCEE tiene, una salida máxima inderendientemente de la densidad del aire. Esta da rotencia

Potencia máxima (Pmax.) estará seneralmente limitada por los controles y tamaño del denerador. El método de corrección no debe producir nunca una potencia más drande que la potencia máxima, a velocidades de viento menores, que la velocidad a la cual, es denerado el 10 % de la motencia máxima (10 % de P máx.) la cuál se denomina como V 10%, para evitar que Pmax no sea e edida se utiliza el sisuiente método:

 $V > V 10$ %

## Poleim Pole. x (Densidad)c.e.  $(Residd)_{C,F}$

K.

Peleir Paax, cualquiera que sea menor

Donde!

Poveve Potencia corresida a condiciones estandar Poinim Potencia medida en el centro de **Pruchas** 

(Densidad)c.e. = 1.225 Ks/m 3 (Densidad)c.p.m Densidad en el centro de pruebas cuando la Po.r.fue medida

Pmax deberá ser obtenida de las pruebas del dinamómetro de pruebas atmosféricas de larga duración para cada SCEE. A velovcidades de viento cerca del cut-in (V < V 10%) se deberá adustar la Velocidad del viento en vez de la rotencia de salida. Como el inicio de siro de un SCEE derende de la rresión dinámica del viento, se arlica una corrección a V Para mantener, una presión dinámica constante cuando un cambio de densidad os arlicado, un cambio en la velocidad de viento IAU.2-(1/2A.R./ R.)VI también deberá ser arlicado. Por lo tanto

# $V < V$  10%

 $0<sub>E+E+</sub> - 0<sub>C+F+</sub>$  $1/2$  C Densidad c.e. - Densidad c.r.] Verri Densidad c.r.

donde:

132 -

Ve.e. = Velocidad en condiciones estandar

Vo.r. = Velocidad en al centro de pruebas

.<br>Bensidad c.e. = 1.225 Ks/m 3

Donsidad c.r. = Densidad en el centro de pruebas cuando fue medida la Vo.r.

Para suavizar la transición entre los dos métodos de corrección para V 10%, una corrección isual a un medio de la corrección nor velocidad y un medio de la corrección nor rotencia, es arlicado en  $V = U$  10%.

TABLA I

Variaciones de Densidad en la estacion de prueba de Rocku Flats

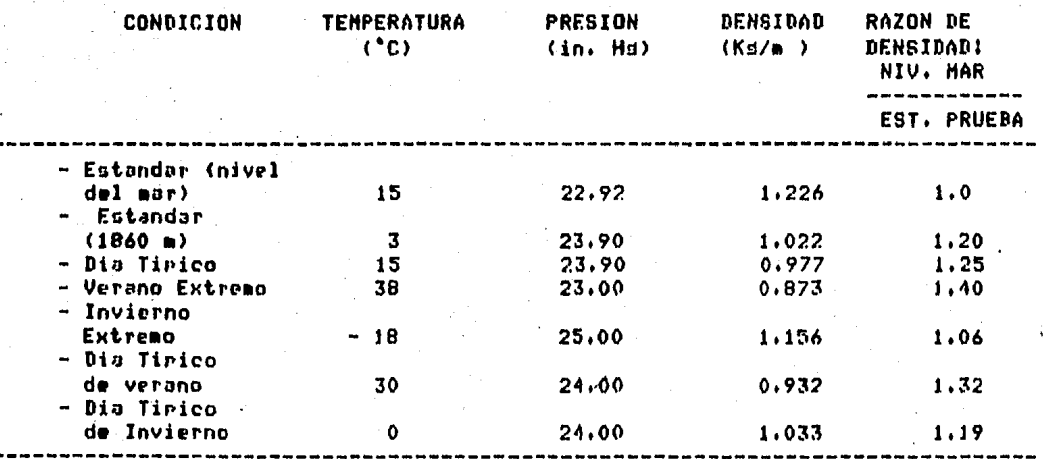

 $133 -$
FIGURA 1 : CORAECGION DE LAS OUGUAS DE N TERCIA EN ROCKY FIATS SARA CONDICIONES ESTANDAR A NIVEL DEL EAR

POTENCIA (KW)

Pmax.

La generación adxina de Prinda no puede ser excedida

 $P_{c,e} = P_{c,p} \times \left(\frac{Q_{ce}}{\rho_{ce}}\right)$ 

Ajuste de Potencia

c.e. = C. ndiciones estandar c.p.= Centre de prueba

Curva corregida en condiciones estandar

Mediciones en Rocky Fiats

Punto de transición ( $V_2$  AV y  $V_2$ AP) 0.10 Pmax. Ley des oundrado  $AV/v = V_2$  aeve  $\mathbf{V}_{\perp \mathbf{0} \mu}$ Velociand del vichio

 $-134 -$ 

**ANEXO** x x x

EFEK1, BAS

O10 REM \* ESTE PROGRAMA PROCESA DATOS DE EVALUACION DE UNA 020 REN \* DE UNA AEROBOMBA JPREVIAMENTE CLASIFICADOS POR EL 030 REM & METODO DE BINS PARA ORTENER PUNTOS DE LAS CURVAS 040 REM \* BE EFICIENCIA CONTRA VELOCIDAD DE VIENTO »POTENCIA 050 REN \* ESTANDAR CONTRA VELOCIDAD. Y ALYURA CONTRA EFICIENCI-060 REM \* CIA **070 RFM \*** 080 REM \* AUTOR : ING. MARCO ANTONIO BORJA 090 REM \* 100 PRINT ALTURA VELOCIDAD **FOTENCIA FFICIENCIA** L10 PRINT' (NTS) (M/SEG) (WATTS)  $(7)$ 20 DIN V(10), F(10) 130 V(l)=1.8038 140 U(2)=2.67 150 V(3)=3.43 160 V(4)=4.46  $170 \text{ V}(5) = 5.41$ 180 V(6)=6.41 190 V(7)≔7,39 200 V(8)=8.53 210 V(9)=9.32 220 V(10)=10.85 230 P(1)=0.49 240 P(2)=2.133 250 P(3)=5.288 260 P(4)=7.488 270 P(5)=9,255 280 P(6)=10.933 290 P(7)=12.344 300 F(8)=13,288 B10 P(9)=13.955 320 P(10)=16.20 330 I=1 840 FOR H=10 TO 35 STEP 5 B50 P2=P(I)\*H/4 355 P3=3.00125\*(V(I)\*\*3) 360 E=(P2/P3)\*l00 B65 PRINT'------------**870 PRINT H,V(I),P2,E** №80 J¤J+i 390 IF I<11 GO TO 350 92 PRINT CHR\$(12) 195 PRINT ALTURA VELOCIDAD **FOTENCIA** EFICIENCIA B96 PRINT\*(NTS) (MTS/SEG) (WATTS)  $(2)$   $^{\circ}$ NOO I≔1 **1**0 NEXT H 120 END

EK1.BAS 010 REN \* ESTE PROGRAMA CLASIFICA DATOS DE EVALUACION DE 020 REN \* AEROBONBAS, DE ACUERDO AL METODO DE BINS, OBTENIENDO 030 REM \* LA DESVIACION ESTANDAR PARA LOS PUNTOS ENCONTRADOS. 040 REM 050 REN \* AUTOR : ING. MARCO ANTONIO BORJA DIAZ. **060 REM** 070 BIN A(11); V(11); P(11); G(11); V1(11); P1(11); G1(11) 080 DIN V2(11), F2(11), G2(11), V3(11), F3(11), G3(11) 090 FOR L=1 TO 11  $100.6$ (L) $1$ V(L) $1$ P(L) $1$ G(L) $1$ V1(L) $1$  $P$ I(L) $1$ G1(L) $1$ V2(L) $\approx$ 0 110  $P2(1)$ , 62(1), 03(1),  $P3(1)$ , 63(1) 120 NEXT L 150 READ Z.B 160 U=7\*0.0854183 170 6-0\*0.0530883 180 F=G\*39.24 300 IF Z=1000 GO TO 430  $310 I = 0$ 320 IF V>I AND V=<I+1 GO TO 350 330 I=I+1 340 GO TO 320  $350 A(I) = A(I) + 1$ 360 U(I)=U(I)+U  $370.5$  (1)  $P(T) + P$ 380 6(J)=6(J)+6 390 U1(I)=01(I)+0\*\*2 400 P1(I)=P1(I)+P\*\*2 410 G1(I)=G1(I)+G\*\*2 420 GO TO 150 430 FOR N=0 TO 10 431 JF A(N)=0 GD TO 530 440 U2(N)=(U(N)%%2/A(N)) 450 P2(N)=(P(N)\*\*2/A(N)) 460 G2(N)=(G(N)%%2/A(N)) 470 U3(N)=((U1(N)-U2(N))/A(N))\*\*0.5 480 P3(N)=((F1(N)-P2(N))/A(N))\*\*0.5 490 G3(N)=((G1(N)-G2(N))/A(R))\*\*0.5 **500 U(N)=U(N)/A(N)** 510 P(N)=F(N)/A(N) 520 G(N)=G(N)/A(N) **530 NEXT N** 540 PRINT VEL.MED. N.BAT. BS.VEL GASTO DS.GASTO POTENCIA DS. POT. 550 PRINT"(M/S) (M/S) (LTS./S) (LTS./S) (WATTS) (WATTS)\* 560 FOR N=1 TO 10 570 PRINT USING' #4.44  $15.15$ 5324.33 法法支法、法定をそりて付き 法看看 法法安全 医尿 **580 NEXT N** 

```
010 REM& ESTE PROGRAMA CLASIFICA DATOS DE EVALUACION DE SCEE'S DE
020 REM* ACUERDO AL METODO DE BINS, OBTENIENDO LA DESVINCIÓN ESTANDAR
030 REM* PARA LOS PUNTOS ENCONTRADOS.
040 REM
050 REM* AUTOR: ING. MARCO ANTONIO BORJA DIAZ.
060 REM
070 DIM AC10), HC10), RC10), JC10), PC10), RC10)
080 DIM HI(10), BI(10), II(10), PI(10), R1(10), H2(10), B2(10)
090 DIM 12(10); P2(10); R2(10); S1(10); S2(10); S3(10); S4(10); S5(10)
100 FOR L=1 TO 10
110 A(L), H(L), B(L), J(L), P(L), R(L)=0
120 H1(L), B1(L), I1(L), P1(L), R1(L), H2(L), B2(L)=0
130 12(L), P2(L), R2(L), S1(L), S2(L), S3(L), S4(L), S5(L)=0
140 NEXT L
150 READ V.H.R.I
151 1=1*2
160 P=B*I
170 R=H*1.071
180 IF V=20 GOTO 320
190 IF V<3 AND V>10 GOTO 150
200 A(V)=A(V)+1
210 H(V)=H(V)+H
220 B(V)=B(V)+B
230 I(V)=I(V)+I
240 P(U) = P(U) + P250 R(V)=R(V)+R
260 HS (U)=HS (U)+H**2
270 B1(V)=81(V)+8**2
280 Ji(V)=I1(V)+I**2
290 PL(U)=PL(U)+F#*2
300 Ri(V)=Ri(V)+R##2
310 6010 150
320 FOR K=3 TO 10
330 H2(K)=(H(K)**2)/A(K)
340 B2(K)=(B(K)**2)/A(K)
350 I2(K)=(I(K)**2)/A(K)
360 P2(K)=(P(K)**2)/A(K)
370 R2(K)=(R(K)**2)/A(K)
380 SI(K)=((H1(K)-H2(K))/A(K))**0.5
390 S2(K)=((B1(K)-B2(K))/A(K))**0.5
400-53(K)=((I1(K)-I2(K))/A(K))**0,5
410 S4(K)=((PL(K)-P2(K))/A(K))##0.5
420 S5(K)=((R1(K)-R2(K))/A(K))#*0,5
430 H(K)=H(K)/A(K)
440 #(K)=B(K)/A(K)
450 I(K)=I(K)/A(K).
460 P(K)=P(K)/A(K)
470 R(K)#R(K)/A(K)
480 NEXT K
490 PRINT* V
              ND
                    POT
                              R DS VOL
                                         DS1 DS
                                                     ns"
                          ns
500 FOR N=3 TO 10
510 PRINT USING ** *** *****
                                                               *IK:A(H);P(H);B4(H);R(I
                              "喜爱多香,李济,曹秀
                                          医番目 普鲁卡
                                                            ...520 NEXT M
```
100 REN ESTE PROGRAMA PROCESA DATOS DE EVALUACION DE SCEE'S 200 REN PREVIANENTE CLASIFICADOS POR EL NETODO DE BINSJPARA<br>300 REN ORTENER PUNTOS DE LAS CURVAS DE EFICIENCIAJPOTENCIA 400 REN GENERADA CON CORRECCION POR DENSIDAD DEL AIRE Y -500 REN LANBDA, REFERINGS A LA VELOCIDAD DE VIENTO. 600 REM 700 REN AUTOR: ING.MARCO ANTONIO BORJA DIAZ 800 REM 900 PRINT' VELOCIDAD POTENCIA EFICIENCIA L'AMBRA\* 1000 READ V.P.R 1010 JF V=20 GO TO 1100 1011 L=0.57596#R/V 1020 E=(P/(0.5\*0.9\*V\*\*3\*95.0334))\*100 1030 IF P<771 GO TO 1070 1040 P=P/0.9 1060 80 10 1080 1070 V=V-0.18\*V 1080 PRINT U, P, E,L 1090 60T0 1000 1100 END

il 1

PROGRAMA MARCO RAS 020 REM \* 040 RFM \* FSTE FROGRAMA ES UN METODO GENERALIZADO PARA EL 050 REM \* PROCESANIENTO DE DATOS PARA EVALUACION DE 060 REM \* COMPORTAMIENTO EN VIENTO LIBRE DE SCEE'S, TANTO 070 RFM \* PARA AEROGENERADORES COMO AEROBONBAS 080 REM # 090 REM AUTOR: THG. MARCO ANTONIO R. BORJA DIAZ 100 RFM \* SEPTIMBRE 1984 110 REM \* 120 REM \* 135 REM 140 REM \* PATOS DE ENTRADA\* 150 INPUT \*NOMBRE DEL SISTEMA : "JA\$ 160 INPUT \*TIPO (AEROGENERADOR) O (AEROBOMBA): " FR\$ 170 INPUT 'POTENCIA NONINAL (WATTS) ! ")C\* 180 INPUT 'DIAMETRO DEL ROTOR (METROS):'IDO 190 INPUT "FABRICANTE: ")E\$ 200 INFUT "LUGAR DE PRUEBAS!" FF\* 210 INPUT "FECHA DE PRUEBAL'IG\$ 220 INPUT \*SE INCLUYEN DATOS DE PRESION Y TEMPERATURA (S) 0 (N) !\* ?H\$ 230 IF H\$="S" GO TO 250 240 INPUT 'INENSIDAD DEL AIRE TIPICA DEL PERIODO Y LUGAR DE PRUEBAI'EP 250 IF B\$="AEROGENERADOR" GO TO 270 260 INPUT 'PROFUNDIDAD DE BOMBEO: 10 270 INPUT "SE INCLUYEN DATOS DE TIENPO NSOCIADOS CON DATOS (S) 0 (N):''I' 280 IF IS="S" GO TO 410 290 INPUT 'TIEMPO DE NUESTREO (MINUTOS) ! " F 400 REM \* DIMENSIONES DE VECTORES \* 410 BTH B(21);C(21);D(21);E(21);F(21);G(21);H(21);T(21);J(21);J(21);K(21);H(21);H(21) 420 DIN C1(21)+D1(21)+E1(21)+F1(21)+B1(21)+H1(21)+T1(21) 430 DIN C2(21) = D2(21) = E2(21) = F2(21) = B2(21) = H2(21) = I2(21) 440 DIN C3(21);D3(21);E3(21);F3(21);B3(21);H3(21);I3(21) 442 FOR X=0 TO 20 450 B(X), C(X), D(X), E(X), F(X), G(X), H(X), J(X), J(X), K(X), L(X), M(X)=0 460 CI(X), D1(X), E1(X), F1(X), G1(X), H1(X), I1(X)=0 470  $C2(X)$ , D2(X), E2(X), F2(X), G2(X), H2(X), I2(X)=0 480 C3(X), D3(X), E3(X), F3(X), G3(X), H3(X), I3(X)=0 490 NEXT X 495 A,A1,A2,A3,A4,A5,A6,A7,A8,A9,Z1,Z2=0 500 REM \*CONVERSION DE DATOS\* 520 REM #TANTO LA LECTURA COMO LA CONVERSION ES PARTICULAR\* 530 REM \*DEL TIPO DE DATOS ADQUIRIDOS\* 540 READ D,C 550 C=C\*0.447/F 560 D-D\*54/F 570  $E, G, H, I=0$ 690 IF C>30 GO TO 910 700 REH \*HANEJO POR BINS\* 710 Y=0 720 IF C>Y AND C<-Y+1 GO TO 750 730 Y=Y+1 740 GO TO 720 750 B(Y)=B(Y)+1\C(Y)=C(Y)+C\D(Y)=D(Y)+D\E(Y)=E(Y)+E 760 F(Y)=F(Y)+F\B(Y)=B(Y)+B\H(Y)=H(Y)+H\I(Y)=I(Y)+I 830 C1(Y)=C1(Y)+C\*\*2 840 DI(Y)=DI(Y)+D\*\*2 850 E1(Y) - E1(Y) + E\*\*2 860 F1(Y)=F1(Y)+F\*\*2 870-J1(Y)=I1(Y)+I\*\*2

900 REM \*CALCULO DE PROMEDIOS\* 910 FOR 7=0 TO 20 920 IF B(Z)=0 GD TO 1180 930 C2(Z)=(C(Z)\*\*2/B(Z)) 940 D2(Z) = (I(Z) \*\* 2/R(Z)) 950 F2(7)=(E(Z)\*\*2/B(Z)) 960  $F2(2) = (F(7)*2/F(7))$ 970 I2(Z)=(I(Z)&&2/B(Z)) 980 C3(Z)=((C1(Z)-C2(Z))/B(Z))\*\*0.5 990 B3(Z)=((B1(Z)-D2(Z))/B(Z))\*\*0.5 1000 E3(Z)=((F1(Z)-F2(Z))/B(Z))\*\*0.5 1010 REM  $1020$   $12(7) = ((11(7) - 12(7)) / R(7))$  \*\* 0.5 1030 A=A+B(Z)\A1=A1+C(Z)\A2=A2+D(Z)\A3=A3+E(Z) 1040 A4=A4+F(Z)\A5=A5+G(Z)\A6=A6+H(Z)\A7=A7+I(Z) 1110  $C(Z) = C(Z)/R(Z) \setminus R(Z) = D(Z)/R(Z) \setminus E(Z) = E(Z)/R(Z)$ 1120 F(Z)=F(Z)/B(Z)\G(Z)=G(Z)/B(Z)\H(Z)=H(Z)/B(Z) 1130 I(Z)=I(Z)/B(Z) 1180 REM \* CALCULO DE EFICIENCIA \* 1190 IF H\$="N" GO TO 1210 1195 IF H(Z)=0 60 TO 1210 1200 P=1.225\*(15.13/H(Z))\*(G(Z)/760) 1210 S=PI\*(D0/2)\*\*2 1220 SimO.5\*P\*S\*(C(Z))\*\*3 1225 IF 61-0 GO TO 1280 1230 J(Z)=D(Z)/S1\*100 1250 REM \*CALCULO DE LAMBDA\* 1260 Kez)=0.10472\*D0/2\*E(Z)/C(Z) 1280 NEXT Z 1290 A1=A1/A\A2=A2/A\A3=A3/A\A4=A4/A 1300 A5=A5/A\A6=A6/A\A7=A7/A 1360 REN \* CORRECCION POR DENSIDAD DEL AIRE \* 1370 FOR 2=0 TO 20 1380 IF HORPY GO TO 1400 1390 P=1.225#15.13/A6\*A5/760 1400 L(Z)=1.225\*D(Z)/P 1410 H(Z)=C(Z)\*(1-0.5\*((L.225-P)/P)) 1420 NEXT Z 1430 FOR Z=0 TO 20 1440 IF J(Z)=0 GO'TO 1500 1450 IF J(Z)>50 GO TO 1500 1460 AB=AR+J(Z)\Z1=Z1+1 1470 IF K(Z)=0 GO TO 1500 1490 A9=A9+K(Z)\Z2=Z2+1 1500 NEXT Z 1505 JF Z1=0 GO TO 1530 1507 IF Z2=0 60 TO 1530 1510 A8=A8/Z1\A9=A9/Z2 1530 REM \* COMIENZA IMPRESION DE RESULTADOS \* INSTITUTO DE INVESTIGACIONES ELECTRICAS " 1540 PRINT ' 1550 PRINT ' FUENTES DE ENERGIA -NO CONVENCIONALES- " 1560 PRINT\FRINT 1580 PRINT . RESULTADOS DE PRUEBAS DE COMPORTAMIENTO EN VIENTO LIBRE DE SCEE'S 1590 PRINT\PRINT\PRINT\PRINT\PRINT 1591 FRINT \* DATOS GENERALES \* 1600 FRINT ' NOMBRE DEL SISTEMA : 'FAV 1610 PRINT \* TIPOL \*3B\$ 1620 FRINT \* FOTENCIA NOMINAL (WATTS): 'FC\*' 1630 PRINT \* DIAMETRO DEL ROTOR (METROS): \*\* DO 1640 PRINT " FABRICANTE: 'FE\$ 1650 PRINT ' LUBAR DE PRUEBAS :  $-1$  F\$ 1660 PRINT " FECHA DE PRUEBAS : '16% 1665 PRINT " ............ 1670 IF B\*='AEROGENERADOR' GO TO 1690

1690 PRINT\PRINT\PRINT 1695 PRINT ' RESULTANOS \* 1910 PRINT 'BIN D/BI VELI NSV1 PGENI NSP1 RPN DSR EFE LBA PGEN2 VEL2 GAS 1930 FOR 7-0 TO 20 1935 IF J(Z)>100 THEN J(Z)=99.9  $(Z)$ , $K(Z)$ , $L(Z)$ , $H(Z)$ , $I(Z)$ 2000 NEXT 7 2010 PRINT '--2020 PRINT CHR\$(12) 2030 PRINT 'PAGINA 2 RESULTADOS DE EVALUACION ....)' 2010 PRINT\PRINT\PRINT\PRINT 2050 PRINT 'RESUMEN Y PROMEDIOS TOTALES ' **2060 PRINT** 2070 PRINT \*VELOCIDAD HEDJA DEL PERJODO DE PRUEBAS (M/S): \*: A1 2080 PRINT 'NUMERO DE DATOS TOMADOS! ' JA 2090 FRINT 'POTENCIA PROMEDIO GENERADA (WATTS): 'HA2 2100 PRINT \*REVOLUCIONES POR HINUTO PROMEDIO: \*\* A3 2110 IF IS ... Nº GO TO 2130 2120 PRINT 'TIENPO NEDIO DE MUESTREO: ';A4 2125 60 10 2140 2130 PRINT 'TIEMPO DE MUESTREO FIJOI 'iF 2140 IF H\$="N" GO TO 2180 2150 FRINT \*DENSIDAD DEL ATRE TIPICA CALCULADA: (KG/M3):\*;P 2160 PRINT "PRESION MEDIA DEL PERIODO DE PRUEBA (MM HS):"3A5 2170 PRINT "TEMPERATURA MEDIA DEL PERIODO DE PRUEBA ( C):"TA6 2180 PRINT 'DENSIDAD DEL AIRE TIPICA PROPORCIONADA (KG/M3)!'}P 2190 PRINT 'EFICIENCIA PROMEDIO DEL SISTEMA (%):''+A8 2200 PRINT 'LANBDA PROMEDIO DEL SISTEMA (ADIM):'JA9 2210 JF B\$="AEROGENERADOR" GO TO 2230 2215 PRINT 'AREA DE BARRIDO DEL ROTOR (M2):''3 2220 PRINT 'GASTO PROMEDIO (LTS/SEG):' FAZ 2230 PRINT\PRINT\PRINT\PRINT 2240 PRINT 'INTERPRETACION DE TABLA DE RESULTADOS' 2250 PRINT 2260 PRINT 'RIN-NUMERO DE BIN O RANGO DE VELOCIDAD DE VIENTO 1 K/S! 2270 PRINT 'D/BIN=NUNERO DE DATOS POR CADA BIN ' 2280 PRINT 'VELI=VELOCIDAD PROMEDIO DEL VIENTO EN MIS/SEG'<br>2290 PRINT 'DSV1=DESVIACION ESTANDAR DE VEL1' 2300 PRINT 'PGENI-POTENCIA SUMINISTRADA POR EL SISTEMA SIN CORRECCION POR DENSIDAL 2310 PRINT 'DSP1=DESVIACION ESTANDAR DE POEN1 (WATTS)' 2320 FRINT \*RPM=REVOLUCIONES FOR MINUTO DEL ROTOR\* 2330. PRINT 'DSR=DESVIACION ESTANDAR DE RPH' 2340 PRINT "EFE=EFICIENCIA DEL SISTEMA (Z)" 2350 PRINT "LOA=RELACTON DE VELOCIDAD DE PUNTA DE ASPA (ADTH)" 2360 PRINT "PGEN2=POTENCIA CORREGIDA A CONDICIONES ESTANDAR(\*)" 2370 PRINT \*VEL2=VELOCIDAD CORREGIDA A CONDICIONES ESTANDAR(\*)\* 2380 PRINT 'GASTO=GASTO PROMEDIO ROMBEADO(LTS/SEG)' 2390 PRINT 2400 PRINT \*(\*) PARA POTENCIAS MENORES QUE EL 10 % DE \*\* 2410 PRINT 'LA POTENCIA NAXINA, TOMESE LA CORRECCION ' 2420 PRINT 'POR VELOCIDAD DE VIENTO.'

ANEXO  $I\cup$ 

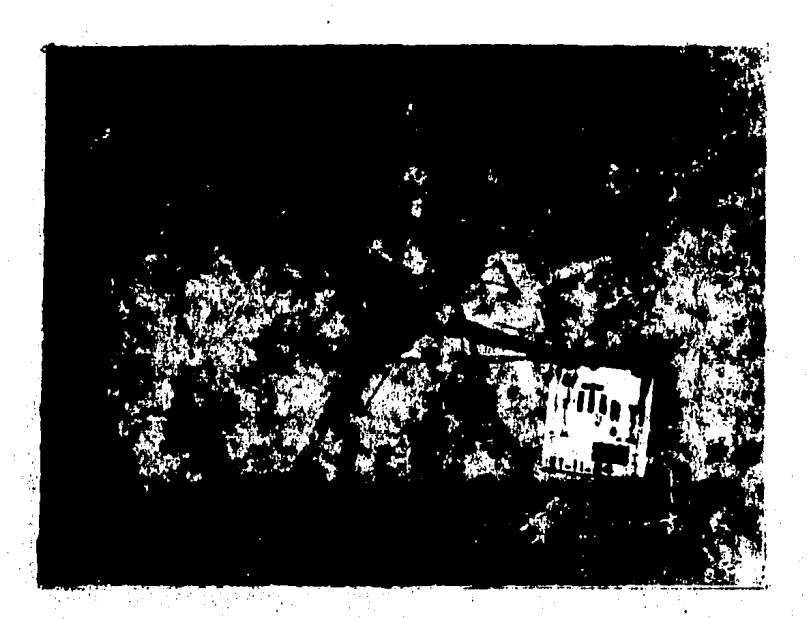

AEROBOMBA DE 200 WATTS

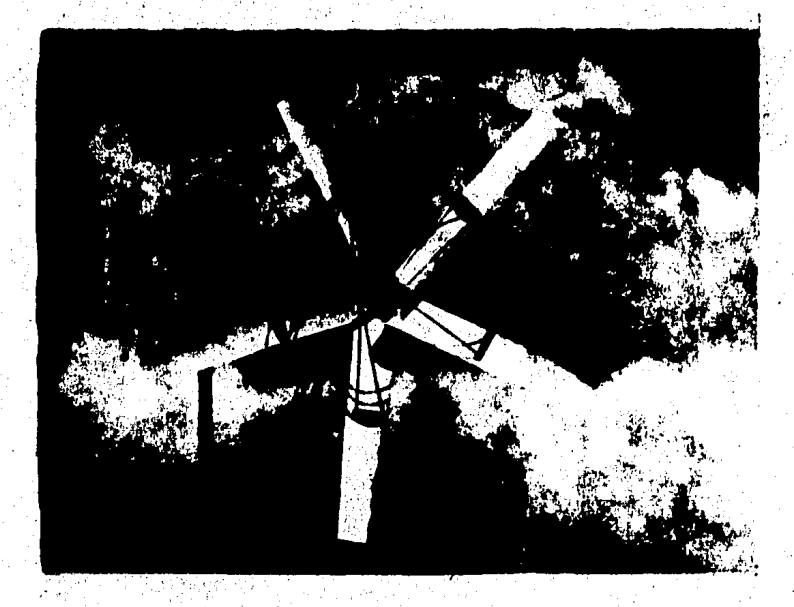

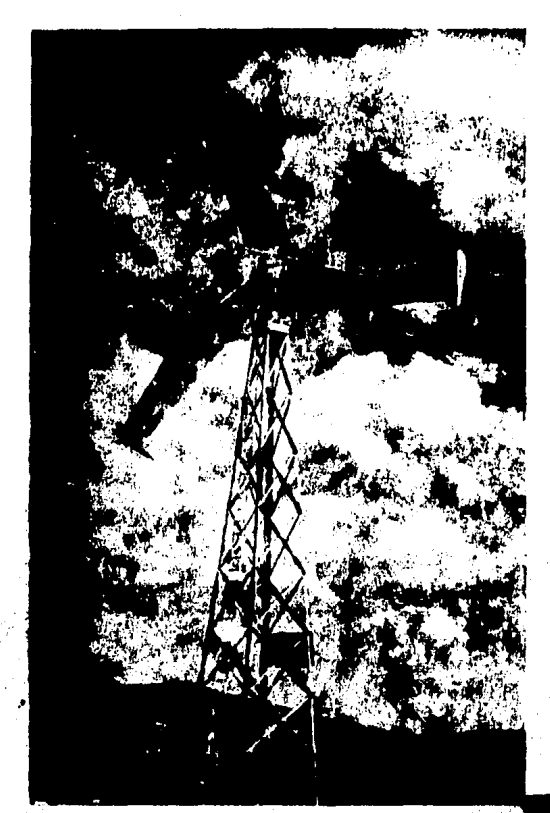

## AEROGENERADOR DE 10 KW

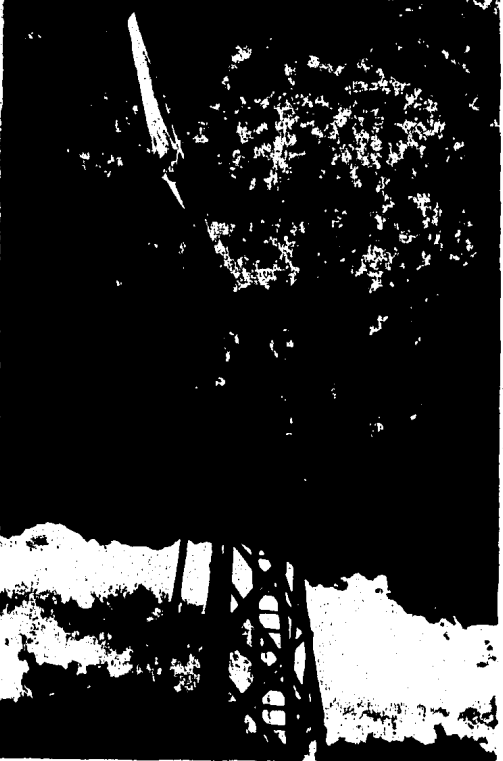

## REFERENCIAS BIBLIOGRAFICAS

TOLSA, Jorge Ruben, Centro Esracial San Misuel,- AR- $(1)$ **GENTINA:** 

ALCIR de Faro: Orlando/ SABOYA: Francisco F.M./RENHA. Geraldo/ LEAL Brasa, Sersio.- Pontificia Universidad Católica de Rio de Janeiro BRASIL;

OLARTE Caro, Luis Alberto, Universidad Nacional. - COLOM-**BIA:** 

SANHUEZA Guardamadhar Luis, Intituto de Investidaciones Tecnolósicas CHILE:

CALDERA Muños, Enrique, Instituto de Investidaciones Electricas.- NEXICOL

SANCHEZ Campos: Teodoro: Instituto de Investidación Tecnolósica Industrial y de Normas Técnicas.- PERU, AEROGENE-RACION DE ENERGIA Quito: Ecuador: Ordanización Latingamericana de Energia (OLADE), 1981.

(2) VETROUSTANOVKI, Vetrodvisaleli (Traductor), State Pu- $\sim$  blishing – House – of Adricultural Literature. – WIND ENGINES AND WIND INSTALATIONS MOSCU: 1948. (NASA - TT-F- 16170).

(3) TRENKA, Andrew R., Rockwell International. - U.S.A.;

PEDERSEN, B. Maribo, Technical University of Demmark.-DINAMARCA. ON INTERNATIONAL RECOMMENDED PRACTICES FOR WIND ENERGY CONVERSION SYSTEMS TESTING NORUEGA: 1981. (REPORT).

HANSEN, A. Crais, ADJUSTMENT OF SWECS POWER CURVES  $(4)$ DENSITY VARIATIONS U.S.A. : Rocky Flats Plant: 1980. FOR AIR (REPORT)

HANSEN, A. Crais, EFFECTS OF TURBULENCE ON WIND TUR- $(5)$ BINE PERFORMENCE.- U.S.A. : Rocky Flats Plant, 1979 (REPORT)

743. JUSTUS, WIND SPPED DISTRIBUTIONS AND HEIGHT PROFILES EVALUATION APPLICATIONS U.S.A. , 1977 (REPORT).

(7) PEDERSEN Troels, Friis, STANDAR MEASUREMENTS **ON** WINDNILLS AT THE TEST STATION FOR SMALL WINDNILLS AT RISOE, Denmark.- U.S.A., 1983 (REFORT).

(8) KOEPPEL, Gerald W., PUTNAMS POWER FROM THE WIND. U.S.A. : Van Nostrand Reinhold Co. , 1975.

 $(9)$ CALDERA Muños: Enrique / PUGA Ramirez; Nicolás; LA ENERGIA EOLICA MEXICO : Boletin del Instituto de Investidaciones Eléctricas (JIE), 1978